### UNIVERSITE KASDI MERBAH OUARGLA

Faculté des Sciences Appliquées Département de Génie Electrique

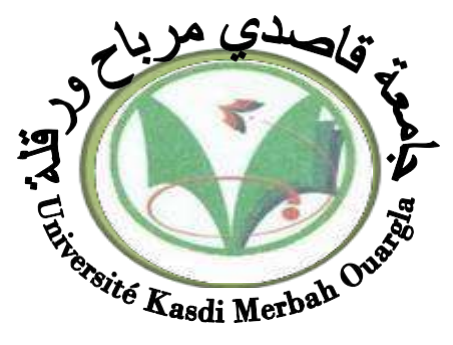

Mémoire MASTER ACADEMIQUE

Domaine : Sciences et technologies Filière : Génie électrique Spécialité : Electrotechnique Industrielle Présenté par :

MAMOUNI Rania ZEMMITE Seddik

**Thème:**

# **Etude et réalisation d'un chargeur solaire**

# **par Arduino**

Soutenu publiquement Le : 24/06/2018 Devant le jury :

M<sup>T</sup> BENMAKHLOUF Abdeslam M  $M<sup>r</sup> REZOUG Med Redha$ M<sup>r</sup> BENAOUADJ Mahdi M

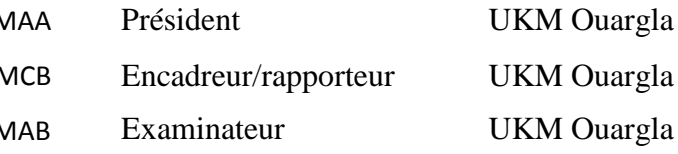

**Année universitaire 2017/2018**

*Nous remercions Dieu tout puissant de nous avoir accordé la force et le courage afin de pouvoir accomplir ce travail.*

*Nous remercions chaleureusement notre encadreur Monsieur REZOUG Med Redha pour sa sympathie, ses conseils, son soutien, ses idées et sa disponibilité.*

*Nous sommes également très honorés par les membres du jury pour avoir accepté d'examiner notre travail et de l'enrichir par leurs propositions et conseils.*

*Nous remercions les enseignants relevant du Département génie électrique et en particulier Monsieur LOUAZENE Mohamed Lakhdar, le chef de département pour leurs compétences et accompagnement durant notre cursus.*

*Nous remercions nos familles, nos amis et tous ceux qui, de prés ou de loin, ont contribué à la réalisation de ce travail.*

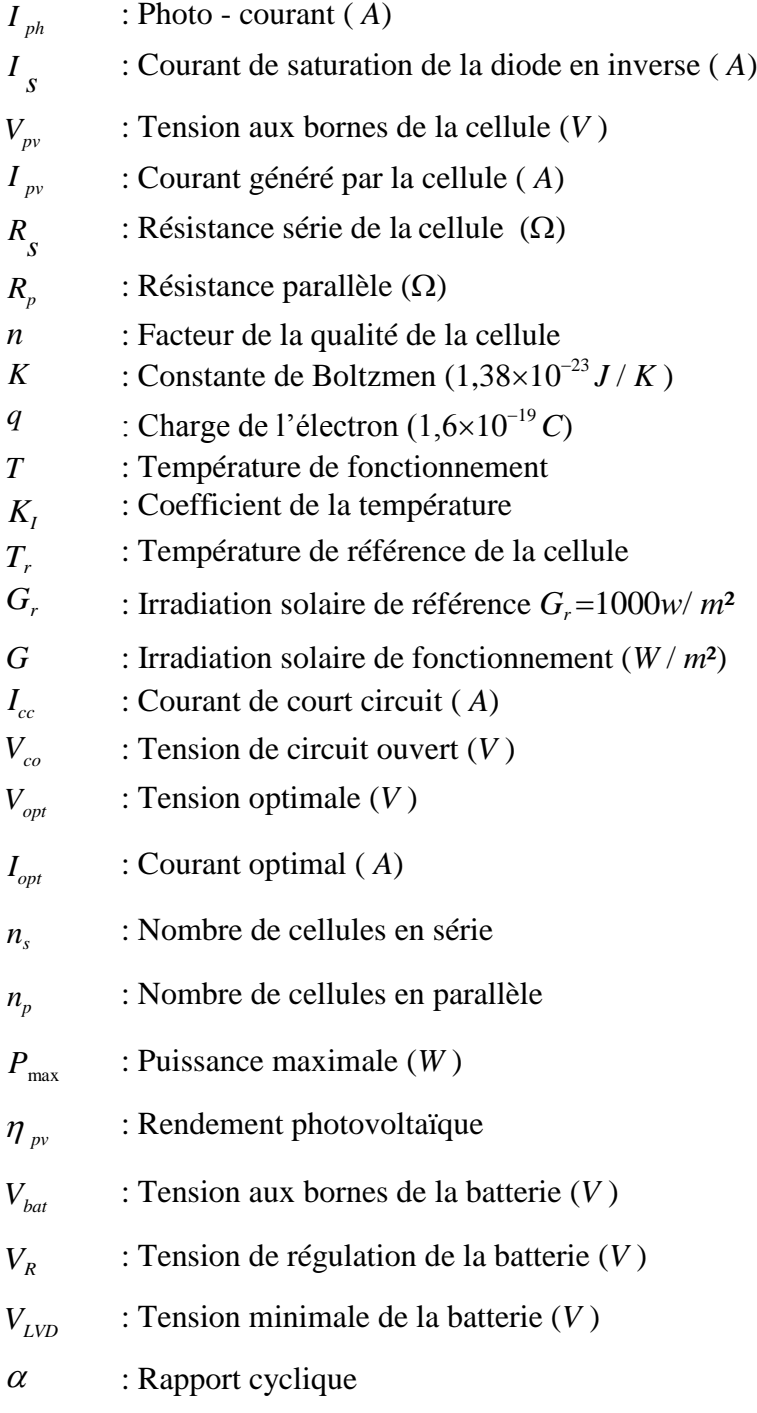

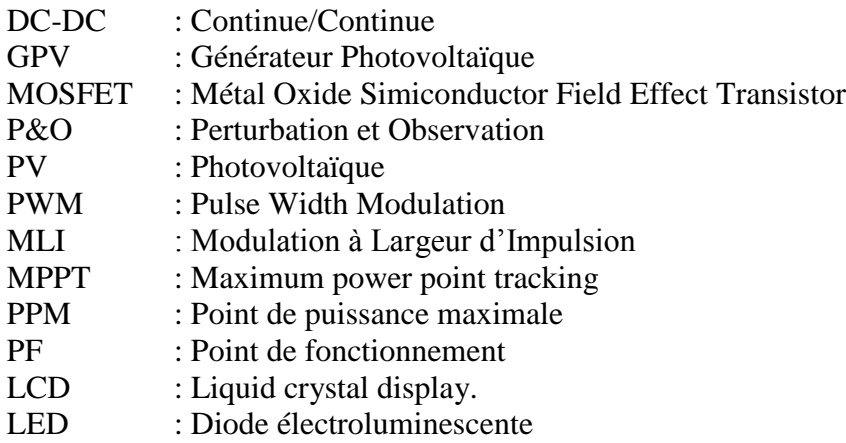

### *Chapitre I Le concept photovoltaïque et stockage de l'énergie*

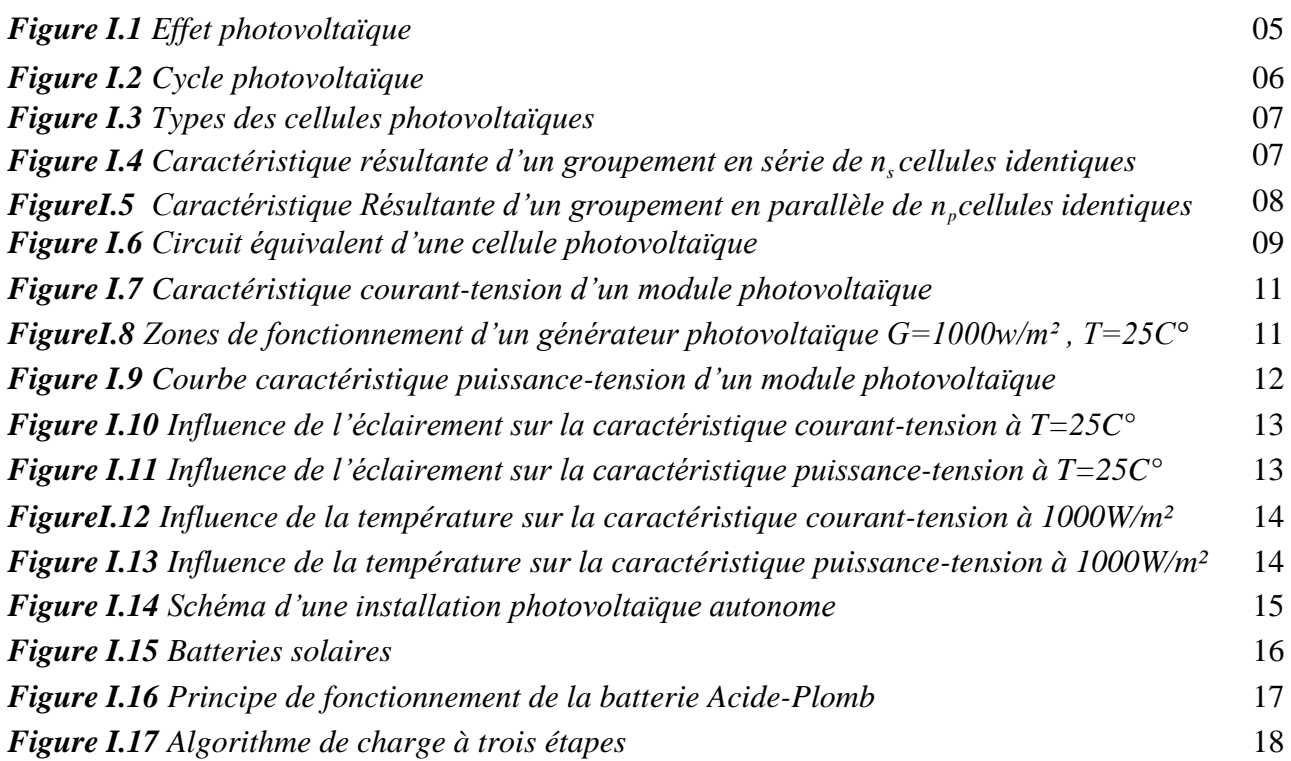

### *Chapitre II Les principes théoriques et pratiques d'une application MPPT*

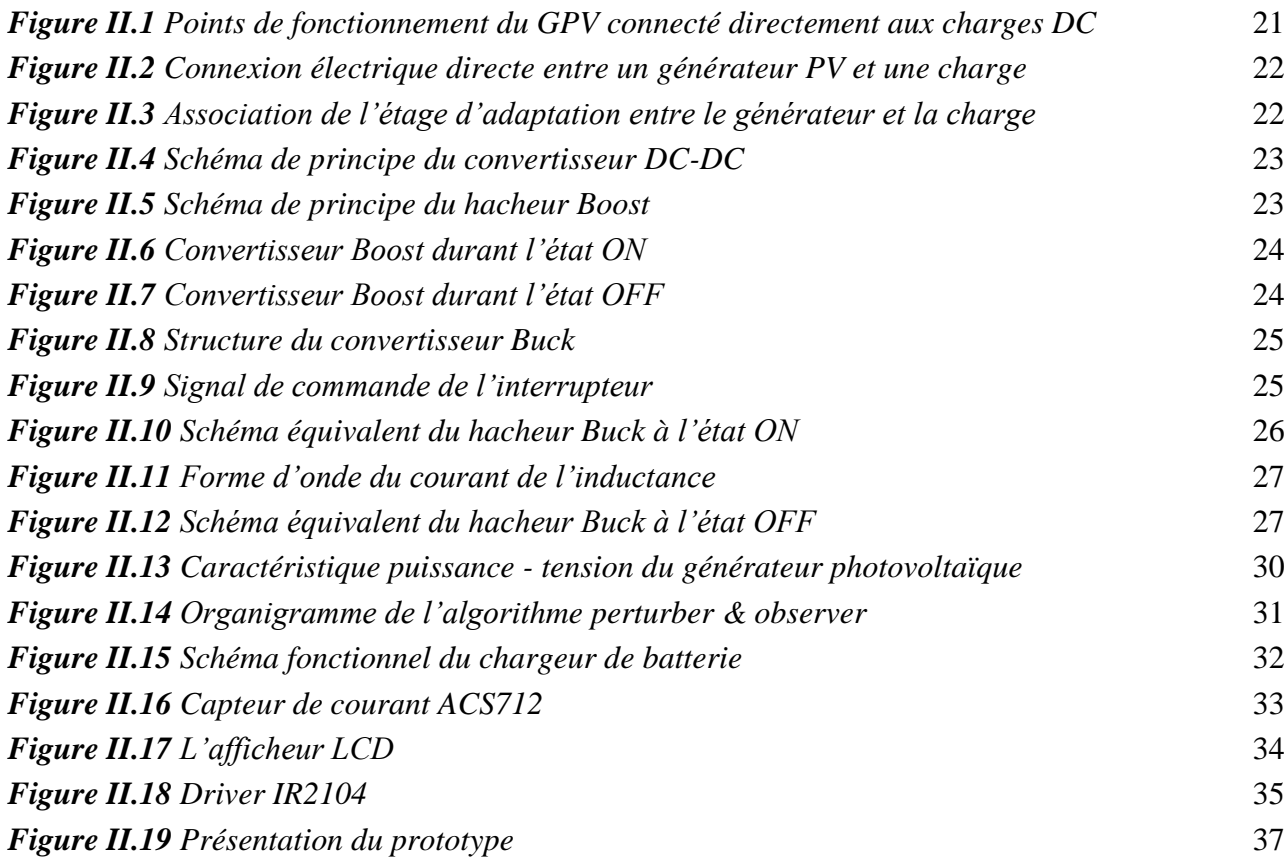

### *Chapitre III* *Simulation et réalisation*

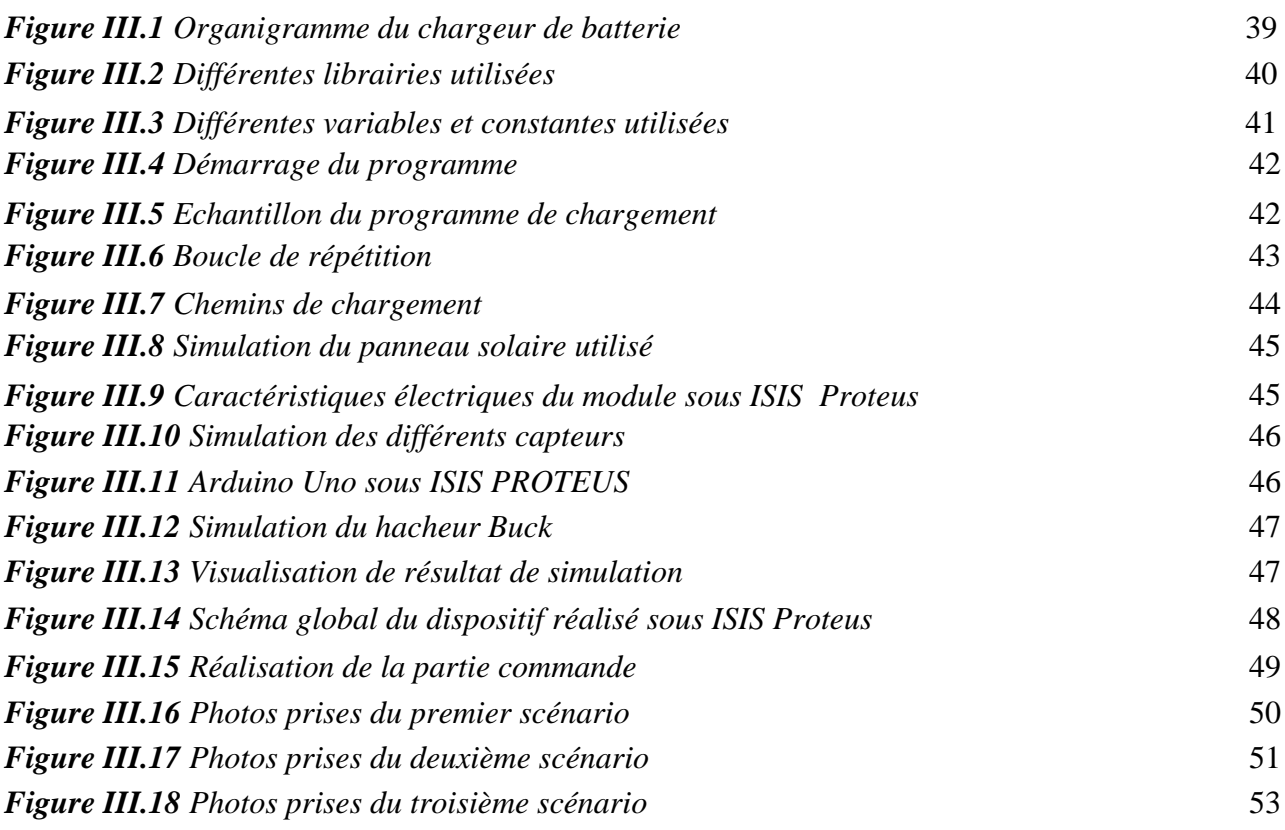

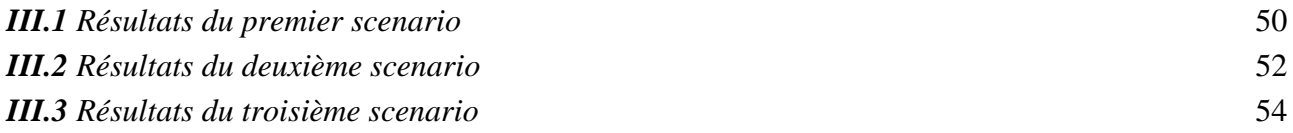

# **Introduction générale**

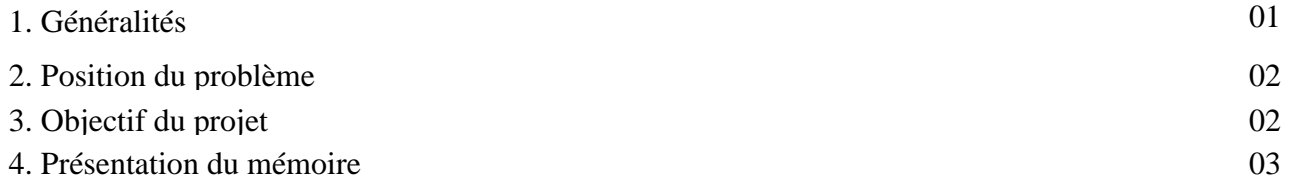

## **Chapitre I**

### **Le concept photovoltaïque et stockage de l'énergie**

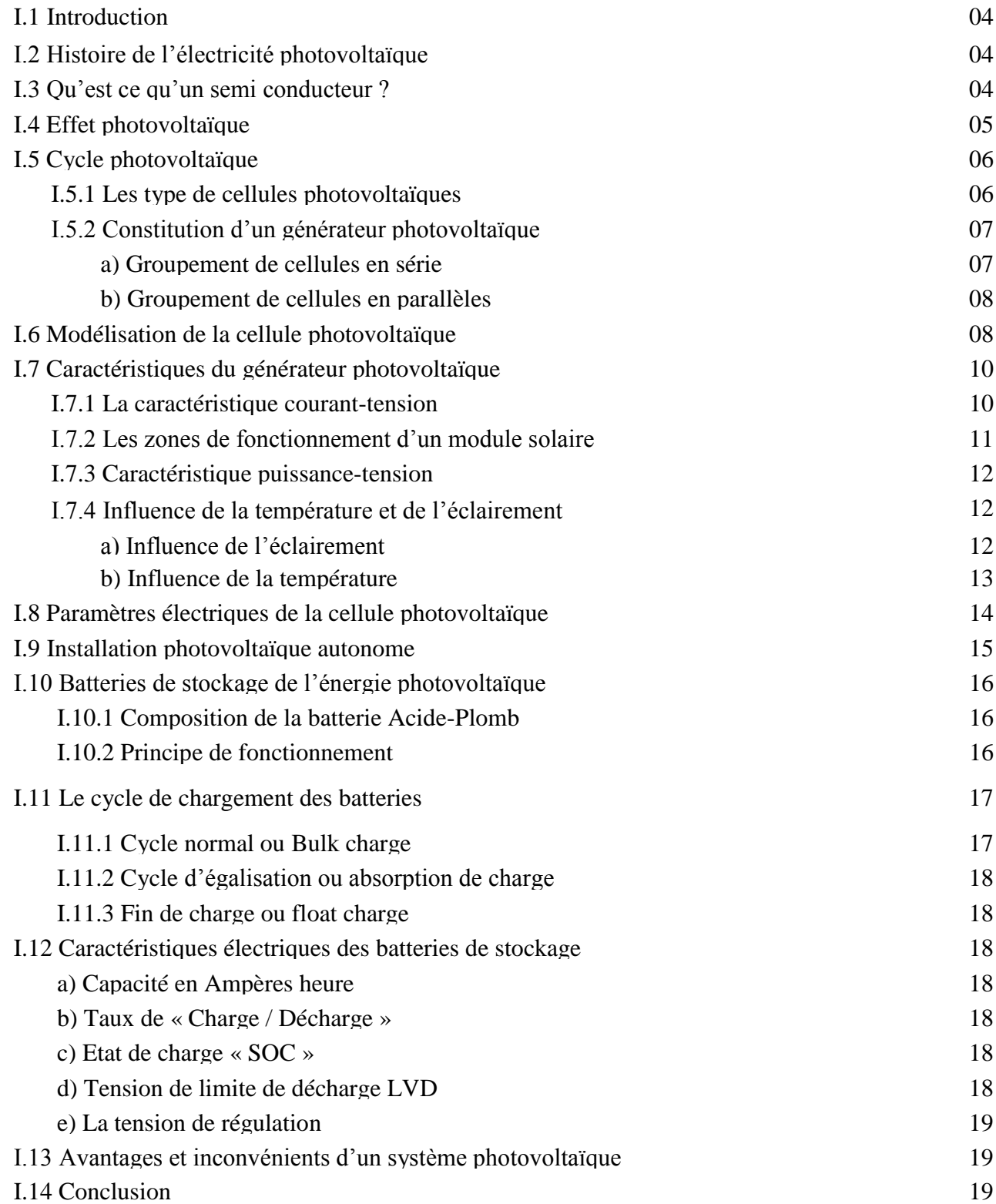

# **Chapitre II**

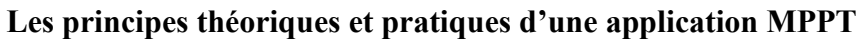

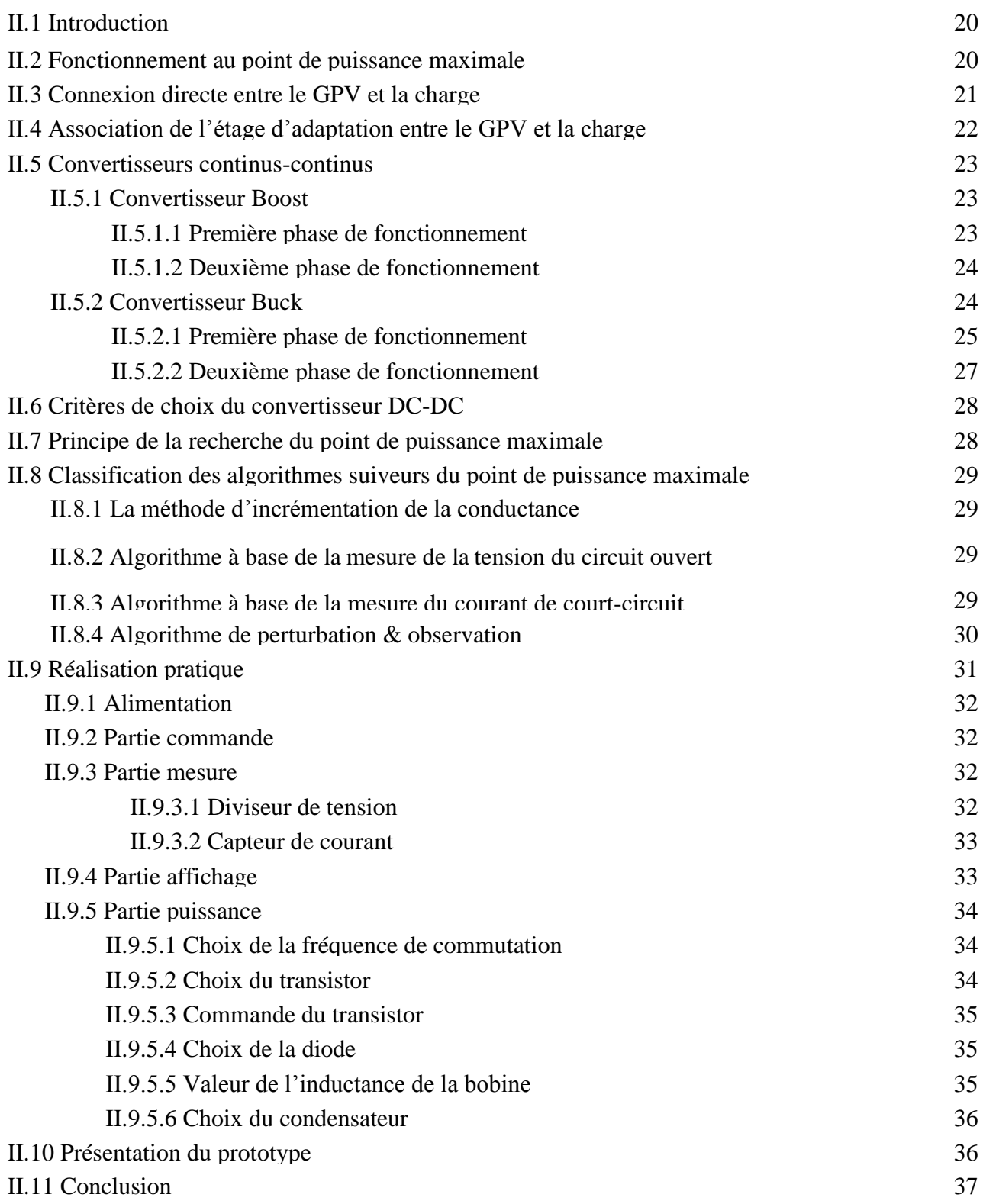

#### **Chapitre III Simulation et réalisation**

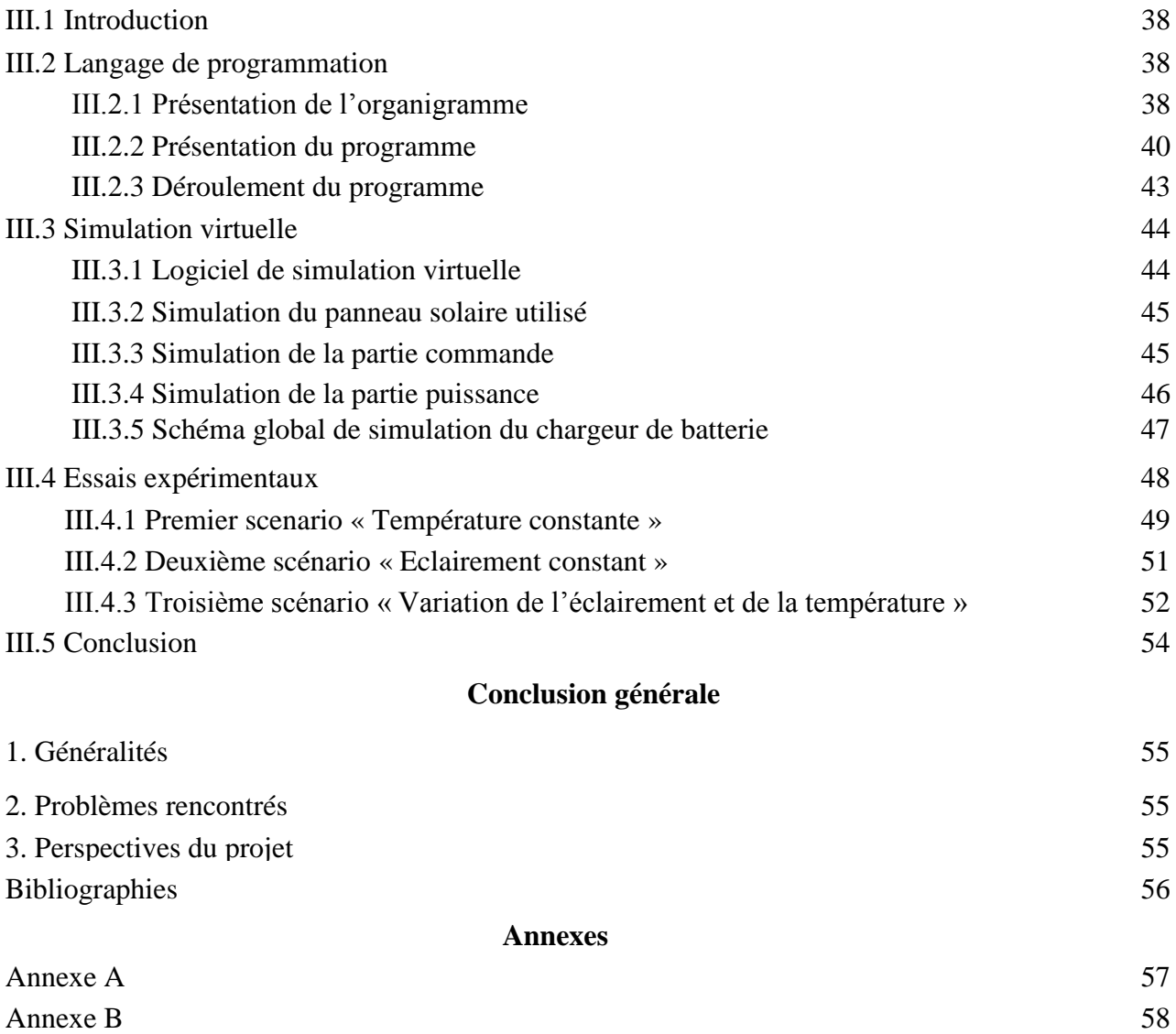

Annexe C 59

**Introduction générale**

# **Introduction générale**

#### **1. Généralités**

Ces dernières décennies l"accroissement de la consommation d"électricité est fortement lié au développement de l"industrie, du transport et des moyens de communications. La production de l"énergie électrique dans le monde se base sur les énergies fossiles épuisables comme le charbon, le gaz naturel et l"uranium dont la demande devient supérieure à l"offre, mettant en danger les réserves de cette énergie pour les générations futures, sans ignorer son impact négatif sur l"environnement qui menace notre santé.

L"impératif de la recherche des solutions de substitution énergétique par les énergies renouvelables naturellement n"ont pas d"impact négatif sur l"environnement, alors que seule l"énergie solaire répond actuellement à ces critères. L"énergie solaire photovoltaïque provient de la transformation du rayonnement solaire en énergie électrique de type continu directement utilisable. Cette conversion d"énergie s"effectue par le biais d"une cellule dite photovoltaïque (PV) composé de matériaux semi conducteurs d"où l"appellation de cette conversion «l"effet photovoltaïque», la connexion séries / parallèles des cellules représente un générateur photovoltaïque a une caractéristique courant-tension (I-V) qui contient un seul point de puissance maximale.

Les caractéristiques tension-courant de GPV sont non linéaires et dépendent au niveau d"éclairement solaire et de la température de la cellule ainsi que de la charge à laquelle le générateur est associé ; c'est pour cela le panneau solaire ne peut générer sa puissance maximale que pour une certaine tension et courant de fonctionnement  $V_{opt}$ ,  $I_{opt}$ , afin de s'adapter mieux à la variation des conditions météorologiques et dans le but d"améliorer le rendement du générateur photovoltaïque, autrement dit maximiser la puissance délivrée à la charge. Plusieurs critères d"optimisation de l"efficacité du système photovoltaïque étaient appliqués pour avoir un rendement élevé à travers l'insertion d'un étage d'adaptation entre le générateur et la charge de type continue réalisée à partir d"un convertisseur DC/DC commandé par la commande MPPT (maximum power point tracking) pour la recherche du point de puissance maximal (PPM), tous les algorithmes MPPT doivent jouer sur la variation du rapport cyclique du convertisseur de puissance. Il existe plusieurs techniques MPPT pour un système PV, telle que la méthode de la logique floue , le réseau de neurone artificielle , la tension à circuit ouvert fractionnel, le courant de court-circuit fractionnel , mais les deux techniques les plus couramment utilisées sont: Perturbation et Observation (P&O) et la conductance incrémentale bien que les deux techniques ont leurs avantages et leurs inconvénients comme toutes les autres techniques MPPT, mais le principal avantage de ces deux est leur simplicité et leur facilité de mise en œuvre.

#### **2. Position du problème**

La production journalière de l"énergie électrique issue des générateurs photovoltaïques ne coïncide pas souvent à la consommation, cependant, il est nécessaire d"équiper le système par des batteries qui servent à emmagasiner l"énergie pour être utilisée au moment voulu.

La connexion directe entre le générateur photovoltaïque et la batterie est simple à réaliser mais n"offre pas de bonnes performances et présente un mauvais rendement car les batteries sont très sensibles aux surcharges et aux décharges profondes, donc ces dernières ne doivent pas être trop chargées ni trop déchargées car cela influence sur leur durée de vie. Il faut assurer une meilleure adaptation d"un système photovoltaïque autonome avec une batterie, cela se fait à travers l"insertion d"un composant nommé «chargeur de batterie MPPT» dont le rôle et de maintenir la durée de vie de la batterie et de forcer le générateur pour le faire fonctionner à sa puissance maximale et la transférer à la batterie qui souffre souvent d"une mauvaise adaptation car fréquemment, le point de fonctionnement du GPV est loin du point de fonctionnement maximal à cause du changement des conditions météorologiques et la variation de l"état de charge de la batterie.

#### **3 Objectif du projet**

L"objectif de notre travail est la réalisation électronique d"un chargeur de batterie solaire, le dispositif principal dans les systèmes photovoltaïques autonomes qui sert à la gestion de l"énergie transmise du panneau photovoltaïque pour ne pas endommager la batterie. Ce dernier englobe un algorithme MPPT pour extraire le maximum de puissance disponible à la sortie du générateur photovoltaïque.

Le système à étudier est constitué d'un module photovoltaïque délivre une puissance de 10W, et un convertisseur statique de types DC - DC Buck, commandé par un signal rectangulaire de type MLI en faisant varier le rapport cyclique qui représente une relation de contrôle entre le temps de conduction et la période de commutation totale. Pendant ses opérations le MOSFET s"allume et s'éteint jusqu'à la rencontre du point de puissance maximale délivrée par le module. Le signal est généré par la carte Arduino Uno où est implémenté l"algorithme de MPPT nommé Perturbation et Observation (P&O) pour charger une batterie de 12V, en utilisant le logiciel ISIS Proteus pour faire la simulation avant de passer à la réalisation pratique.

#### **4. Présentation du mémoire**

Pour la réalisation de ce projet, nous avons réparti ce mémoire en trois chapitres :

Le premier chapitre est consacré à la présentation des notions de bases des systèmes photovoltaïques, un bref historique sur l"effet photovoltaïque, ces paramètres électriques ainsi que la mise au point d'un modèle mathématique du panneau solaire permettant de déterminer la caractéristique courant-tension et l"influence des paramètres (température, ensoleillement). Ensuite, nous allons définir les composants d"un système photovoltaïque autonome et nous allons présenter la batterie au plomb-acide puisqu"elle est la plus utilisée grâce à sa longue durée de vie et sa robustesse, des notions de base qui facilitent la compréhension des caractéristiques des batteries solaires ainsi que l"algorithme de charge en trois étapes.

Le deuxième chapitre est consacré à la présentation des inconvénients du couplage direct entre un générateur photovoltaïque et une charge de type continue qui nous amène d"introduire un étage d"adaptation entre eux pour extraire le maximum de puissance à la sortie du générateur ensuite, nous allons présenter les deux types de convertisseurs DC-DC hacheur Boost et Buck en expliquant leurs principes de fonctionnement et montrer la définition de la commande MPPT et le principe de recherche du PPM et quelques méthodes de suivi de la puissance maximale et on terminera par le choix des composants utilisés dans notre dispositif.

Le troisième chapitre présentera les différentes étapes suivies pour la conception et la réalisation du chargeur solaire MPPT commençant par une simulation virtuelle des différentes parties du système à l"aide de logiciel ISIS Proteus ainsi que la présentation du langage de programmation du microcontrôleur et l"organigramme du programme implémenté. Nous finirons ce chapitre par la réalisation pratique et les essais expérimentaux.

Nous allons achever notre travail par une conclusion générale.

# **Chapitre I**

# **Le concept photovoltaïque et stockage de l'énergie**

#### **I.1 Introduction**

Les sources d'énergie conventionnelles dites fossiles, tendent à diminuer avec une rapidité relative comparativement à leurs utilisations irrationnelles par l'humanité, en effet, la diminution des sources telles que le pétrole, le gaz naturel et le charbon, constitue un souci majeur aux pays industrialisés et les incitant à recourir aux énergies renouvelables et respectueuses de l'environnement en l"occurrence l"énergie solaire.

L"électricité photovoltaïque provient de la transformation de l"énergie solaire en énergie électrique de type continu par le biais d"une cellule à base de matériau semi-conducteur, ce phénomène est appelé effet photovoltaïque. L"énergie solaire n"est pas disponible pendant la nuit, il est nécessaire d"équiper les systèmes photovoltaïques autonomes par des batteries qui permettent de stocker l'électricité et de la restituer en temps voulu.

Nous consacrons ce chapitre à la compréhension du système photovoltaïque et la majorité des aspects, notamment, un rappel sur l"histoire des énergies photovoltaïques, l"explication de leurs principe de fonctionnement et leurs caractéristiques. Ensuite, nous allons définir les différents types de cellules solaires puis nous présenterons aussi une étude de modélisation avec le circuit électrique équivalent d"une cellule photovoltaïque et l"effet des changements climatiques sur l"énergie produite par le système solaire. En dernier lieu, nous proposons un système photovoltaïque autonome avec des batteries de stockages en présentant quelques notions de base sur les batteries solaires et leurs caractéristiques électriques.

#### **I.2 Histoire de l'électricité photovoltaïque**

Le mot « photovoltaïque » vient du mot grec « photos » signifiant lumière et du mot «Volta» qui est le nom de famille du physicien italien «Alessandra Volta» qui a découvert la pile électrique en 1800. C"est «Alexandre Edmond Becquerel» qui découvrit le principe de la conversion de la lumière en électricité en 1839. Il avait observé que certains matériaux faisaient des étincelles lorsqu"ils étaient exposés à la lumière. De là, il démontra qu"il s"agissait d"une conversion directe de la lumière en électricité [1].

#### **I.3 Qu'est ce qu'un semi conducteur ?**

Par son habilité à conduire le courant, un semi conducteur est un matériau qui est ni isolant ni conducteur. Les éléments les plus utilisés pour les semi-conducteurs sont le silicium, le germanium, se caractérisant par des atomes à quatre électrons de valence.

Le silicium est le matériau le plus utilisé dans la fabrication des cellules photovoltaïques dans son état pur et un semi-conducteur intrinsèque c'est-à-dire qu"il n"est pas dopé et son réseau cristallin ne contient pas d"impuretés. Il doit subir certains traitements pour augmenter sa conductivité où on introduit d"autres atomes ; ce procédé est appelé « dopage » dans ce cas il est nommé le silicium extrinsèque présentant plus d"électrons que de trous est alors dit de type N, tandis que présentant plus de trous que d"électrons est dit de type P.

Les semi-conducteurs sont utilisés dans la conversion photovoltaïque pour deux raisons : ils absorbent facilement la lumière et permettent de générer une tension électrique.

#### **I.4 Effet photovoltaïque**

L"effet photovoltaïque est la conversion de l"énergie que transportent les photons de lumière lorsqu"ils rentrent en collision avec des matériaux semi-conducteurs convenablement traités en énergie électrique capable de créer un courant d"électrons à travers un circuit extérieur [2].

Une cellule photovoltaïque (PV), aussi appelée photopile, est la juxtaposition de deux semi conducteurs, l"un dopé P et l"autre dopé N. À la jonction des deux couches se forme un champ électrique. Ce champ électrique existe même si la cellule est dans l"obscurité. Sous un ensoleillement plus ou moins important, les photons ou grains de lumière, venant avec une énergie suffisante entrent en collision avec les atomes du Crystal figure (I.1). Ils parviennent à faire passer les électrons de la bande de valence à la bande de conduction du matériau semi-conducteur, créant ainsi des paires d"électrons-trous. Ceux-ci, sous l"effet de la barrière de potentiel, vont s"accumuler sur chacune des faces extérieures des zones P et N donnant naissance à une différence de potentiel et un courant électrique circule [3].

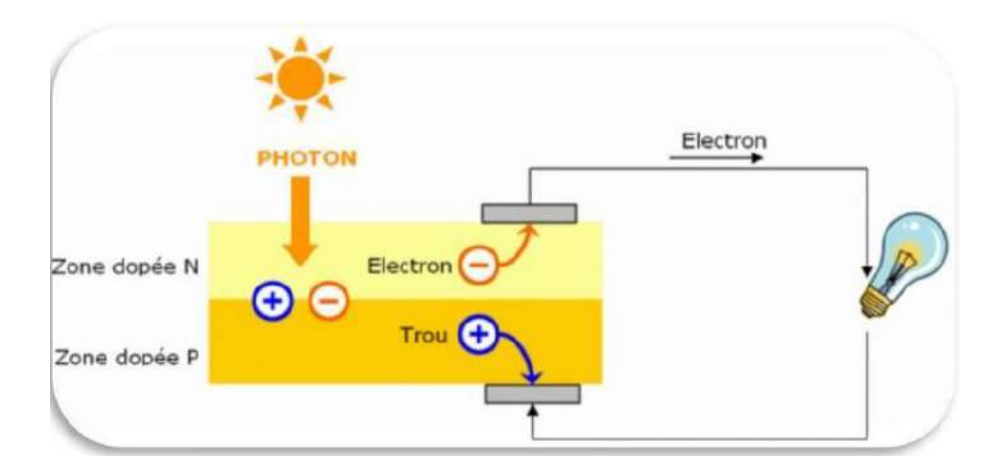

*Figure I.1 Effet photovoltaïque [4]*

#### **I.5 Cycle photovoltaïque**

Un générateur photovoltaïque est l"association de cellules photovoltaïques soit en série ou en parallèle dans le but d"obtenir les caractéristiques électriques désirées tels que la puissance, le courant et la tension.

Le matériau semi-conducteur appelé silicium de symbole (SI) , appartient au groupe 14 du tableau périodique est l"élément de base de la constitution des cellules photovoltaïques ; quand cette dernière est exposée aux photons de la lumière elle génère de l"énergie électrique de type continu grâce à un phénomène physique appelé effet photovoltaïque. Le courant obtenu est proportionnel à l"intensité lumineuse incidente, et puisque la tension de circuit ouvert produite par la cellule photovoltaïque est entre 0.5V et 0.6V et la puissance est maximum 1,5 W, ce n"est pas suffisant pour alimenter des charges qui nécessitent une puissance élevée donc pour satisfaire les besoins des charges utilisée, il faut associer plusieurs cellules photovoltaïques soit en séries où en parallèles pour former ce qu"on appelle « module photovoltaïque » est aussi l"association de plusieurs modules forme ce qu"on appelle panneau solaire et le regroupement de plusieurs panneaux dans le même site représente ce qu'on appelle un champ photovoltaïque.

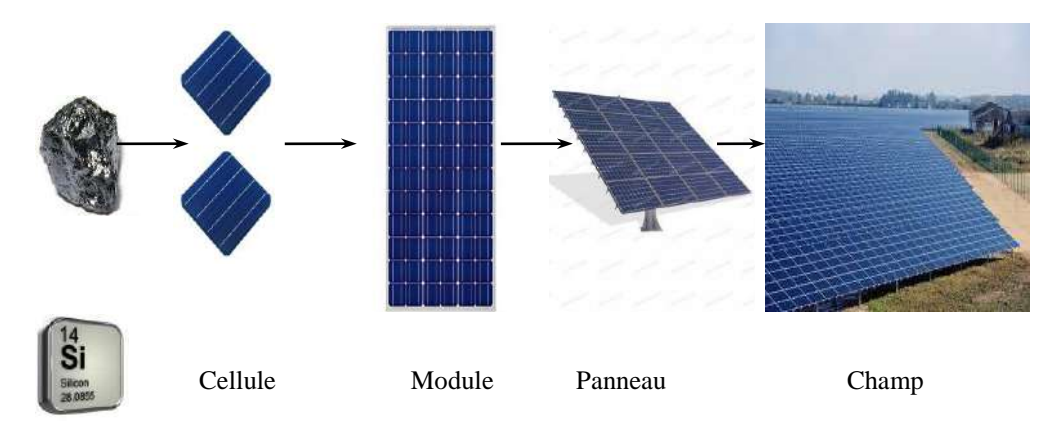

*Figure I.2 Cycle photovoltaïque*

#### **I.5.1 Les types de cellules photovoltaïques**

Il existe trois principaux types de cellules solaires : cellules monocristallines, poly cristallines et cellules amorphes, chaque type a son propre rendement mais quel que soit leurs types, leurs rendement reste faible.

Les cellules monocristallines ont le meilleur rendement mais un coût élevé, du fait d'une fabrication compliquée. Les cellules poly cristallines ont une conception plus facile et leurs coût de fabrication est moins important, cependant leur rendement est plus faible. Les cellules amorphes ont

un faible rendement et un coût peu élevé, elles sont utilisées dans les petits produits tels que des calculatrices solaires et les montres.

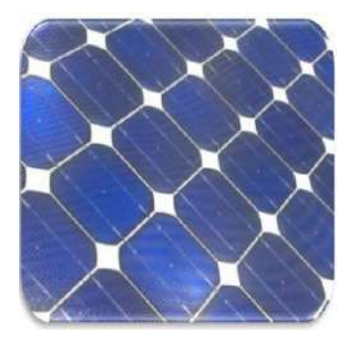

A- Cellule monocristalline B- Cellule poly cristalline C- Cellule amorphe

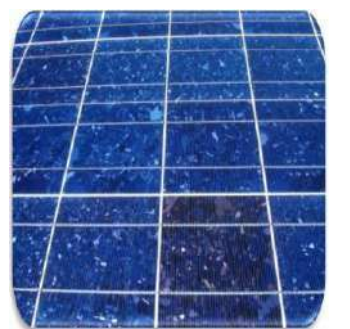

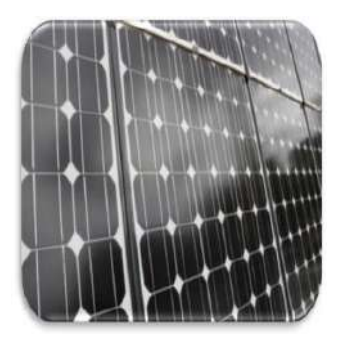

*Figure I.3 Types des cellules photovoltaïques [4]*

#### **I.5.2 Constitution d'un générateur photovoltaïque**

La puissance générée par une seule cellule photovoltaïque étant très faible, l"association de plusieurs cellules en séries ou en parallèles est nécessaire dans cette partie nous présenterons l"influence de cette association sur la tension et le courant fournis par le panneau solaire.

#### **a) Groupement de cellules en série**

Dans un groupement en série, les cellules sont traversées par le même courant et la caractéristique résultante du groupement en série est obtenue par addition des tensions à courant donné [2]. La figure (I.4) montre la caractéristique résultante ( *Iscc* ,*Vsco* ) obtenue en l"associant en série (indice s), *ns* cellules identiques ( *Icc* , *Vco* ) [2].

$$
I_{\rm src} = I_{\rm cc} \tag{I.1}
$$

$$
V_{co} = n_s V_{Co} \tag{I.2}
$$

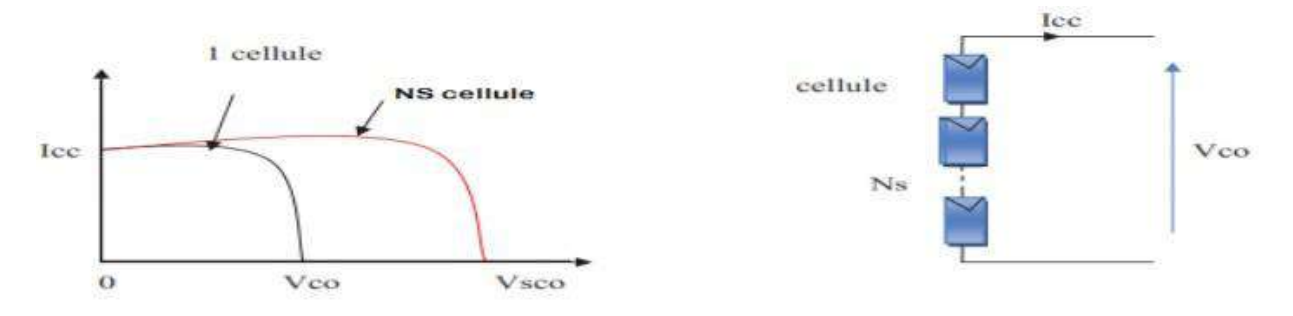

*Figure I.4 Caractéristique résultante d'un groupement en série de n<sup>s</sup> cellules identiques [2]*

#### **b) Groupement de cellules en parallèles**

Dans un groupement de cellules connectées en parallèle, les cellules sont soumises à la même tension et la caractéristique résultante du groupement est obtenue par addition des courants à tension donnée [2]. La figure (I.5) montre la caractéristique résultante ( *I pcc* ,*Vpco* ) obtenue en associant en parallèle (indice p)  $n_p$  cellules identiques ( $I_{cc}$ , $V_{co}$ ) [2].

$$
I_{\text{pcc}} = n_p I_{cc} \tag{I.3}
$$

$$
V_{pco} = V_{co} \tag{I.4}
$$

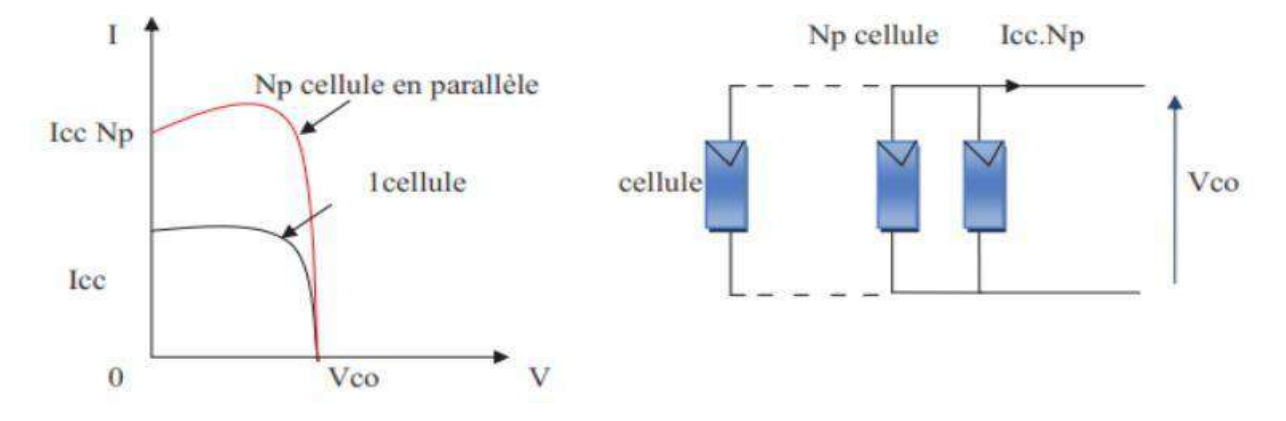

*Figure I.5 Caractéristique Résultante d'un groupement en parallèle de n<sub>p</sub> cellules identiques [2]* 

#### **I.6 Modélisation de la cellule photovoltaïque**

Le circuit équivalent d'une cellule photovoltaïque est représenté sur la figure(I.6). Il est formé par un générateur de courant fournissant un courant *I ph* proportionnel à l"intensité lumineuse, une diode modélisant la jonction P-N et deux résistances, la première est en série  $R<sub>S</sub>$  représentant les diverses résistances de contact et la résistance du semi-conducteur, la deuxième *R<sup>p</sup>* résistance parallèle caractérisant le courant de fuite à la surface de la cellule dû à la non idéalité de la jonction P-N et des impuretés près de la jonction.

En pratique, la résistance parallèle  $R_p$  est très importante (de l'ordre du méga Ohm) et la résistance série *R<sup>s</sup>* est très faible (de l"ordre de quelques milli-ohms).

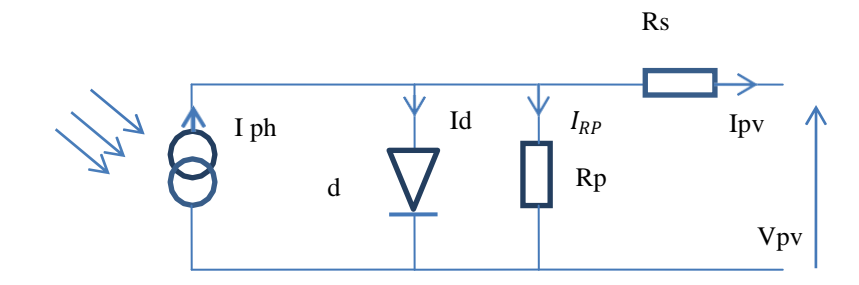

*Figure I.6 Circuit équivalent d'une cellule photovoltaïque*

Le courant traversant la diode est donné par

$$
I_d = I_s \times \left[ e^{\frac{q \times (V_{pv} + R_s \times I_{pv})}{nKT}} - 1 \right]
$$
 (1.5)

Le courant traversant la résistance parallèle

$$
I_{Rp} = \frac{V_{pv} + R_s \times I_{pv}}{R_p}
$$
 (1.6)

La formule du photo-courant

$$
I_{ph} = \left[I_{cc} + K_I \times (T - T_{ref})\right] \times \frac{G}{G_r}
$$
\n(1.7)

Le courant de sortie de la cellule PV est donné à partir de la loi des nœuds

$$
I_{pv} = I_{ph} - I_d - I_{Rp}
$$
 (1.8)

$$
I_{pv} = I_{ph} - I_s \times \left[ e^{\frac{q \times (V_{pv} + R_s \times I_{pv})}{nKT}} - 1 \right] - \left( \frac{V_{pv} + R_s I_{pv}}{R_p} \right)
$$
(1.9)

 $\bullet$  Où

 $I_{ph}$  : Photo - courant (*A*);

- *I s* : Courant de saturation de la diode en inverse ( *A*) ;
- $V_{pv}$ : Tension aux bornes de la cellule (*V* ) ;
- $I_{pv}$ : Courant généré par la cellule ( *A*) ;
- *R s* : Résistance série de la cellule  $(\Omega)$ ;
- *Rp* : Résistance parallèle  $(\Omega)$ ;
- *n* : Facteur de la qualité de la cellule ;
- *K* : Constante de Boltzmen  $(1,38\times10^{-23} J/K)$ ;
- *q* : Charge de l'électron  $(1,6\times10^{-19} C)$ ;
- *T* : Température de fonctionnement ( $\alpha$ ) ;
- *I cc* : Courant de court circuit ( *A*) ;
- *KI* : Coefficient de la température ;
- $T_{ref}$  : Température de référence de la cellule (°k)  $T_{ref}$  = 298*K* (25*c*°) ;
- $G<sub>r</sub>$ : Irradiation solaire de référence  $G_r = 1000w/m^2$ ;
- *G* : Irradiation solaire de fonctionnement ;

#### **I.7 Caractéristiques du générateur photovoltaïque**

La prédiction du comportement électrique d'un GPV est primordiale, car elle est à la base de la prédiction de l"énergie qui sera délivrée. Les caractéristiques électriques sont données par le fabricant du panneau PV et se résument par le courant de court- circuit, la tension de circuit ouvert et la puissance maximale. Dans ce qui suit, nous allons illustrer la caractéristique courant-tension et puissance-tension ainsi que les zones du fonctionnement du GPV .

#### **I.7.1 La caractéristique courant-tension**

Le panneau photovoltaïque est une source de puissance à cause de la difficulté de donner un caractère source de courant ou de tension à un panneau photovoltaïque sur toute l"étendue de la caractéristique courant-tension représenté dans la figure (I .7).

La courbe caractéristique d'une cellule photovoltaïque représente la variation du courant qu"elle produit en fonction de la tension aux bornes de la cellule photovoltaïque depuis le courtcircuit (tension nulle correspondant au courant maximum produit) jusqu"au circuit ouvert (courant nul pour une tension maximale aux bornes de la cellule) [1].

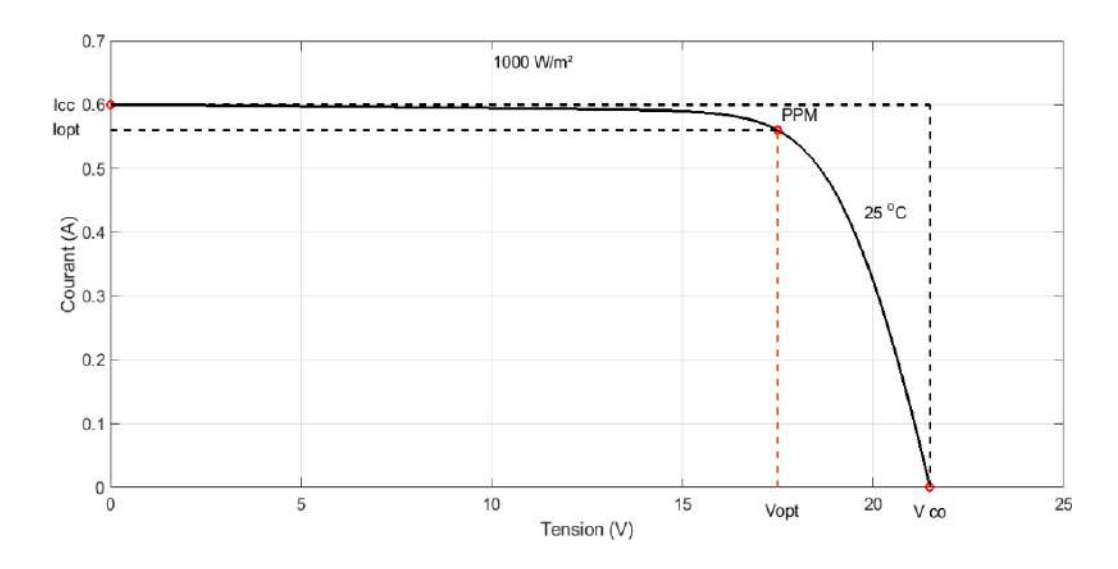

*Figure I.7 Caractéristique courant-tension d'un module photovoltaïque*

#### **I.7.2 Les zones de fonctionnement d'un module solaire**

La figure (I.8) représente la courbe de la caractéristique courant - tension d'un module photovoltaïque, dans les conditions standards de l"éclairement et température. Le point de fonctionnement du module PV est l"intersection de la caractéristique I-V du module et de la caractéristique I-V de la charge.

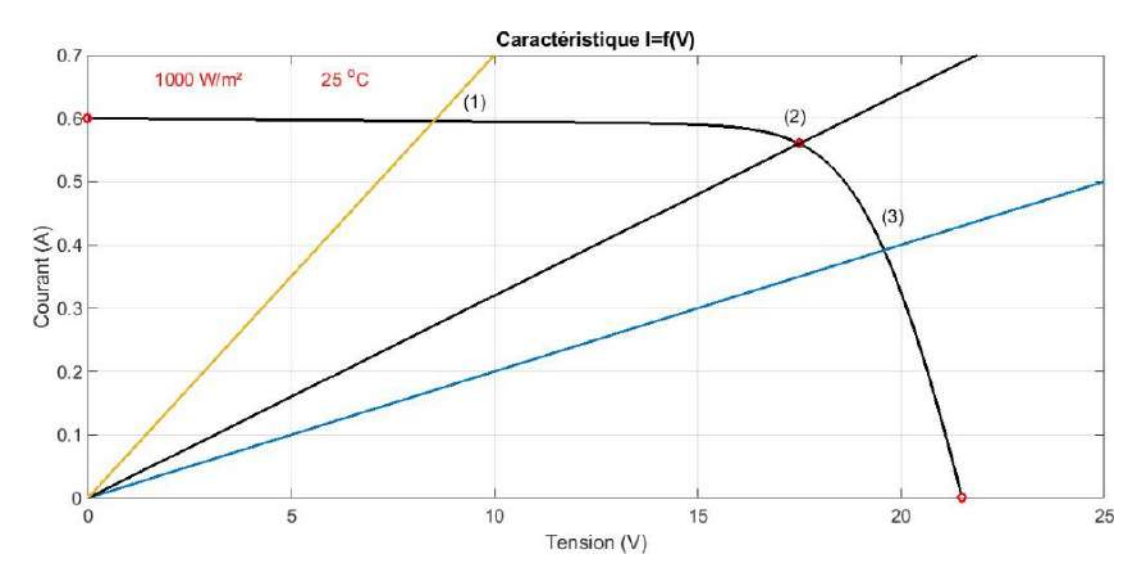

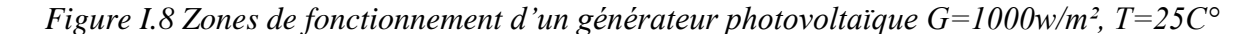

**La zone (1**) : Le courant reste constant quelle que soit la variation de la tension. Dans cette zone, le générateur photovoltaïque fonctionne comme un générateur de courant [5].

La zone (2) : correspond au « coude » de la caractéristique c'est la région intermédiaire entre les deux zones précédentes, et elle représente la région préférée pour le fonctionnement [5].

La zone (3) : La tension est presque constante et dans cette région, le générateur est assimilable à un générateur de tension [5].

#### **I.7.3 Caractéristique puissance-tension**

La figure (I.9) représente la caractéristique Puissance-tension d"un module photovoltaïque. On remarque que la courbe présente deux parties séparées par le point de puissance maximale, la puissance chute rapidement après ce point ce qui nécessite le fonctionnement du GPV prés de ce point pour avoir un rendement optimal.

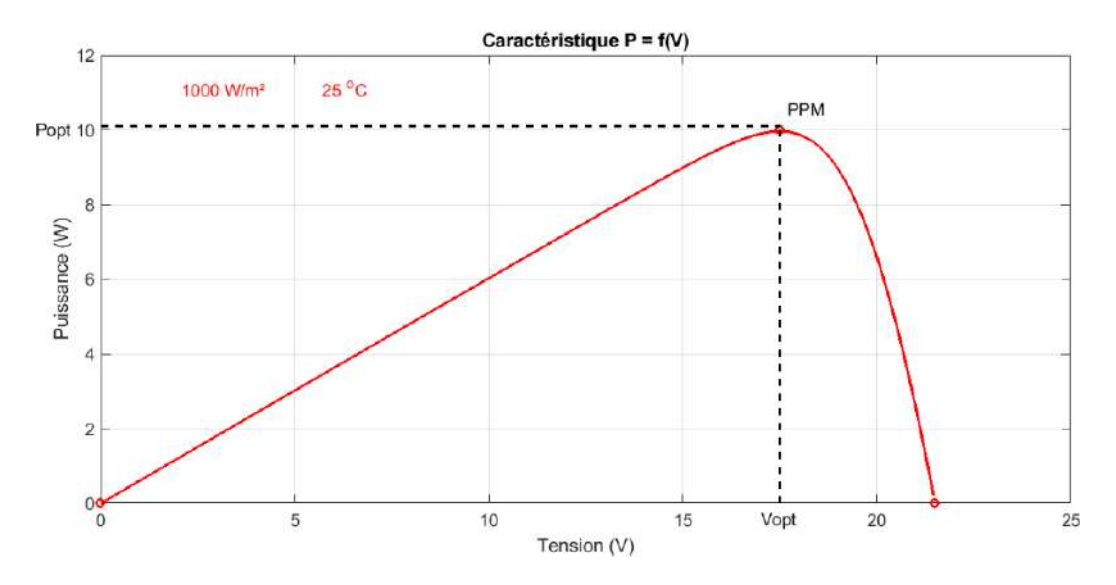

*Figure I.9 Courbe caractéristique puissance-tension d'un module photovoltaïque*

#### **I.7.4 Influence de la température et de l'éclairement**

Le fonctionnement de la cellule photovoltaïque dépend au niveau d'éclairement solaire et à la température de la cellule. Dans cette partie, nous allons démontrer l"influence du changement des conditions météorologiques sur le courant et la tension générés par le panneau solaire.

#### **a) Influence de l'éclairement**

les figures (I .10 ) et (I.11) représentent l"influence de l"éclairement sur les caractéristiques courant-tension et puissance-tension pour une température constante de 25C° et différentes valeurs d"éclairement (400w/m², 600w/m²,800w/m²,1000w/m²) , la courbe des caractéristiques I(V) et P(V) va présenter quatre allures différentes selon le changement de l"éclairement, on constate que l"augmentation de l"éclairement solaire provoque l"augmentation de la valeur du courant de courtcircuit par contre la valeur de la tension de circuit ouvert, varie très peu.

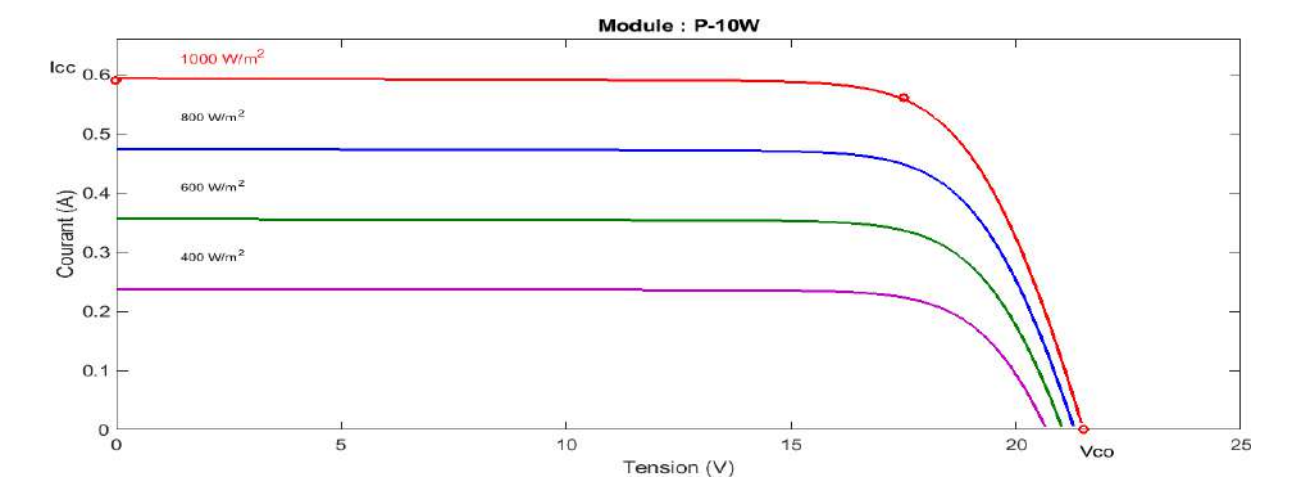

*Figure I.10 Influence de l'éclairement sur la caractéristique courant-tension à T=25C°*

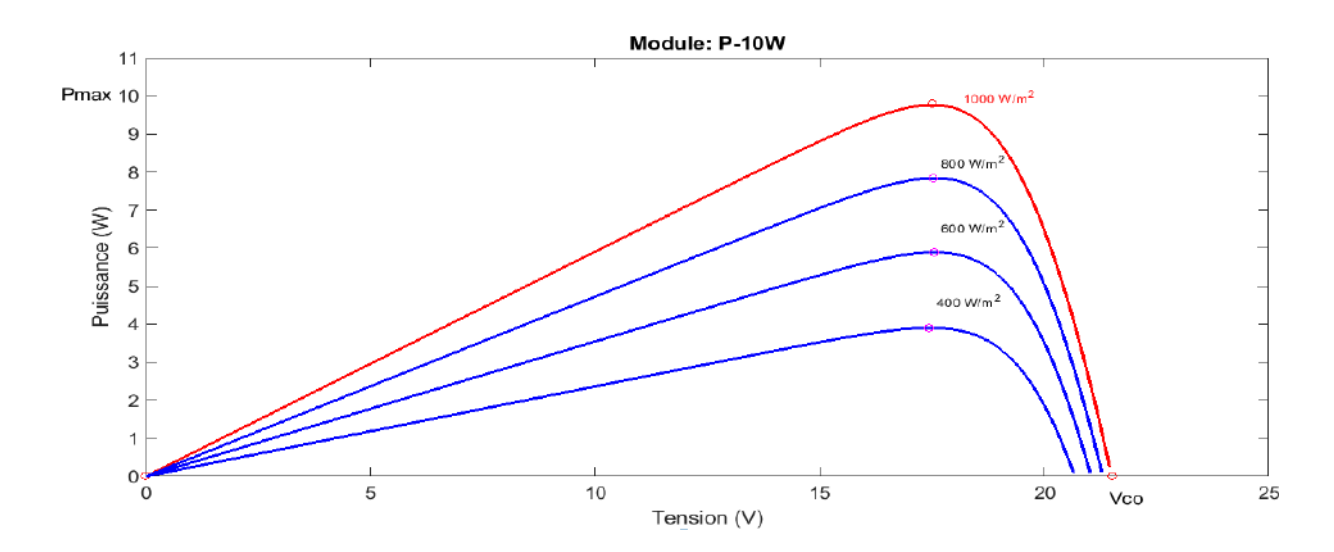

*Figure I.11 Influence de l'éclairement sur la caractéristique puissance-tension à T=25C°*

#### **b) Influence de la température**

Les figures (I.12) et (I.13) représentent l'influence du changement de la température (10C°,25C°, 50C°, 75C° ,105C°) sur les caractéristiques courant-tension et puissance-tension à un éclairement fixe de 1000w/m² ; on remarque que lorsque la température augmente et s"éloigne du 25C° la tension de circuit ouvert *V co*  diminue, alors que la température a une influence négligeable sur la valeur du courant de court-circuit.

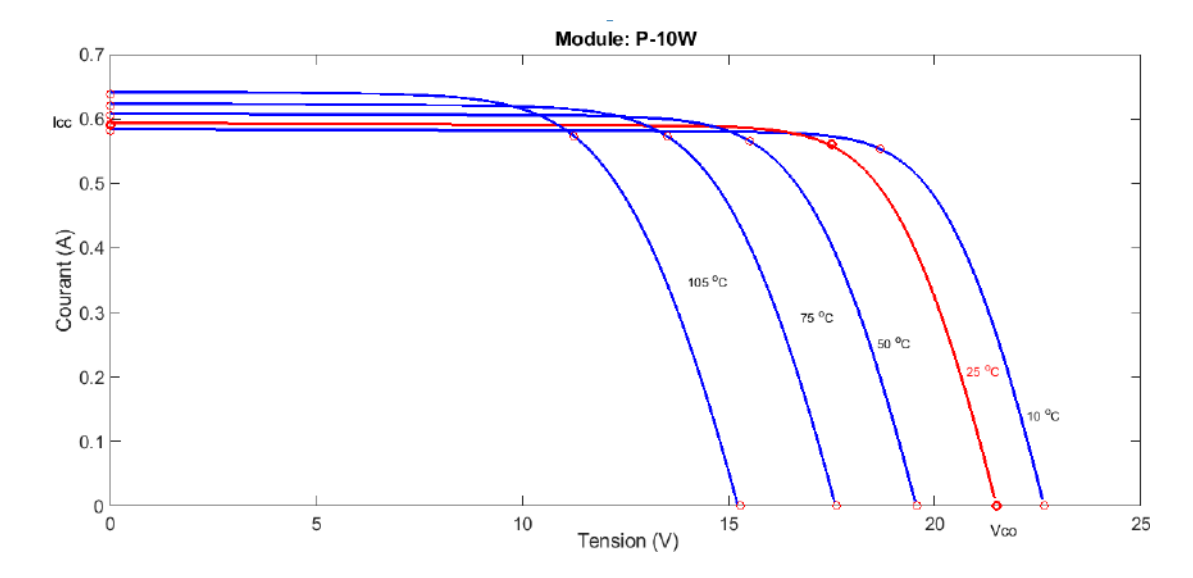

*Figure I.12 Influence de la température sur la caractéristique courant-tension à G=1000W/m²*

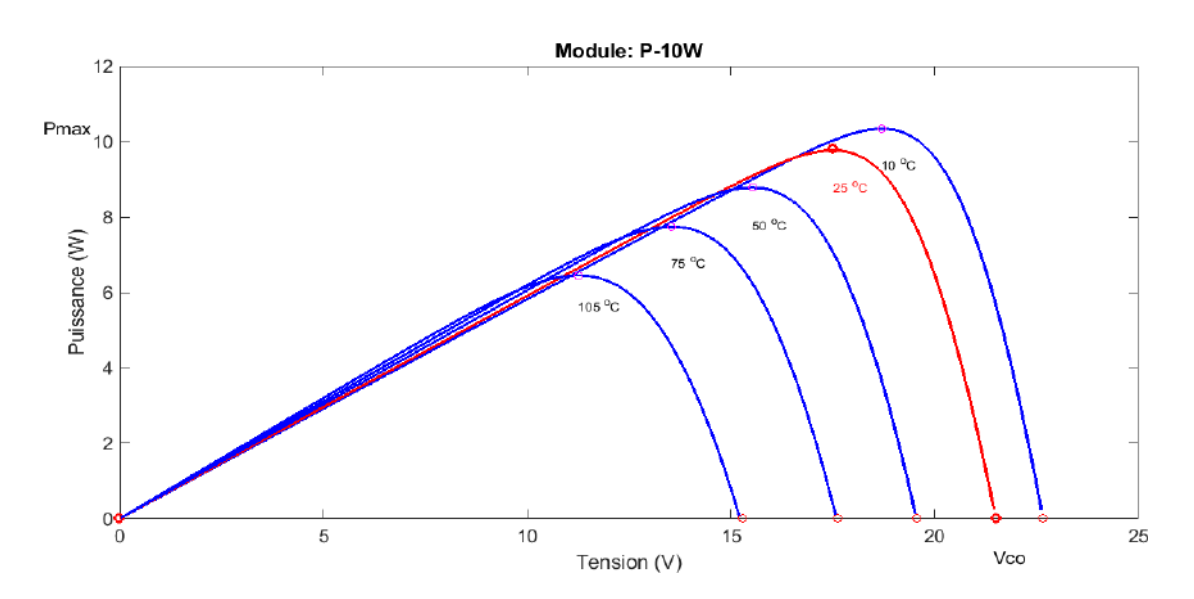

*Figure I.13 Influence de la température sur la caractéristique puissance-tension à G=1000W/m²*

#### **I.8 Paramètres électriques de la cellule photovoltaïque**

On décrit un GPV élémentaire par les paramètres suivants [6] :

La puissance crête: Puissance électrique maximum que peut fournir le module dans les conditions standards (température de 25°C et un éclairement de 1000 W/m²).

**La tension à vide**  $V_{co}$ : Tension aux bornes du module en l'absence de tout courant pour un éclairement « plein soleil ».

Le courant de court-circuit  $I_{cc}$ : Courant débité par un module en court -circuit pour un éclairement « plein soleil ».

**Point de fonctionnement optimal :**  $(V_{opt}, I_{opt})$  : Lorsque la puissance de crête est maximale en plein soleil  $P_{opt} = V_{opt} \times I_{opt}$ .

Le rendement  $\eta_{pv}$ : Rapport de la puissance électrique optimale à la puissance de radiation incidente.

**Facteur de forme :** Rapport entre la puissance optimale et la puissance maximale que peut

avoir la cellule  $FF = \frac{V_{opt} \times I_{opt}}{V_{opt} \times I_{opt}}$ .  $V_{co} \times I_{cc}$ 

#### **I.9 Installation photovoltaïque autonome**

En site isolé, le champ photovoltaïque (1) figure (I.14) peut fournir directement l"énergie électrique nécessaire pour faire fonctionner les récepteurs (éclairage et équipement domestique). Un système de régulation (2) et une batterie (3) d"accumulateurs permettent de stocker l"énergie électrique qui sera ensuite utilisée en l"absence du soleil. Les batteries sont utilisées pour stocker l"énergie électrique sous une forme chimique. Elles restituent l"énergie électrique au besoin selon ses caractéristiques.

Le régulateur de charge (2) a pour fonction principale de protéger la batterie contre les surcharges et les décharges profondes. Il est un élément essentiel pour la durée de vie de la batterie. En site isolé, on peut aussi utiliser des récepteurs fonctionnant en courant alternatif (6), dans ce cas, l'installation comprendra un onduleur (4) [7].

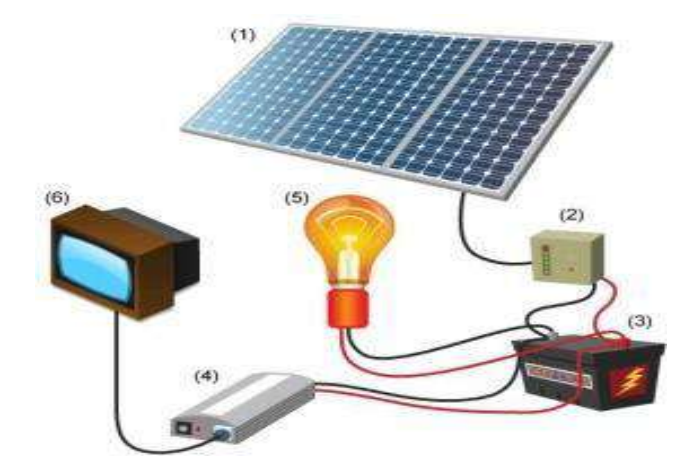

*Figure I.14 Schéma d'une installation photovoltaïque autonome [3]*

#### **I.10 Batteries de stockage de l'énergie photovoltaïque**

Une batterie solaire est destinée à stocker l"énergie électrique sous forme chimique, utilisée dans les systèmes photovoltaïques car la demande en électricité ne coïncide pas avec la production à cause du mauvais rendement du générateur. Le stockage de l"énergie se fait afin d"assurer le bon fonctionnement du système quand l"énergie solaire n"est pas suffisante ou disponible.

Il existe plusieurs types d"accumulateurs électrochimiques au Pb, Ni-Cd, Li-ion, toutefois les plus anciens et les plus couramment utilisés dans le domaine solaire sont ceux réalisés au plomb car ils peuvent résister à de nombreux cycles de charge et de décharge sans être endommagés.

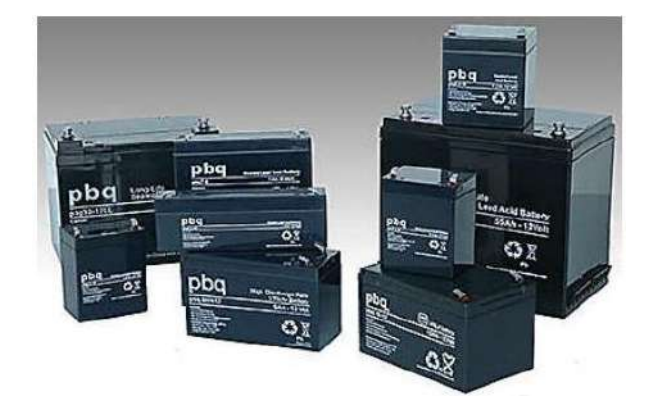

*Figure I.15 Batteries solaires [1]*

#### **I.10.1 Composition de la batterie Acide-Plomb**

Chaque batterie acide-au-plomb est habituellement constituée de plusieurs cellules dont la tension cellulaire dépend de l"état de charge est de l"ordre de 2 Volts. Les cellules sont associées en série et permettent ainsi d"atteindre des tensions nominales de 6, 12, 24 Volts et au-delà. Chaque cellule est composée d"un couple d"électrodes positives et négatives isolées par un séparateur microporeux, destiné à éviter les courts circuits tout en laissant circuler les ions. Les électrodes positives sont à base de peroxyde de plomb (PbO2), les électrodes négatives sont à base de plomb métal (Pb) et l"électrolyte est une solution aqueuse d"acide sulfurique (H2SO4) [1].

#### **I.10.2 Principe de fonctionnement**

Le fonctionnement de la batterie acide-au-plomb réside dans le couplage de deux électrodes : une positive (PbO2) et une négative (Pb) qui sont immergées dans une solution d"acide sulfurique (H2SO4), Les réactions chimiques de charge et de décharge sont des réactions d"oxydoréduction entre l"électrode négative, l"électrode positive et l"électrolyte.

L"anode est l"électrode à laquelle l"oxydation (perte d"un ou plusieurs électrons) se produit et à partir de laquelle les électrons vont alimenter le circuit extérieur (la charge). La cathode est

l"électrode à laquelle se produit la réduction (gain d"un ou plusieurs électrons), les électrons revenant de la charge arrivent sur cette électrode. En décharge, l"anode est la borne négative de la batterie et la cathode la borne positive. Par contre, en charge, l"électrode négative est la cathode et l"électrode positive est l"anode, les électrons circulant alors dans l"autre sens [1].

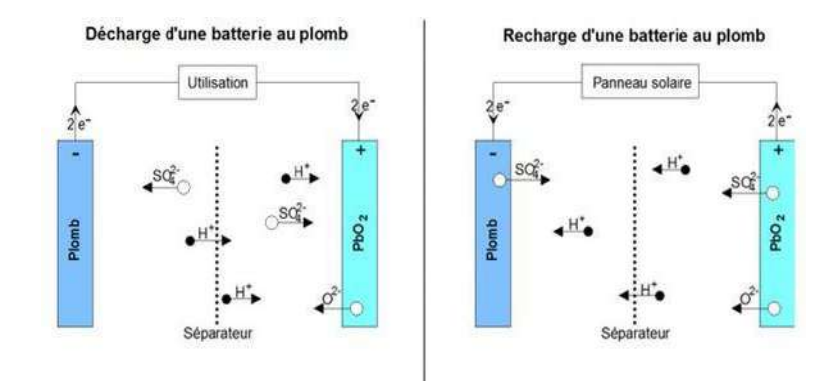

*Figure I.16 Principe de fonctionnement de la batterie Acide-Plomb [1]*

#### **I.11 Le cycle de chargement des batteries**

Avant de procéder à la charge d"une batterie, il est nécessaire de préciser son type, la façon de sa décharge, le temps nécessaire pour sa charge, sa tension nominale et sa température extrême de fonctionnement [5].

En pratique, on trouve plusieures méthodes pour charger les batteries au plomb; les plus courantes sont :

- **Charge à tension constante :** la batterie se charge par le maximum de courant ensuite il diminue afin de maintenir la tension constante aux bornes de la batterie [8].

- **Charge à courant constant :** le régulateur contrôle la tension de la batterie jusqu'à ce qu"elle atteint la tension de régulation où il interrompe le courant de charge. Pour aboutir aux meilleures performances, nous avons combiné ces deux méthodes dans un seul algorithme dit « algorithme de charge en trois étapes », où une phase de charge à courant constant et suivie par deux phases de charge à tension constante, comme le montre la figure (I.17) [8].

#### **I.11.1 Cycle normal ou Bulk charge**

Bulk charge est un mode de charge a courant constant, il représente la première étape du cycle de charge à suivre où le panneau photovoltaïque charge une batterie déchargée par le maximum de courant permis. Pendant ce mode de charge la tension aux bornes de la batterie augmente graduellement et assure une récupération rapide de la capacité de la batterie [8].

#### **I.11.2 Cycle d'égalisation ou absorption de charge**

La tension de la batterie doit être maintenue à la valeur de régulation  $V<sub>R</sub>$  afin de compléter la charge de la batterie et éviter la surcharge [8].

#### **I.11.3 Fin de charge ou float charge**

Cette étape est une étape d"entretien où la tension de la batterie est réduite à un niveau juste suffisant afin de compenser l"autodécharge des cellules et le courant de charge devenu très faible et presque constant c"est l"état de pleine charge.

Quand la tension  $V_{bat}$  atteint la valeur  $V_{LVD}$ , le contrôleur doit déconnecter toute charge reliée à la batterie afin de protéger la batterie d"une décharge profonde [8].

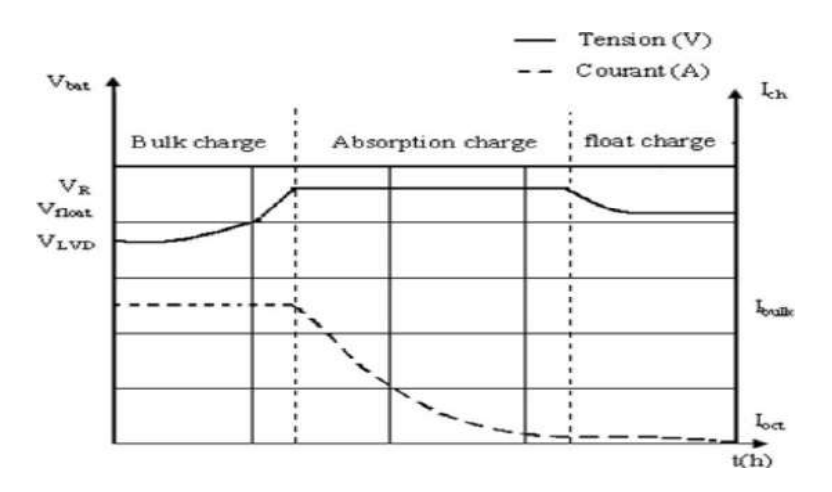

*Figure I.17 Démarche de l'algorithme de charge à trois étapes [8]*

#### **I.12 Caractéristiques électriques des batteries de stockage**

**a) Capacité en Ampères heure** : Le temps (en heures) pendant lequel l"accumulateur peut délivrer une certaine intensité de courant avant que la batterie soit déchargée [Ah] [9].

**b) Taux de « Charge / Décharge »** : Le taux de charge ou de décharge est le rapport entre la capacité nominale de la batterie et le temps de charge ou de décharge exprimé en heures [C/h] [9].

**c) Etat de charge « SOC »** : L"état de charge instantané « SOC » en anglais « State Of Charge » ; exprimé en pourcentage est la quantité de charge qui peut être restituée par rapport à la capacité à pleine charge [9].

**d) Tension de limite de décharge LVD** : (Low Voltage Load Disconnect), il s"agit de la tension minimale  $V_{\text{min}}$ , que la batterie ne devra pas aller au delà, afin d'éviter que celle-ci ne soit endommagée [9].

*e)* **La tension de régulation** *V<sup>R</sup>* **:** Les constructeurs des batteries définissent une tension de régulation « VR » inférieure à la tension de gazéification. Cette tension est la valeur maximale que le régulateur permettra à la batterie d"atteindre une température donnée. Elle peut être dépassée légèrement en fin de charge [9].

La tension minimale acceptable dans la décharge d'une batterie est appelée tension seuil de décharge. La baisse au dessous de cette tension est appelée décharge profonde durant laquelle la batterie peut être endommagée dans une batterie au plomb de 12 Volts la tension seuil de décharge est de 11,7 Volts.

#### **I.13 Avantages et inconvénients d'un système photovoltaïque**

L'énergie électrique apportée par des panneaux photovoltaïques a plusieurs avantages : il s'agit d'une énergie inépuisable puisqu'elle est issue des rayons du soleil et, de ce fait, elle respecte l'environnement très fiable car il n'y a pas de risques de rupture. Par ailleurs, l'intégration des panneaux photovoltaïques dans les habitations est simple et [l'installation](http://energies-renouvelables.consoneo.com/maison-ecologique/solaire-photovoltaique/installation/installation-des-panneaux-solaires-photovoltaiques/1667/) est facile d'emploi et présente une longue durée de vie.

En revanche, [le coût de l'installation e](http://energies-renouvelables.consoneo.com/maison-ecologique/solaire-photovoltaique/cout/le-budget-une-installation-photovoltaique/1639/)st relativement important, le rendement est faible, l"énergie solaire n"est pas disponible pendant la nuit ce qui nécessite la présence d"un système de stockage.

#### **I.14 Conclusion**

Dans ce chapitre, nous avons présenté les bases indispensables à la compréhension du système solaire. Nous avons rappelé quelques notions sur l"effet photovoltaïque, le fonctionnement des cellules photovoltaïques et leurs caractéristiques principales ainsi que les paramètres limitant leur rendement. Ensuite nous avons présenté d'une manière globale les systèmes photovoltaïques autonomes dont nous avons donné quelques généralités relatives aux domaines de stockage de l"énergie. Nous nous sommes basés sur la batterie acide-au-plomb qu"elle est la plus utilisée. Pour cette dernière, nous avons illustré son principe de fonctionnement durant les cycles de charge et de décharge puis nous avons présenté ses caractéristiques électriques et expliqué l"algorithme de charge en trois étapes. Le niveau de charge des batteries solaires ne doit être ni trop bas ni trop haut pour ne pas être endommagées c"est pour cela que l"utilisation d"un régulateur de charge est nécessaire pour maintenir leurs durée de vie . Dans le prochain chapitre, nous allons présenter les principaux éléments constituant le régulateur de charge MPPT.

# **Chapitre II**

# **Les principes théoriques et pratiques d'une application MPPT**

#### **II.1 Introduction**

Les panneaux photovoltaïques peuvent être une bonne source d'électricité mais leurs efficacité de conversion n'est pas très élevée dont le rendement est généralement entre 12% et 20% à cause de la non linéarité de la caractéristique courant-tension qui dépend de la fluctuation du rayonnement solaire selon la saison et les heures de la journée et au changement de la température de la cellule et encore de la charge sur laquelle est associé. Dans ce cas la puissance délivrée n"est pas toujours maximale et présente un seul point de fonctionnement optimal ( *Vopt*, *Iopt*) . L"adaptation d"impédance entre la source et la charge est importante et la connexion directe entre eux n"offre aucune optimisation, c"est pour cela qu" on doit associer un convertisseur statique DC-DC piloté par une commande MPPT « Maximum Power Point Tracking » afin de faire fonctionner le générateur à son point optimal.

Dans ce chapitre, nous allons présenter les différents inconvénients de la connexion directe entre le GPV et la charge ainsi que la nécessité d"introduire un étage d"adaptation entre eux pour extraire le maximum de puissance. Ensuite nous passerons à l"étude des différents types de convertisseurs DC-DC le hacheur Buck et Boost et sélectionner le premier pour notre système, par la suite on va présenter les algorithmes de la commande MPPT les plus populaires afin de trouver la technique la plus adéquate pour notre réalisation ; nous terminerons ce chapitre par la présentation des différentes parties du chargeur de batterie solaire MPPT.

#### **II.2 Fonctionnement au point de puissance maximale**

Un générateur photovoltaïque sous un ensoleillement de 1000 (*W* /  $m<sup>2</sup>$ ) et une température de  $25C<sup>o</sup>$  a une caractéristique courant-tension de telle sorte qu' il n'y a qu'un seul point de fonctionnement que l"on appelle le point de puissance maximale dont est l"intersection entre le point de la tension optimale *Vopt* et le courant optimal *Iopt* générés par le GPV.

Le point du fonctionnement optimal (  $V_{opt}$ ,  $I_{opt}$ ) du générateur est défini par l'intersection de sa caractéristique électrique avec celle de la charge ; seule une charge dont la caractéristique passe par le point ( *Vopt* , *Iopt* ) permet d"extraire la puissance optimale disponible dans des conditions considérées et l'impédance statique optimale de charge est donnée par la relation [10]:

$$
R_{opt} = \frac{V_{opt}}{I_{opt}}
$$
 (II.1)

Etant donné que ce point dépend totalement des conditions telles que l"éclairement G et la température T, il en est de même de l'impédance de charge optimale. L"utilisation optimale du

générateur consiste alors à ce que sa charge conserve à chaque instant les valeurs optimales *Ropt* . Lorsque les conditions varient, il y a donc lieu d'effectuer en permanence l"adaptation d'impédance nécessaire [10].

#### **II.3 Connexion directe entre le GPV et la charge**

La charge DC peut être: une charge purement résistive, une charge de type source de tension ou une charge de type source de courant. Sur la figure (II.1), les caractéristiques I-V et P-V d"un GPV sont représentées ainsi que les caractéristiques I-V des trois types de charges. Les points de fonctionnement A, B, C sont les points d"intersection entre la caractéristique I-V du GPV et celles des trois types de charge. Le fonctionnement optimal s"obtient pour le PPM qui correspond à la tension optimale *Vopt* et au courant optimal *I<sub>ont</sub>* Pour ces trois points, les puissances fournies par le générateur sont respectivement  $P_A$ ,  $P_B$ ,  $P_C$ .

Ces puissances sont toutes des valeurs de puissances inférieures à la puissance maximale disponible donc, il faut remédier à ce problème par l"ajout d"un étage d"adaptation [11].

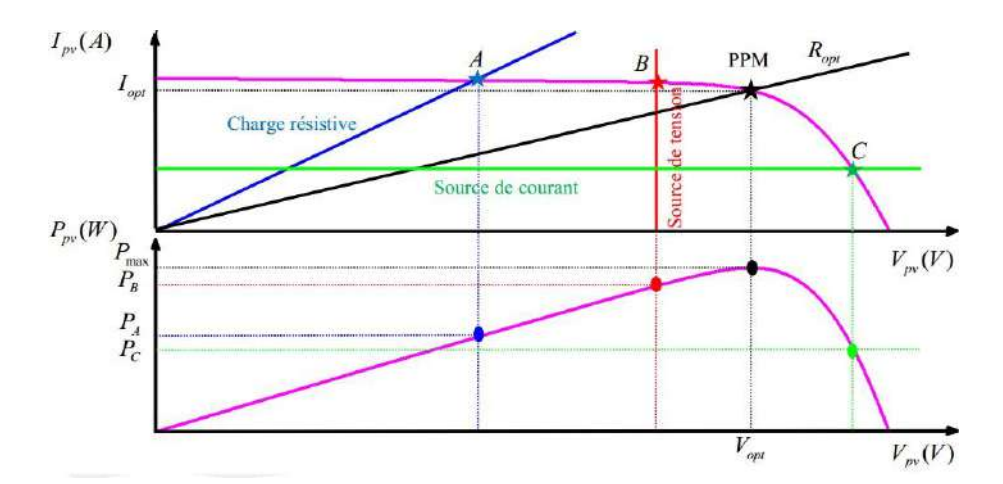

*Figure II.1 Points de fonctionnement du GPV connecté directement aux charges DC [11]*

Ainsi, pour qu"une connexion source-charge soit possible et que le transfert de puissance soit maximal il faut que la courbe des caractéristiques électriques de la charge passe par le point (*Vopt*, *Iopt* ) du générateur mais ce n"est pas toujours possible puisque la connexion directe présente plusieurs inconvénients et n"offre aucun type de limitation ou de réglage de la tension. La puissance extraite à la sortie du GPV connectée directement à une charge est souvent éloignée au maximum. Un autre inconvénient c'est que la connexion directe du GPV n'est pas valable pour une charge alternative car le GPV fournit un courant continu dont l"utilisation d"un onduleur est nécessaire.

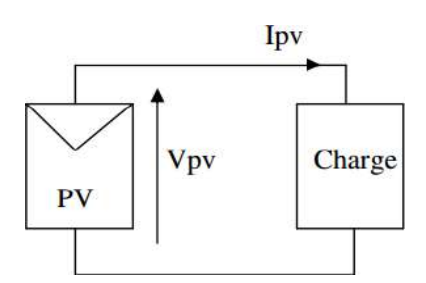

*Figure II.2 Connexion électrique directe entre un générateur PV et une charge [2]*

#### **II.4 Association de l'étage d'adaptation entre le GPV et la charge**

Un GPV présente des caractéristiques I(V) non linéaires avec des PPM. Ces caractéristiques dépendent entre autre du niveau d"éclairement et de la température de la cellule. De plus, selon les caractéristiques de la charge sur laquelle le GPV débite, nous pouvons trouver un très fort écart entre la puissance potentielle du générateur et celle réellement transférée à la charge en mode connexion directe.

Afin d"extraire à chaque instant le maximum de puissance disponible aux bornes du GPV et de la transférer à la charge, la technique utilisée classiquement est l"introduction d"un étage d"adaptation entre le GPV et la charge comme le présente la figure (II.3). Cet étage joue le rôle d"interface entre les deux éléments en assurant à travers une action de contrôle, le transfert du maximum de puissance fournie par le générateur pour qu'elle soit plus proche de P<sub>max</sub> disponible [12].

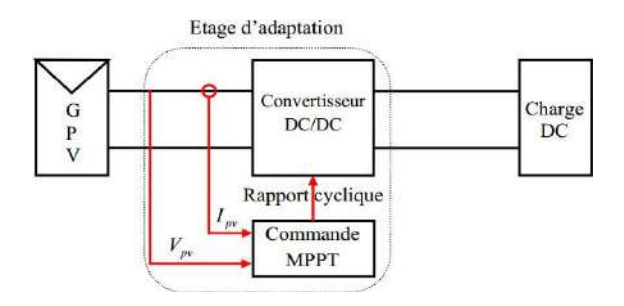

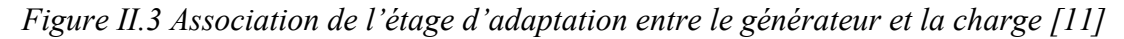

L"étage d"adaptation utilisé entre un générateur photovoltaïque et une charge de type continue est un convertisseur statique (convertisseur de puissance DC/DC). La structure de conversion est choisie en fonction de la charge à alimenter soit survolteur ou dévolteur commandé en faisant varier le rapport cyclique du convertisseur selon un algorithme afin d"extraire à chaque instant le maximum de puissance.

#### **II.5 Convertisseurs continus-continus**

Les convertisseurs DC-DC permettent de générer une tension continue variable à partir d'une tension continue fixe. Le principe du hacheur consiste à établir et interrompre périodiquement la liaison source-charge à l"aide de l"interrupteur électronique. Celui-ci doit pouvoir être fermé ou ouvert afin d'avoir une tension de sortie continue réglable, présentant la partie essentielle dans le dispositif de commande d"un générateur photovoltaïque.

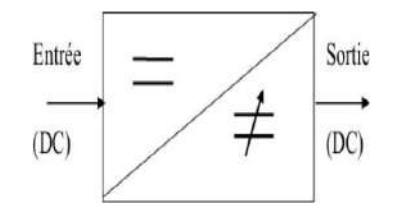

*Figure II.4 Schéma de principe du convertisseur DC-DC [10]*

#### **II.5.1 Convertisseur Boost**

Un convertisseur Boost ou élévateur comme son nom l"indique sert à la conversion d"une tension continue en une autre tension continue de valeur supérieure il se compose essentiellement d"un interrupteur à base de matériau semi-conducteur placé en parallèle avec la source de type continue, d"une diode D, une inductance et un condensateur, la figure (II.5) montre le schéma équivalent du hacheur parallèle.

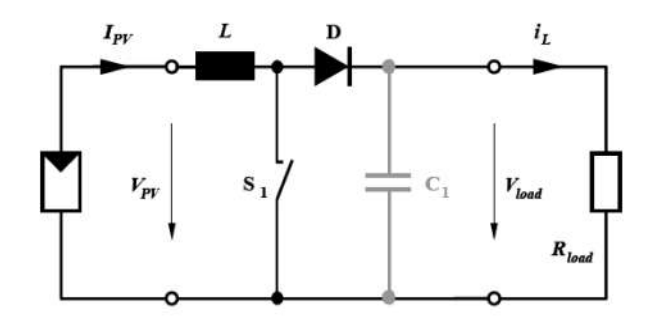

*Figure II.5 Schéma de principe du hacheur Boost [3]*

#### **II.5.1.1 Première phase de fonctionnement**

A  $t = 0$  l'interrupteur est fermé, cela entraîne l'augmentation du courant dans l'inductance suivant l"équation (II.2), la diode D est bloquée et la charge est alors déconnectée de l'alimentation comme le montre la figure (II.6).

$$
\frac{di_L}{dt} = \frac{V_e}{L} \tag{II.2}
$$
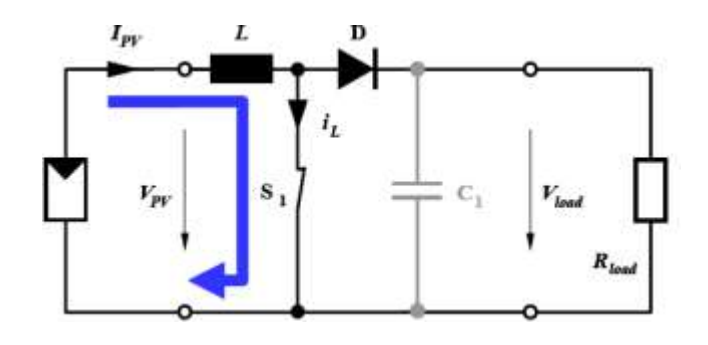

*Figure II.6 Convertisseur Boost durant l'état ON [3]*

## **II.5.1.2 Deuxième phase de fonctionnement**

A  $t = \alpha T$  l'interrupteur est ouvert, l'inductance se trouve alors en série avec le générateur, le courant  $I_L$  traversant l'inductance, la diode D, le condensateur  $C$  et la charge.

$$
\frac{di_L}{dt} = \frac{V_e - V_s}{L} \tag{II.3}
$$

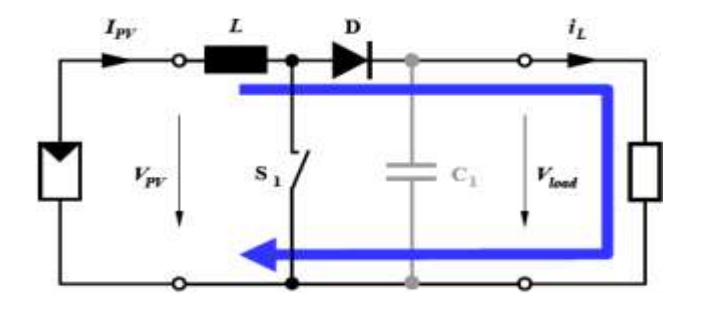

*Figure II.7 Convertisseur Boost durant l'état OFF [3]*

La valeur moyenne de la tension de sortie est donnée par l"équation (II.4).

$$
V_s = \frac{1}{(1 - \alpha)} V_e
$$
 (II.4)

Le rapport cyclique α est entre 0 et 1 donc la tension de sortie est supérieure à la tension d"entrée.

# **II.5.2 Convertisseur Buck**

Un convertisseur Buck ou dévolteur comme son nom l"indique sert à la conversion d"une tension continue en une autre tension continue de valeur moyenne inférieure. Ce type de convertisseur peut être utilisé comme adaptateur source-charge lorsque le point de fonctionnement en couplage direct est éloigné du MPP. Il est composé essentiellement d"un interrupteur à base de matériau semi-conducteur (IGBT, MOSFET, GTO. etc.) placé en série avec la source de type

continue et d"une diode de roue libre pour assurer la continuité du courant en cas d"absence d"alimentation. La figure (II.8) montre le schéma équivalent du hacheur série.

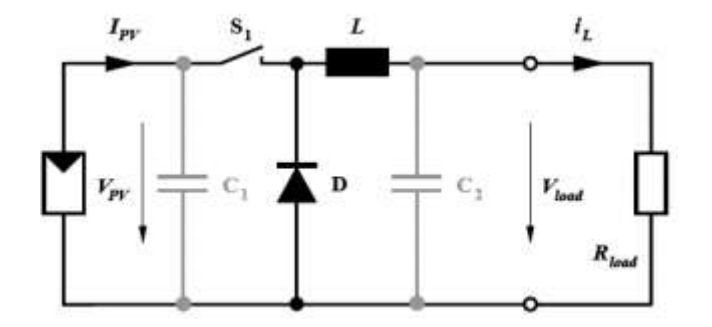

*Figure II.8 Structure du convertisseur Buck [3]*

La figure (II.9) présente l"allure du signal à modulation de largeur d"impulsion (MLI) de fréquence fixe et de largeur d"impulsion variable qui commande l"interrupteur *S*1 . Il est ajusté par le paramètre  $\alpha$  nommé le rapport cyclique dans le temps où l'interrupteur est fermé ( $T_{on}$ ) divisé sur la période de sa commutation T.

$$
\alpha = \frac{T_{on}}{T}
$$
 (II.5)

Durée de conduction.

$$
T_{on} = \alpha T \tag{II.6}
$$

Durée de blocage.

$$
T_{\text{off}} = (1 - \alpha)T \tag{II.7}
$$

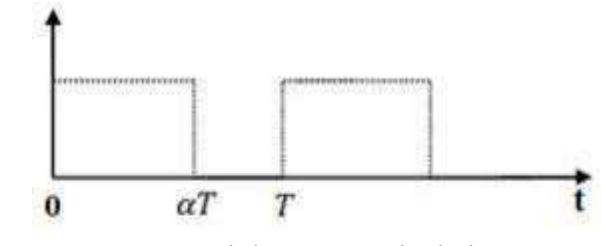

*Figure II.9 Signal de commande de l'interrupteur*

### **II.5.2.1 Première phase de fonctionnement**

A  $t = 0$  l'interrupteur  $S_1$  est dans l'état passant, ce qui polarise la diode D en inverse. Le courant d"entrée recharge la bobine L par une énergie inductive. Tant que l"interrupteur est fermé, la tension à ses bornes est nulle, le courant recharge au même temps le condensateur *C* et fournit le courant à la charge.

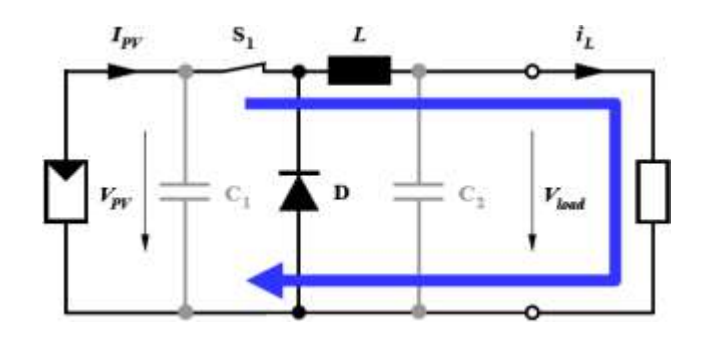

*Figure II.10 Schéma équivalent du hacheur Buck à l'état ON [3]*

Pendant l'intervalle  $[0, \alpha T]$  et en appliquant la loi des mailles on trouve :

$$
V_e(t) = V_{s1}(t) + V_L(t) + V_s(t)
$$
 (II.8)

Dans le cas d'un interrupteur idéal.

$$
V_{s1}(t) = 0 \tag{II.9}
$$

$$
V_L = V_e(t) - V_s(t)
$$
 (II.10)

$$
L\frac{di_{L}(t)}{dt} = V_{e}(t) - V_{s}(t)
$$
\n(II.11)

$$
i_L(t) = \frac{V_e - V_s}{L}t + I_{L,\text{min}}
$$
\n(II.12)

À l'instant t =0 le courant de l'inductance est de valeur minimale  $I_L(0) = I_{min}$ , et augmente jusqu'à atteindre la valeur  $I_{\text{max}}$  à l'instant  $t \rightarrow \alpha T$ , comme le montre la figure (II.11).

$$
I_{L, \max} = \frac{V_e - V_s}{L} \alpha T + I_{L, \min}
$$
 (II.13)

Détermination de l"ondulation du courant.

$$
\Delta I_L = I_{L,\text{max}} - I_{L,\text{min}} \tag{II.14}
$$

$$
T = \frac{1}{f} \tag{II.15}
$$

A partir de l"équation (II.13) on aura:

$$
\Delta I_L = \frac{V_e - V_s}{Lf} \alpha \tag{II.16}
$$

L"équation (II.16) montre que pour diminuer l"ondulation de courant il faut augmenter la fréquence de commutation.

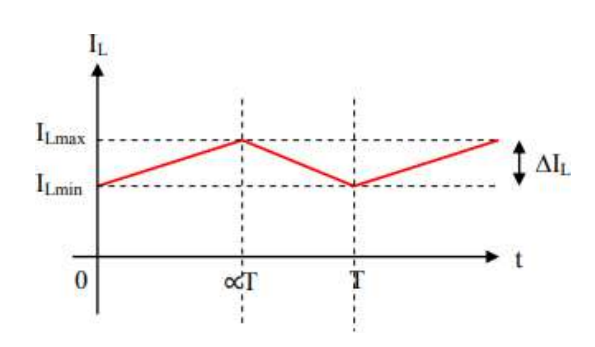

*Figure II.11 Forme d'onde du courant de l'inductance [7].*

### **II.5.2.2 Deuxième phase de fonctionnement**

A l'instant  $t = \alpha T$  l'interrupteur  $S_1$  est ouvert, à ce moment la charge est déconnectée à son alimentation et le courant est maintenu grâce à l"énergie stockée dans l"inductance et circule à travers la diode qui est polarisée en directe.

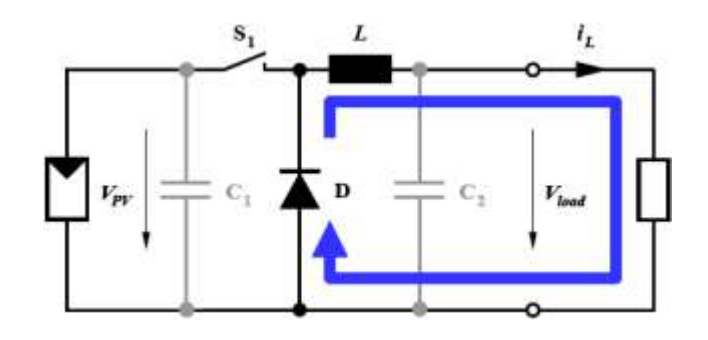

*Figure II.12 Schéma équivalent du hacheur Buck à l'état OFF [3]*

Pendant l'intervalle  $\lceil \alpha T, T \rceil$  et en appliquant la loi des mailles on trouve.

$$
V_L(t) + V_D(t) + V_s(t) = 0
$$
\n(II.17)

Dans le cas d'un interrupteur idéal on  $aV_D(t) = 0$ .

$$
V_L = -V_s \tag{II.18}
$$

$$
L\frac{di_L}{dt} = -V_s \tag{II.19}
$$

$$
I_L(t) = \frac{-V_s}{L}t + I_{L, \text{max}}
$$
 (II.20)

Quand t = *T* le courant de l"inductance diminue de sa valeur maximale à une valeur minimale.

$$
I_{L,\min} = \frac{-V_s}{L} (1 - \alpha) T + I_{L,\max}
$$
 (II.21)

La détermination de l"ondulation du courant.

**Chapitre II Les principes théoriques et pratiques d'une application MPPT**

$$
\Delta I = \frac{V_s}{L.f} (1 - \alpha) \tag{II.22}
$$

A partir des deux équations (II.16) et (II.22).

$$
\frac{V_s}{L.f}(1-\alpha) = \frac{V_e - V_s}{L.f}\alpha
$$
\n(II.23)

Ce qui implique ;

$$
V_s = \alpha V_e \tag{II.24}
$$

L"équation (II.24) nous montre que la variation de la tension de sortie est en fonction du rapport cyclique quand on fait varier  $\alpha$  de 0 à 1 la tension de sortie varie linéairement de 0 à la valeur de la tension d"entrée.

# **II.6 Critères de choix du convertisseur DC-DC**

Le choix de la structure du convertisseur DC-DC utilisé pour l"adaptation source-charge dépend de la charge à alimenter ; dans notre cas on va réaliser un chargeur solaire de batterie. Nous avons utilisé un générateur photovoltaïque composé d'un seul module constitué de 36 cellules d'une tension de circuit ouvert :*Vco* = 21,5 Volts et un courant de court-circuit *Icc* = 0,59 Ampère destiné à charger une batterie de 12 Volts donc le système nous impose d"utiliser un convertisseur de type abaisseur pour diminuer la tension délivrée par le panneau.

### **II.7 Principe de la recherche du point de puissance maximale**

Des lois de commandes spécifiques existent pour amener des dispositifs à fonctionner à des points maximums de leurs caractéristiques sans qu"a priori ces points soient connus à l"avance, ni sans que l"on sache à quel moment ils ont été modifiés ni qu"elles sont les raisons de ce changement. Pour le cas de sources énergétiques, cela se traduit par des points de puissance maximum. Ce type de commande est souvent nommé dans la littérature « Recherche du Point de Puissance Maximum » ou bien « Maximum Power Point Tracking » en anglo-saxon (MPPT). Le principe de ces commandes est d"effectuer une recherche du point de puissance maximale (PPM) tout en assurant une parfaite adaptation entre le générateur et sa charge de façon à transférer le maximum de puissance [13].

La technique de contrôle communément utilisée consiste à agir sur le rapport cyclique de manière automatique pour amener le générateur à sa valeur optimale de fonctionnement qu"elles que soient les instabilités météorologiques ou variations brutales de charges qui peuvent survenir à tout moment [13].

### **II.8 Classification des algorithmes suiveurs du point de puissance maximale**

Dans la partie suivante, nous allons présenter les différents mécanismes permettant la recherche et la poursuite du point de puissance maximale tels que l"algorithme de l"incrémentation de la conductance, l"algorithme à base de la mesure du courant de court circuit, l"algorithme à base de la mesure de la tension du circuit ouvert et l"algorithme Perturbation et observation. Ce dernier est implémenté dans le microcontrôleur de la carte Arduino du régulateur de charge à réaliser.

# **II.8.1 Méthode d'incrémentation de la conductance**

Le principe de cet algorithme est basé sur la connaissance de la valeur de la conductance  $G = I/V$  et sur l'incrément de la conductance (dG) pour en déduire la position du point de fonctionnement par rapport au point de puissance maximale. Si l"incrément de conductance (dG) est supérieur à l"opposé de la conductance, on diminue le rapport cyclique. Par contre, si l"incrément de conductance est inférieur à l"opposé de la conductance, on augmente le rapport cyclique. Ce processus est répété jusqu"à atteindre le point de puissance maximale [14].

### **II.8.2 Algorithme à base de la mesure de la tension du circuit ouvert**

Cet algorithme est basé sur la relation linéaire entre la tension de circuit ouvert et la tension optimale donnée par l"équation suivante:

$$
V_{opt} = k \times V_{co}
$$
 (II.25)

Où k est un facteur de tension dépendant des caractéristiques de la cellule PV et qui varie entre 0.73 et 0.8. Pour en déduire la tension optimale, on doit mesurer la tension du circuit ouvert*Vco* . Par conséquent, le point de fonctionnement du panneau est maintenu proche du point de puissance optimale en ajustant la tension de panneau à la tension optimale calculée. Le processus permet d"agir cycliquement sur le rapport cyclique pour atteindre la tension optimale [15].

### **II.8.3 Algorithme à base de la mesure du courant de court-circuit**

Cette technique est basée sur la relation linéaire entre le courant de court-circuit et le courant optimal donné par l"équation suivante:

$$
I_{opt} = k \times I_{cc}
$$
 (II.26)

Où k est un facteur de courant dépendant des caractéristiques de la cellule PV et qui varie entre 0.85 et 0.92. En effet, le point de fonctionnement optimal est obtenu en amenant le courant du panneau au courant optimal. Par conséquent, on change le rapport cyclique jusqu"à ce que le panneau atteigne la valeur optimale [16].

### **II.8.4 Algorithme de perturbation & observation**

La méthode P&O est une approche largement répandue dans le domaine des techniques MPPT, due à sa simplicité. Elle exige seulement des mesures sur la tension de sortie du générateur solaire et son courant de sortie [10]. Le principe de cet algorithme est d"effectuer une perturbation sur la tension du panneau PV tout en agissant sur le rapport cyclique  $\alpha$ . En effet, suite à cette perturbation, on calcule la puissance fournie par le panneau PV à l"instant k, puis on la compare à la précédente de l"instant (k-1) Si la puissance augmente, on s"approche du point de puissance maximale et la variation du rapport cyclique est maintenue dans le même sens. Au contraire, si la puissance diminue, on s"éloigne du point de puissance maximale. Alors, on doit inverser le sens de la variation du rapport cyclique comme l"illustre la figure (II.13) [17].

En résumé, si suite à une perturbation de tension, la puissance du générateur augmente, la direction de perturbation est maintenue. Dans le cas contraire, elle est inversée pour reprendre la convergence vers le nouveau PPM.

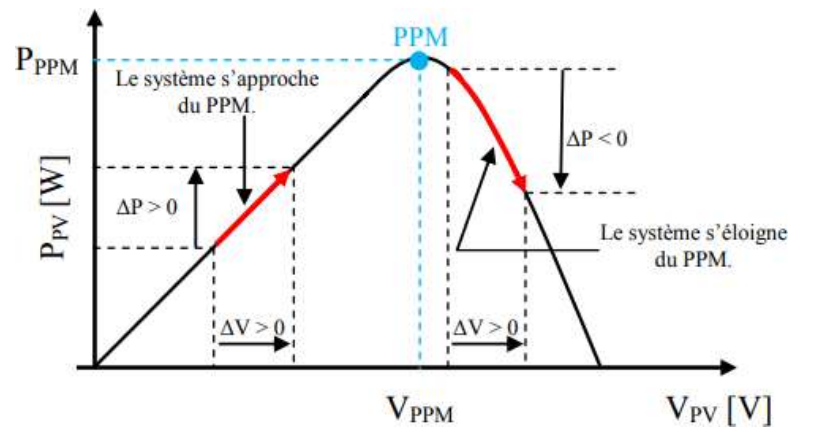

*Figure II.13 Caractéristique puissance - tension du générateur photovoltaïque [14]*

La figure (II.14) représente l"algorithme classique associé à une commande MPPT de type P&O, où l"évolution de la puissance est analysée après chaque perturbation de tension. Pour ce type de commande, deux capteurs (courant et tension du GPV) sont nécessaires pour déterminer la puissance du PV à chaque instant [14].

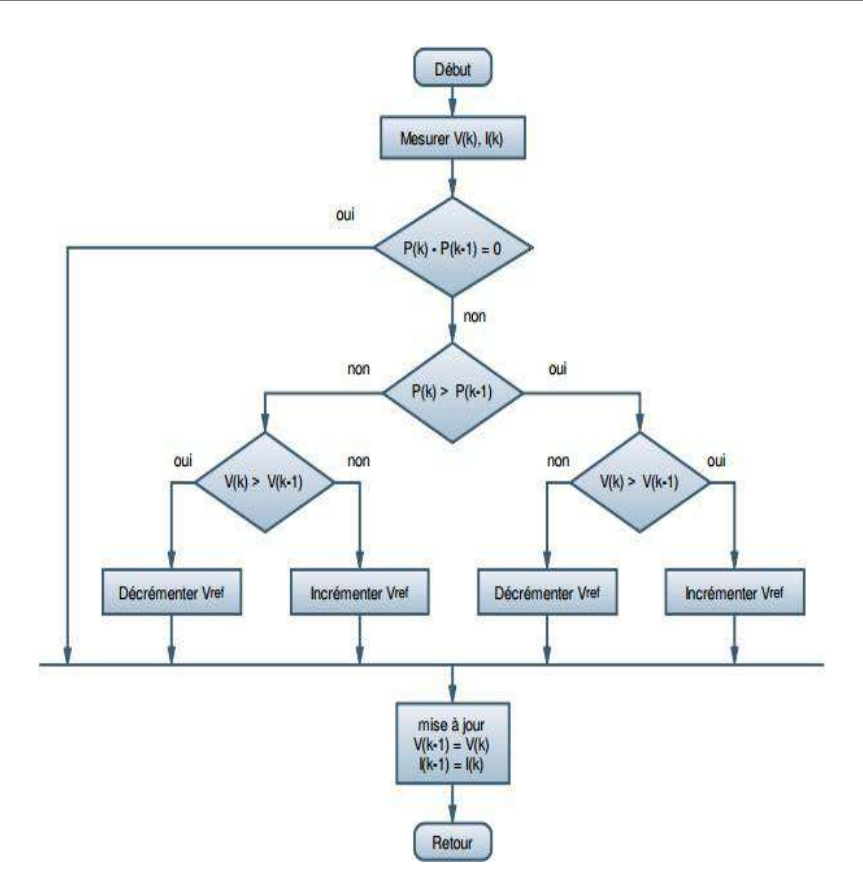

*Figure II.14 Organigramme de l'algorithme perturber & observer [14]*

# **II.9 Réalisation pratique**

Dans ce qui suit, nous allons décrire le principe à suivre pour développer le schéma global du chargeur de batterie solaire utilisé dans les systèmes photovoltaïques autonomes. Ce régulateur aura pour mission de gérer l"énergie produite par les panneaux solaires et la transmettre vers la batterie selon un algorithme implémenté dans le microprocesseur de la carte Arduino Uno. La figure (II.15) représente les parties principales dans la réalisation d"un tel dispositif où à l"aide des capteurs, on mesure le courant et la tension aux bornes de la source PV ainsi que la tension aux bornes de la batterie. Ces mesures sont utilisées par l"algorithme de la technique MPPT implémenté dans la carte Arduino Uno pour générer un signal MLI commandant la grille du transistor MOSFET du convertisseur Buck. L"affichage des résultats est donné par un écran LCD de type Nokia 5110. trois LEDs sont témoins des différentes phases exécutées.

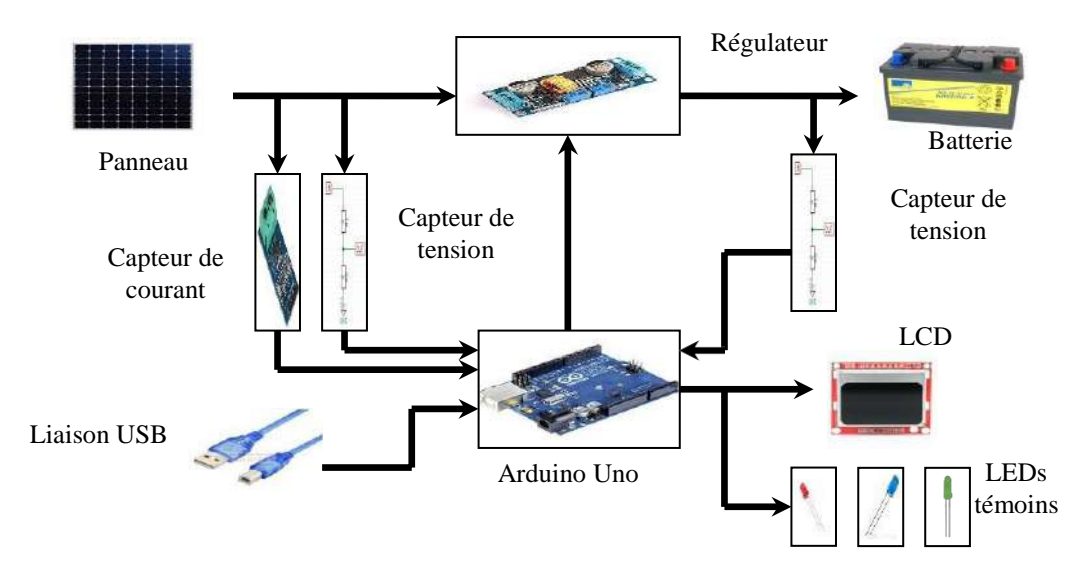

*Figure II.15 Schéma fonctionnel du chargeur de batterie*

## **II.9.1 Alimentation**

La communication entre le micro-ordinateur et la carte Arduino est faite via le câble USB pour transférer des données dans les deux sens et pour fournir l"alimentation de 5Volts à la carte Arduino.

# **II.9.2 Partie commande**

L"unité de commande est le cerveau du système qui permet de gérer les différentes mesures des grandeurs requises par l"algorithme utilisé, faire des calculs correspondants et commander l"interrupteur du hacheur série. Le choix est porté sur la carte Arduino Uno (Annexe A).

### **II.9.3 Partie mesure**

La carte arduino Uno a six entrées analogiques où on a besoin d"utiliser trois PINs analogiques qui sont respectivement (tension du panneau, courant du panneau, tension de la batterie) à l"aide de deux modules (diviseur de tension et un capteur de courant ACS712).

### **II.9.3.1 Diviseur de tension**

La mesure de la tension est nécessaire au calcul de la puissance produite par le GPV. La carte Arduino Uno est capable de mesurer une tension, car elle est dotée d"un convertisseur analogique numérique. Cependant, la tension à la sortie de panneau solaire varie entre 0 et 21,5 Volts qui dépasse le seuil de la carte qui est de 5 Volts. Une tension supérieure à cette dernière risque de l"endommager ; il est nécessaire d"utiliser un diviseur de tension qui doit ramener la tension maximale du panneau comme une tension du seuil de la carte Arduino. Ce circuit est connecté à la borne analogique  $A_0$ .

$$
V_{\text{arduino}} = \frac{R_2}{R_1 + R_2} V_{\text{pv}} \tag{II.27}
$$

Avec  $V_{pv, max}$  = 21.5 Volts (la tension de circuit ouvert du panneau solaire),  $V_{arduino}$  = 5 Volts, il suffit de fixer la valeur d'une résistance et de calculer la valeur de la deuxième ( $R_1 = 10k\Omega$ ,  $R_2 = 3k\Omega$ ). Dans le but de protéger la batterie contre les surcharges ou les décharges profondes, il faut connaitre la valeur exacte de sa tension à tout instant. Quand sa tension varie entre deux seuils la tension de décharge profonde est de 8 Volts et la tension maximale est de 14,1 Volts, il est nécessaire d"utiliser un autre diviseur de tension connecté à la borne analogique *A*2 de la carte arduino, la valeur des deux résistances utilisées sont ( $R_2 = 5k\Omega R_1 = 10k\Omega$ ).

$$
\frac{V_{\text{arduino}}}{V_{\text{batterie}}} = \frac{R_2}{R_1 + R_2} \tag{II.28}
$$

### **II.9.3.2 Capteur de courant**

Les microcontrôleurs ne sont pas capables de mesurer un courant, une méthode indirecte doit être utilisée. Pour accomplir cette tâche, nous avons utilisé un capteur de courant ACS712 qui offre un moyen de détection de courants AC et DC, ce capteur exploitant l"effet Hall c"est-à-dire produit une tension continue proportionnelle au courant. Cette tension est engendrée quand une plaque conductrice est plongée dans un champ magnétique et parcourue par un courant. Nous pouvons lire cette tension sur l"entrée analogique *A*1 de la carte Arduino. Le capteur est représenté dans la figure (II.16).

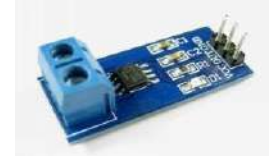

*Figure II.16 Capteur de courant ACS712*

### **II.9.4 Partie affichage**

Pour l"affichage des différentes grandeurs mesurées et d"autres informations utiles, nous avons utilisé un afficheur à cristaux liquides de types Nokia 5110 contient huit broches LED, SCLK, MOSI, D/C, RST, SCE, GND, VCC, connectées avec les bornes de la carte Arduino ; figure (II.17). Pour améliorer l"affichage de notre dispositif nous avons branché trois LEDs : rouge, verte et bleue pour indiquer le mode de fonctionnement de la batterie.

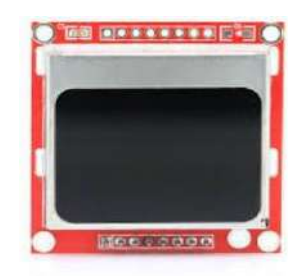

*Figure II.17 L'afficheur LCD*

# **II.9.5 Partie puissance**

Nous avons vu précédemment le fonctionnement du hacheur série qui permet d"obtenir une valeur moyenne de tension de sortie inférieure par rapport à celle de l"entrée. Nous avons choisi une batterie de 12Volts comme charge, le rôle du convertisseur est alors d"abaisser la tension du panneau solaire pour avoir une tension plus adaptée du coté de la charge ; cependant le bon fonctionnement de chargeur de batterie dépend du hacheur série puisque ce dernier représente l"utilité du l"MPPT. Dans cette partie, nous allons dimensionner les différents composants de l"hacheur tels que : le transistor de commutation, la valeur de la bobine de lissage, la valeur du condensateur de filtrage et la diode de roue libre dans le but d"assurer le bon fonctionnement du système.

# **II.9.5.1 Choix de la fréquence de commutation**

La fréquence de commutation est inversement proportionnelle à la taille de l'inductance et du condensateur et directement proportionnelle aux pertes de commutation dans le MOSFET. Alors un compromis mutuel entre le coût des composants et l'efficacité est nécessaire pour sélectionner la fréquence de commutation appropriée, en gardant ces contraintes en considération, la fréquence sélectionnée est de 50KHz.

# **II.9.5.2 Choix du transistor**

L"interrupteur que nous avons choisi est un transistor à effet de champ à grille isolée (MOSFET) qui a pour avantage d"avoir une résistance faible à l"état passant, ce qui réduit les pertes par conduction. Il doit être choisi d"une façon qui peut supporter la tension et le courant à la sortie du panneau solaire. Selon les caractéristiques électriques du panneau ( $V_{co} = 21.5V$ ,  $I_{cc} = 0.6A$ ) nous avons sélectionné le IRFZ44n comme commutateur à notre système.

# **II.9.5.3 Commande du transistor**

Le driver est utilisé pour l"amplification et le contrôle du signal PWM à la sortie de microcontrôleur à travers les deux PINs numériques « 8 et 9 » pour piloter la grille du MOSFET. La référence du driver utilisé est IR2104. Il est représente sur la figure (II.18)

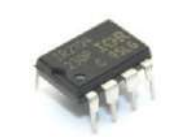

*Figure II.18 Driver IR2104*

### **II.9.5.4 Choix de la diode**

La diode est choisie d'une façon qu'elle peut supporter le courant qui la traverse. La diode utilisée est de référence 1N4001, le courant et la tension maximum du panneau solaire sont en dessous des caractéristiques de la diode qui convient à notre hacheur.

# **II.9.5.5 Valeur de l'inductance de la bobine**

Le calcul de la valeur de l"inductance de la bobine est primordial dans la conception du hacheur Buck car elle est utilisée pour limiter les ondulations du courant dans la charge. Nous supposons que le convertisseur est en mode de conduction continue, le courant dans l"inductance ne s'annule pas pendant la période de commutation ; l'ondulation  $\Delta I_L$  est donnée par la formule (II.29).

$$
\Delta I = \frac{V_{pv}(1 - \alpha)\alpha}{L.f}
$$
 (II.29)

La valeur du courant de sortie est calculée à partir de la puissance du panneau solaire égale à 10W et la tension aux bornes de la batterie égale à 12Volts.

$$
I_{\textit{sortie}} = \frac{P}{V} \tag{II.30}
$$

$$
I_{\text{sortie}} = \frac{10}{12} = 0.8A \tag{II.31}
$$

L'ondulation du courant acceptable est de 30%;

$$
\Delta I_L = 0.8 \times 0.3 = 0.24A \tag{II.32}
$$

Le calcul de la valeur du rapport cyclique.

$$
\alpha = \frac{V_s}{V_e} \tag{II.33}
$$

$$
\alpha = \frac{12}{17,5} \approx 0,7ou70\%
$$
 (II.34)

$$
L > \frac{V_{pv}(1-\alpha)\alpha}{\Delta l_{L\max} \cdot f}
$$
 (II.35)

$$
L > \frac{(17,5(1-0,7)0,7)}{50 \times 10^3 \times 0,24}
$$
 (II.36)

$$
L > 300uH \tag{II.37}
$$

### **II.9.5.6 Choix du condensateur**

Le condensateur à la sortie du hacheur est nécessaire pour minimiser les ondulations de la tension aux bornes de la charge,  $\Delta V_c = 20mV$ .

$$
\Delta V_c = \frac{\Delta I_L}{8.C.f}
$$
 (II.38)

$$
C > \frac{\Delta I_L}{8.\Delta V_{C.\text{max}}.f}
$$
 (II.39)

$$
C > \frac{0.24}{8 \times 0.02 \times 50000} > 30uF
$$
 (II.40)

### **II.10 Présentation du prototype**

L"essai expérimental de la partie commande a été conçu comme le montre la figure (II.19). puisque le contrôle des paramètres températures et éclairements qui influent sur la sortie du panneau est impossible et pour remarquer la réponse de notre système aux variations des grandeurs (tension et intensité du courant du panneau ainsi que la tension de la batterie) ; nous avons remplacé ces grandeurs par trois sources de tension à amplitude variable de 0 volts à 5 volts à l"aide de trois potentiomètres. L"algorithme MPPT gère l"énergie issue du GPV pour la recharge de la batterie est mis en œuvre dans la carte Arduino Uno pour générer le signal MLI selon l"état de charge de la batterie, l"affichage des données est représenté dans un écran LCD et l"indication des états de charge de la batterie est signalée par des LEDs. Afin de visualiser la sortie PWM l"oscilloscope affiche cette réponse.

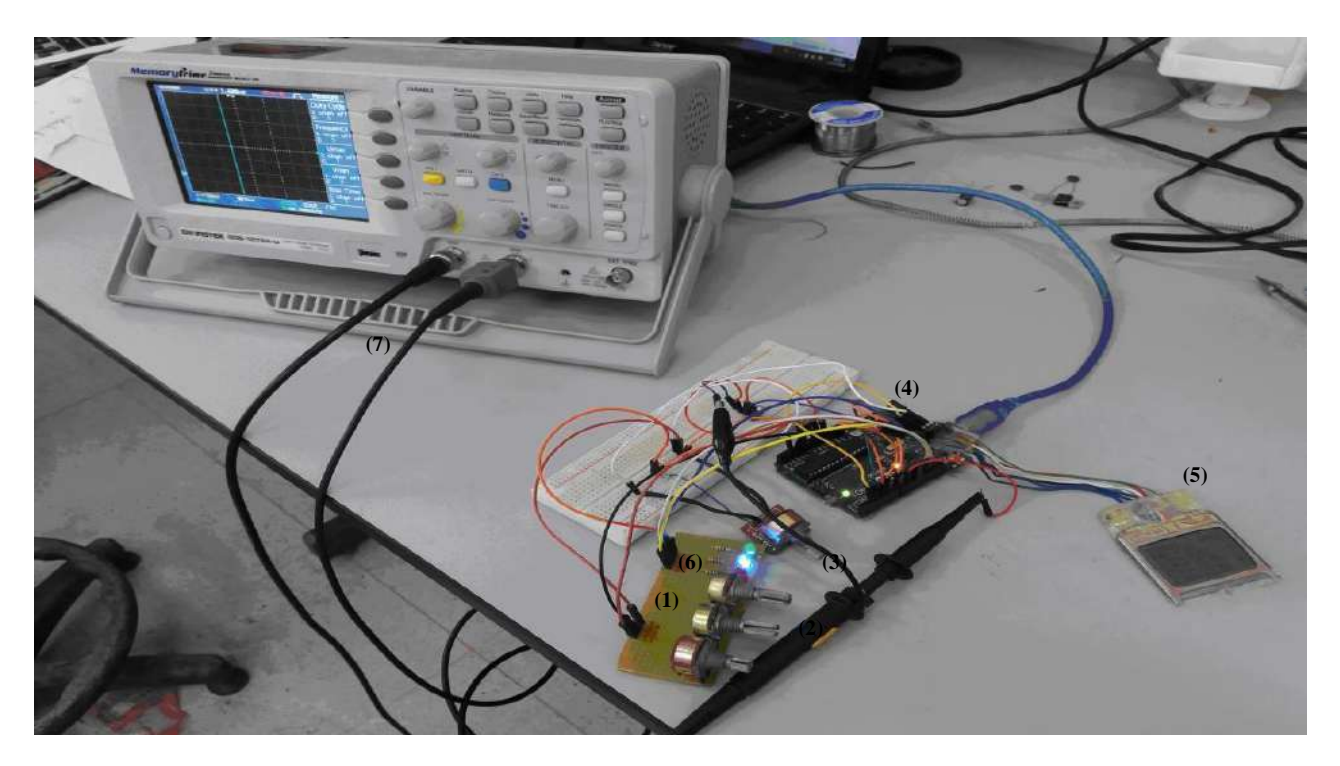

*Figure II.19 Présentation du prototype*

- 1. La tension aux bornes du panneau solaire.
- 2. Le courant généré du panneau solaire.
- 3. La tension aux bornes de la batterie.
- 4. La carte Arduino.
- 5. Afficheur LCD.
- 6. LEDs témoins.
- 7. Oscilloscope pour la visualisation du signal PWM.

# **II.11 Conclusion**

Dans ce chapitre, nous avons entamé la partie la plus importante dans le système photovoltaïque optimisé. Il s"agit de la description du convertisseur MPPT qui est un convertisseur de type (DC/DC) commandé par un algorithme MPPT. Nous avons expliqué le principe de la recherche du PPM et étudier de manière approfondie le fonctionnement du convertisseur de type Buck ainsi que la classification des commandes MPPT. A la fin de ce chapitre, nous avons présenté une étude des parties essentielles pour la réalisation du chargeur solaire.

L"étude théorique et pratique des principaux éléments du régulateur de charge que nous avons présenté précédemment tels que le panneau solaire, le convertisseur DC-DC, la commande MPPT vont nous aider dans le prochain chapitre où sont présentées toutes les étapes de la simulation virtuelle du chargeur solaire MPPT ainsi que les résultats des essais expérimentaux.

# **Chapitre III**

# **Simulation et réalisation**

## **III.1 Introduction**

Dans ce dernier chapitre, nous présentons l"organigramme qui schématise les étapes du programme principal dont le but est la régulation et la gestion de l"énergie ainsi que la recherche du point de puissance maximale pour la recharge d"une batterie de 12 Volts. Ensuite nous passerons à la simulation virtuelle à l"aide du ISIS Proteus pour tester le bon fonctionnement du système et nous finirons par l"illustration des affichages obtenus de la réalisation pratique de la partie commande.

### **III.2 Langage de programmation**

Pour élaborer notre programme qui contrôle le point de puissance maximale d'un chargeur de batterie par la technique perturbation et observation, nous avons utilisé l"environnement de développement Arduino IDE articulé autour du langage C, pour sa richesse et la disponibilité des librairies permettant de communiquer avec les différents composants connectés à la carte Arduino . Le programme source est compilé en format hexadécimal et est prêt à être embarqué à l'intérieur du microcontrôleur.

### **III.2.1 Présentation de l'organigramme**

Avant de passer à la programmation, nous avons construit un organigramme qui possède l"avantage d"être plus clair et sert à montrer la logique de déroulement du programme sans rentrer dans les détails techniques, chaque action est symbolisée par un rectangle et chaque test est symbolisé par un losange comme représenté dans la figure(III.1).

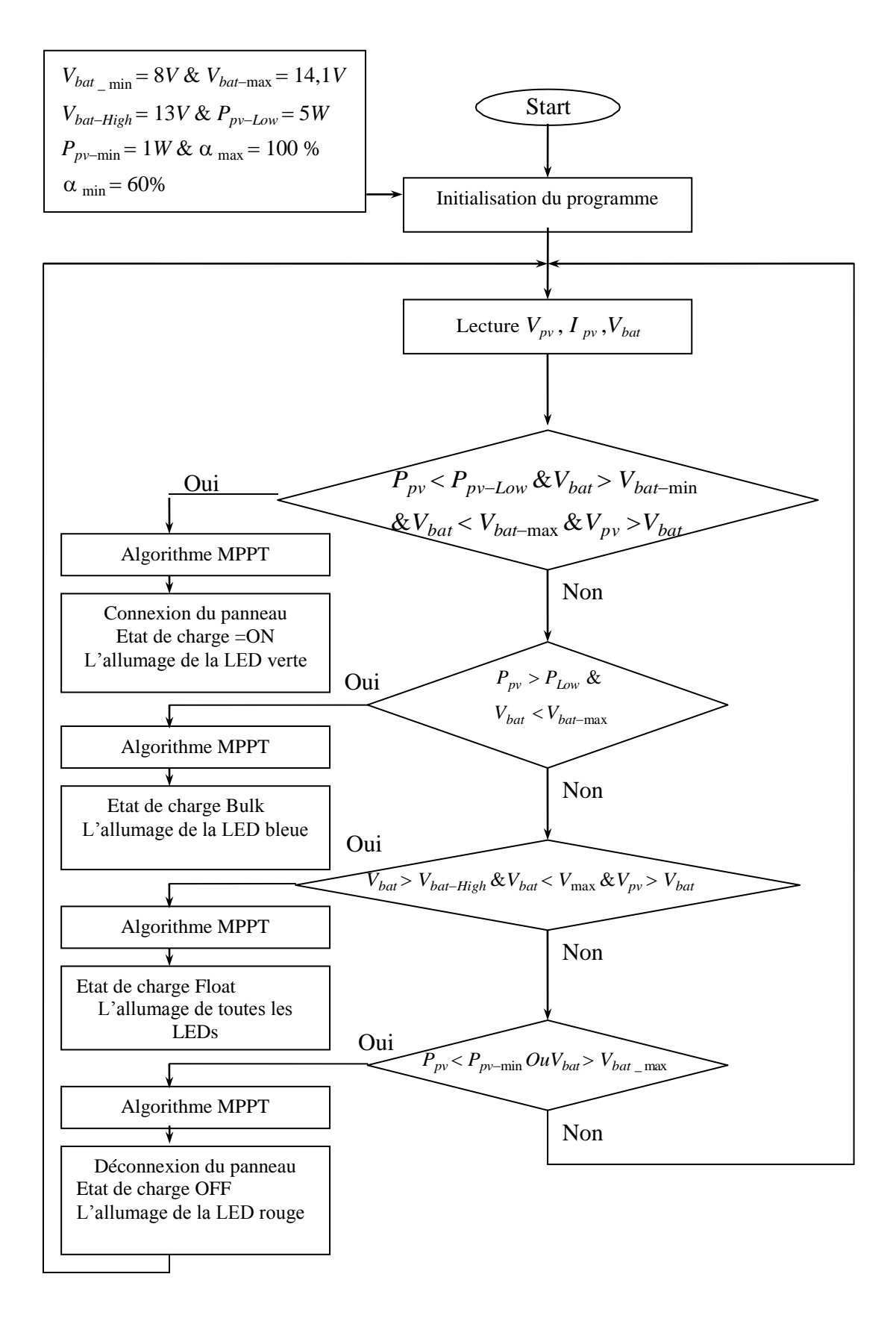

*Figure III.1 Organigramme du chargeur de batterie*

# **III.2.2 Présentation du programme**

Nous avons photographié des parties du programme source du chargeur de batterie solaire MPPT écrit sous IDE Arduino, afin d"expliquer son déroulement ; le programme comporte trois parties.

- La déclaration des variables.
- La partie initialisation et configuration des entrées/sorties : la fonction setup ( ).
- La partie principale qui s'exécute en boucle : la fonction loop ( ).

La figure III.2 représente une partie capturée du programme qui illustre les librairies associées à l"environnement, tels que le TIMER1 et l"afficheur LCD.

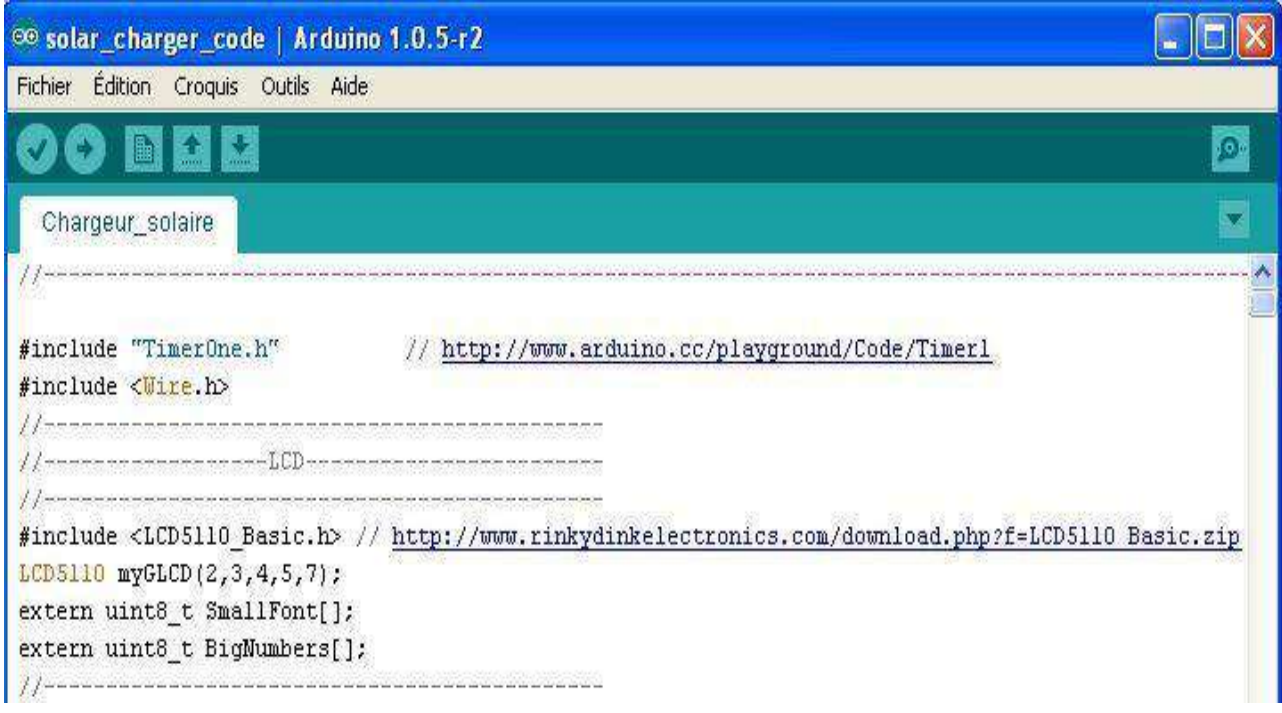

# *Figure III.2 Différentes librairies utilisées*

La figure III.3 nous montre une partie capturée du programme qui illustre la définition des constantes et des variables.

|                                    |                                      | Ø.           |
|------------------------------------|--------------------------------------|--------------|
| Chargeur_solaire §                 |                                      | $\mathbf{v}$ |
| // definitions                     |                                      |              |
| #define SOL_AMPS_CHAN_1            | $11$ add amps                        |              |
| #define SOL VOLTS CHAN O           | // adc volts                         |              |
| #define BAT VOLTS CHAN 2           | // adc volts                         |              |
| #define AVG NUM 8                  |                                      |              |
| #define SOL AMPS SCALE 0.65        |                                      |              |
| #define SOL_VOLTS_SCALE 27         | $\frac{1}{11}$                       |              |
| #define BAT_VOLTS_SCALE 27         |                                      |              |
| #define PWM PIN 9                  | // pwm 9 timer 1 at 50kHz)           |              |
| #define PWM ENABLE PIN 8           | // pin controle IR2104 MOSFET driver |              |
| #define PWM FULL 1023              | // 100% pum                          |              |
| #define PWM MAX 100                |                                      |              |
| #define PWM MIN 60                 |                                      |              |
| #define PWM START 90               |                                      |              |
| #define PWM INC 1                  |                                      |              |
| //Defining led pins for indication |                                      |              |
| #define LED_RED_OFF 13             |                                      |              |
| #define LED GREEN 11               |                                      |              |
| #define LED YELLOW 12              |                                      |              |
| K                                  | IIII                                 |              |

*Figure III.3 Différentes variables et constantes utilisées*

La figure ci-dessous représente une partie capturée du programme illustrant la fonction « setup » qui s'exécute une seule fois à chaque démarrage du programme : il s'agit de l'initialisation des variables déclarées et la définition de la fonction de chaque broche (entrée ou sortie).

| Chargeur_solaire §                                    |                                                           | v |
|-------------------------------------------------------|-----------------------------------------------------------|---|
| void setup ()                                         | // start                                                  |   |
| $\left\{ \right.$                                     |                                                           |   |
| Wire begin().                                         |                                                           |   |
| myGLCD. InitLCD();                                    |                                                           |   |
| myGLCD.setFont(BigNumbers);                           |                                                           |   |
| myGLCD.print("2018", CENTER, 0);                      |                                                           |   |
| myGLCD.setFont(SmallFont);                            |                                                           |   |
| myGLCD.print("MPPT", CENTER, 32);                     |                                                           |   |
| delay(5000):                                          |                                                           |   |
| myGLCD.clrScr();                                      |                                                           |   |
| // wait for a second                                  |                                                           |   |
| pinMode(LED RED OFF, OUTPUT);                         |                                                           |   |
| pinMode(LED GREEN, OUTPUT);                           |                                                           |   |
| pinMode(LED_YELLOW, OUTPUT);                          |                                                           |   |
| pinMode(ledPin, OUTPUT);                              | // output                                                 |   |
| pinMode(ledPin_jc2, OUTPUT);                          | // output.                                                |   |
| pinMode(PWM ENABLE PIN, OUTPUT);                      | // output                                                 |   |
| Timerl.initialize(20);                                | // initialize timerl, 20uS                                |   |
| Timerl.pwm(PWM PIN, 0);                               | // pwm on pin 9, 0% duty cycle<br>//on MOSFET driver chip |   |
| TURN ON MOSFETS;<br>Timerl.attachInterrupt(callback); | // timer                                                  |   |
| Serial begin(9600);                                   | $1/$ port                                                 |   |
| $pwm = PWM STATE;$                                    | //start pwm                                               |   |
| charger state = $on;$                                 | 11                                                        |   |
|                                                       |                                                           |   |
|                                                       |                                                           |   |

*Figure III.4 Démarrage du programme*

La figure (III.5) illustre la boucle principale qui prend en charge les calculs et le basculement des états de charges suivant les mesures de la tension et du courant émanent du panneau solaire ainsi que la lecture de la tension aux bornes de la batterie, tout en commandant l"état du MOSFET.

```
Chargeur_solaire §
void run_charger(void) {
 static int off_count = OFF_NUM;
 switch (charger_state) {
   case on:
     if (sol_watts < MIN_SOL_WATTS) {
                                                       H//minimum watts
        charge_{{\rm 2}}\tau state = off;of f_count = OFF_MUM;//charger off state
        TURN_OFF_MOSFETS;
      3
      else if (bat_volts > MAX_BAT_VOLTS) {
                                                       // float
        charger_state = bat_float;
                                                       // float state
      \ddot{\phantom{1}}1/100else if (sol_watts < LOW_SOL_WATTS) {
        pwm = PWM_MAX;H\mathcal{U}_iset_pwm_duty();
```
*Figure III.5 Echantillon du programme de chargement*

La figure (III.6) illustre la fonction loop qui consiste à exécuter séquentiellement les procédures où chacune d"entre elles exécute une boucle bien déterminée.

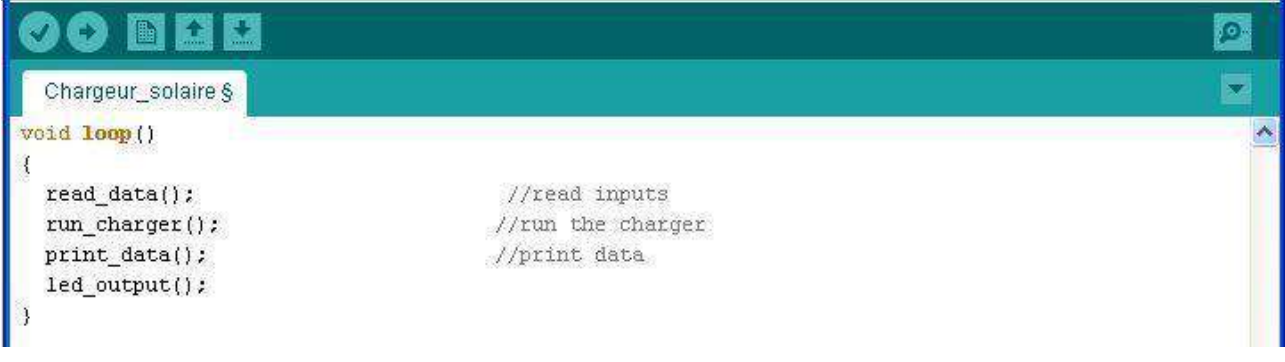

*Figure III.6 Boucle de répétition*

### **III.2.3 Déroulement du programme**

Le programme commence par une initialisation où il y' aura une affectation des valeurs aux éléments pour le démarrage (l"état des LED, l"état du driver de MOSFET , l"état des ports de l"afficheur LCD, le délais d"activation de l"interruption du Timer1, et quelques variables globales. Etc.). Après le démarrage le programme commence à effectuer des mesures de la tension du panneau solaire et celle de la batterie sans oublier la mesure du courant du panneau. Le programme ensuite entre dans d"une boucle de comparaison si la tension de la source est supérieure à la tension de la batterie dont cette dernière ne dépasse pas la tension maximale ; le cycle de charge commence à connecter le GPV à la batterie avec la recherche du PPM pour la recharge de la batterie où on utilise un rapport cyclique convenable. L"allumage de la LED verte est témoin de l"état « ON » de l"algorithme MPPT fonctionne s"il n y a pas de surcharge de la batterie dont le but est de faire charger cette dernière rapidement, dans ce cas l"afficheur indique l"état « Bulk » et la LED de couleur bleue s"allume. Le principe de l"algorithme utilisé consiste à mesurer le courant et la tension du panneau pour déduire la valeur de la puissance et faire varier la tension et le courant en variant le rapport cyclique qui commande l"interrupteur du convertisseur Buck.

Si la puissance mesurée à l'instant « K+1 » est supérieure à celle mesurée à l'instant « K », on augmente le pourcentage du rapport cyclique. Si la puissance mesurée à l"instant « K+1 » est inférieure à celle mesurée à l"instant « K », on diminue le pourcentage du rapport cyclique, sinon la valeur du signal MLI reste la même.

Quand la batterie est totalement chargée et sa tension est équivalente à la tension maximale, l"algorithme est dans l"état « Float ». Pour réduire la tension aux bornes de la batterie à une valeur d"entretien dont le but de compenser l"autodécharge de la batterie, l"afficheur indique la fin de

charge et toutes les LEDs s"allument, où le panneau se déconnecte de la batterie pour éviter sa surcharge en indiquant l'état OFF et la LED rouge s'allume

# **III.3 Simulation virtuelle**

Dans cette partie, nous allons simuler le fonctionnement du régulateur de charge sous l"environnement virtuel du logiciel « ISIS Proteus » afin qu"on puisse vérifier le programme développé du microcontrôleur qui contrôle les différents états de charge de la batterie qui peuvent se produire tout en commandant le transistor MOSFET de liaison avec la source d"alimentation et la batterie.

### **III.3.1 Logiciel de simulation virtuelle**

Le logiciel « ISIS Proteus » est un outil professionnel de CAO dans le domaine de l"électronique capable d"étudier et simuler les schémas électriques permettant la détection des erreurs de conceptions éventuelles et d"assurer le bon fonctionnement des programmes implémentés sur les microcontrôleurs, il est capable de communiquer selon un paramétrage avec les différentes cartes programmables, notamment la carte Arduino Uno que nous avons utilisé, figure III.7.

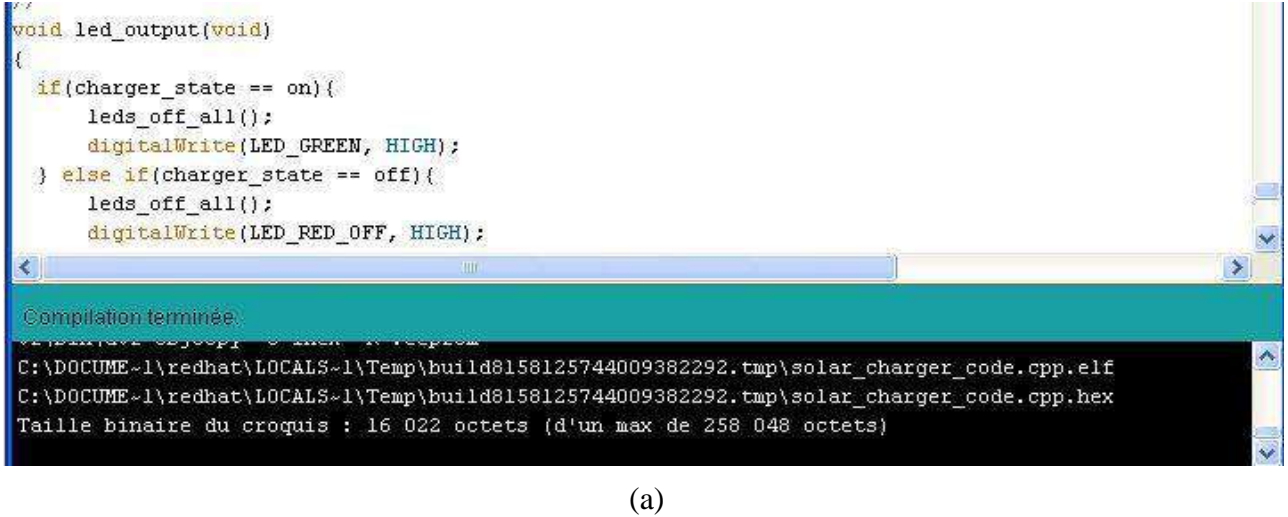

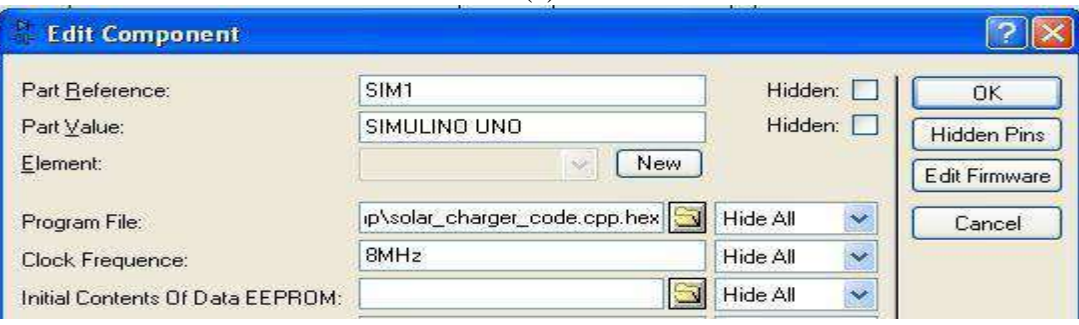

(b)

*Figure III.7 Chemins de chargement : (a) Chemin du code HEX sous Arduino IDE, (b) Chemin du code HEX sous ISIS Proteus*

# **III.3.2 Simulation du panneau solaire utilisé**

La simulation du panneau solaire a été réalisée et vérifiée comme illustrer dans les figures III.8 et III.9 en se basant sur les caractéristiques électriques données par le constructeur dans les conditions standards  $(25C^{\circ}, 1000W/m^2)$  voir ANNEXE (B) et à l'aide de quelques scriptes sous le logiciel ISIS Proteus.

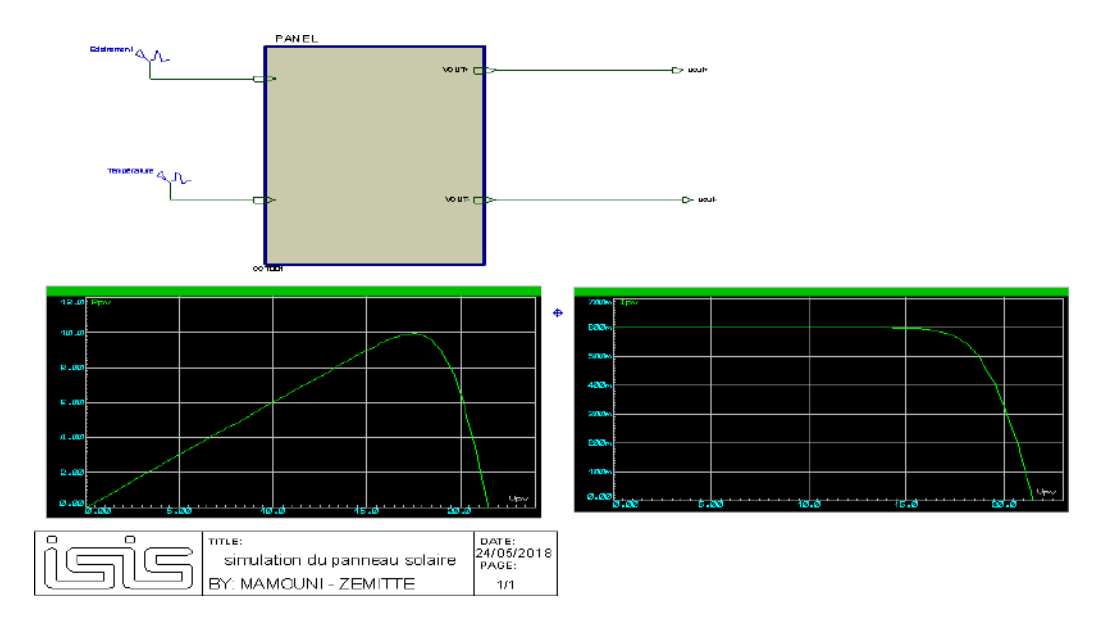

*Figure III.8 Simulation du panneau solaire utilisé*

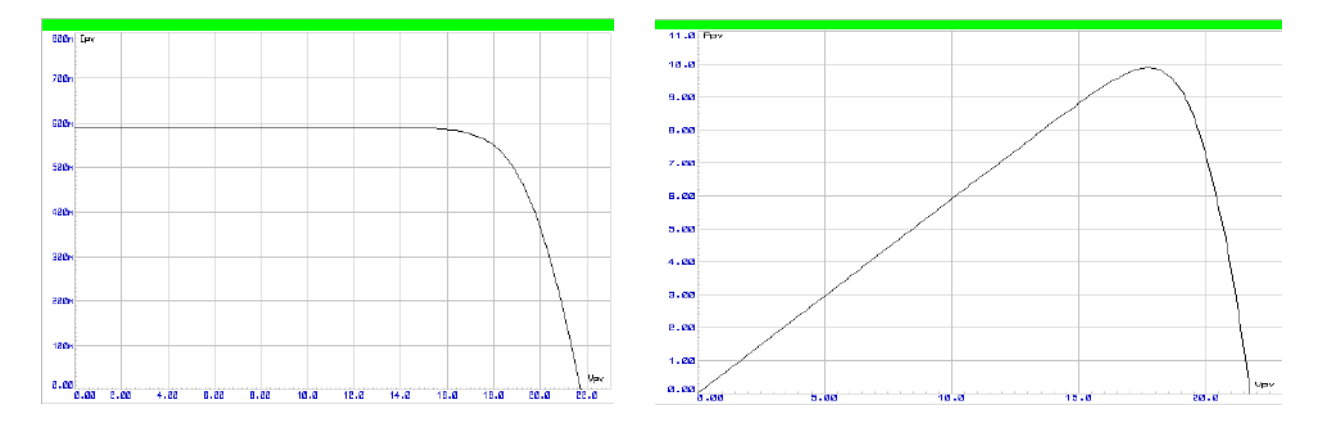

*Figure III.9 Caractéristiques électriques du module sous ISIS Proteus*

# **III.3.3 Simulation de la partie commande**

Pour vérifier que toutes les instructions et les branchements considérés ainsi que le traitement des éléments d"entrées génèrent les sorties prévues sur des supports d"affichage digitale et de témoins lumineux, nous avons effectué une simulation de la carte Arduino Uno reliée aux différents éléments du système réalisé comme illustré ci-après**.**

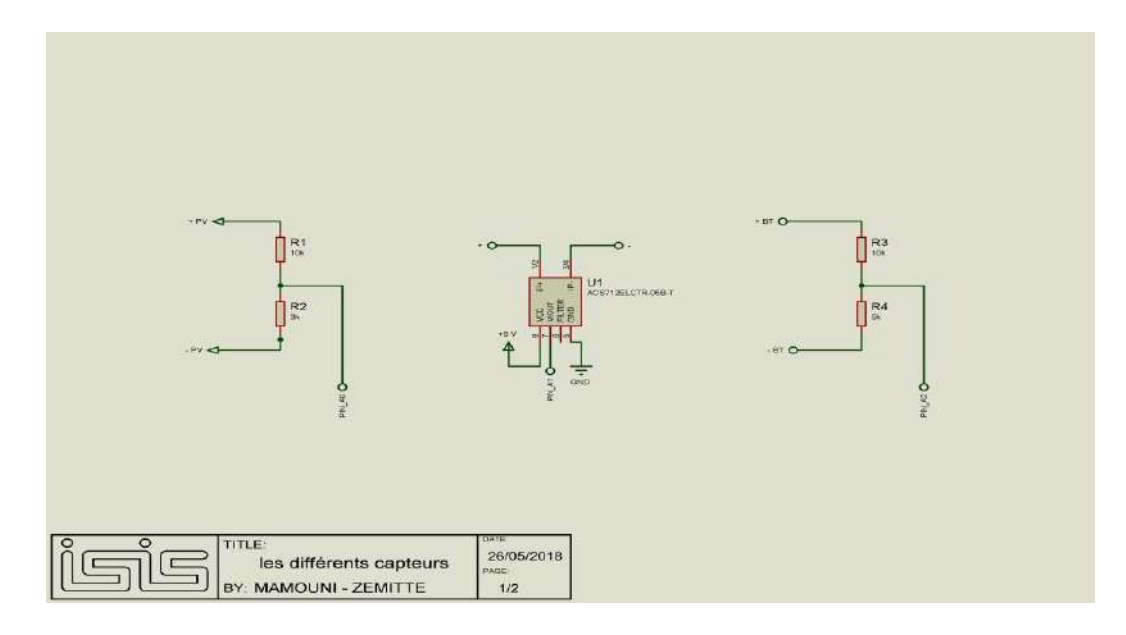

*Figure III.10 Simulation des différents capteurs*

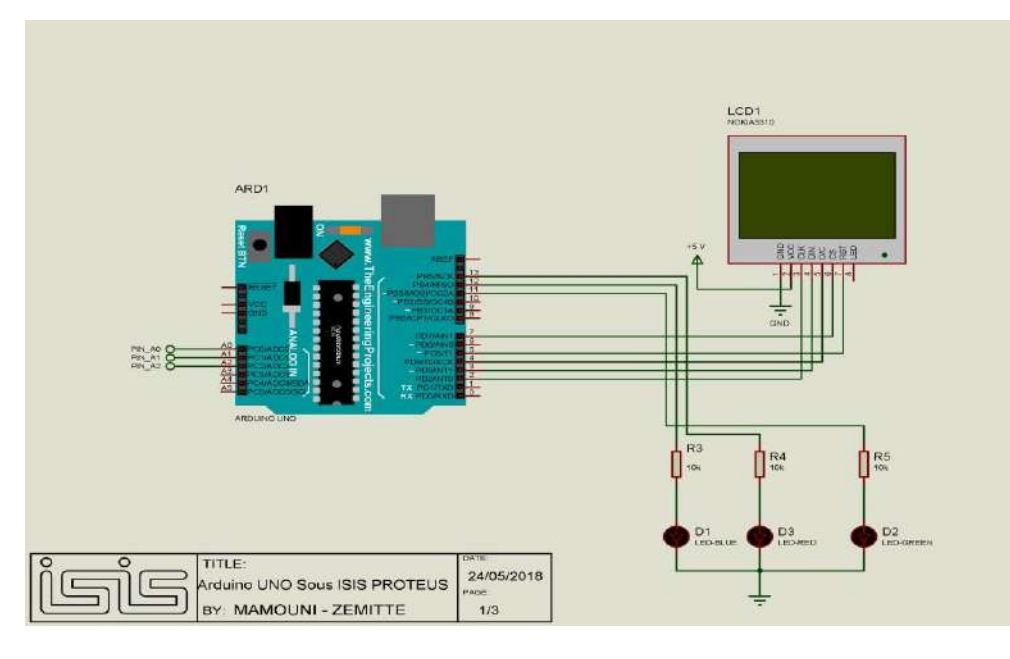

*Figure III.11 Arduino Uno sous ISIS PROTEUS*

### **III.3.4 Simulation de la partie puissance**

L"élément principal qui permet de faire l"adaptation source - charge pour extraire le maximum de puissance est l"hacheur Buck. Le résultat de la simulation met en évidence la fonctionnalité du hacheur ; en effet la tension de sortie a été abaisser en fonction du rapport cyclique déterminé et grâce au dimensionnement adéquat des différents composants (voir figure III.12).

Il reste entendu et pour des raisons évidentes, la réalisation pratique d"un hacheur Buck est tributaire de la disponibilité de moyens de mesure de la valeur de l"inductance et sa conception.

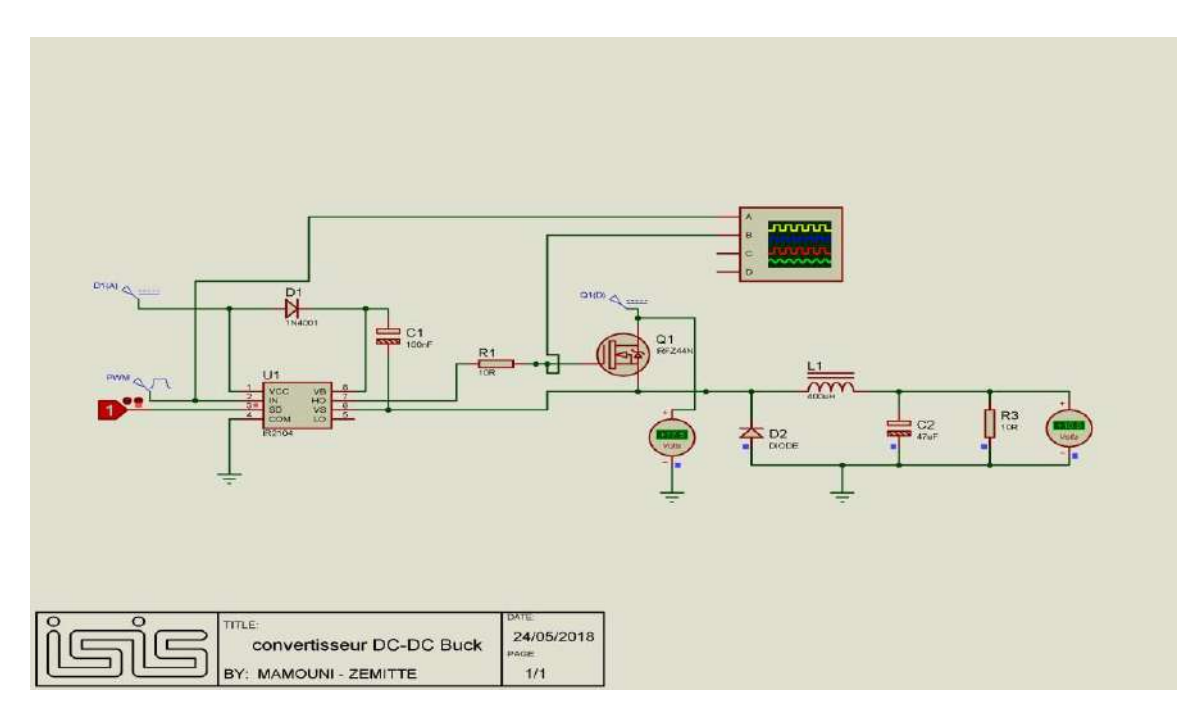

*Figure III.12 Simulation du hacheur Buck*

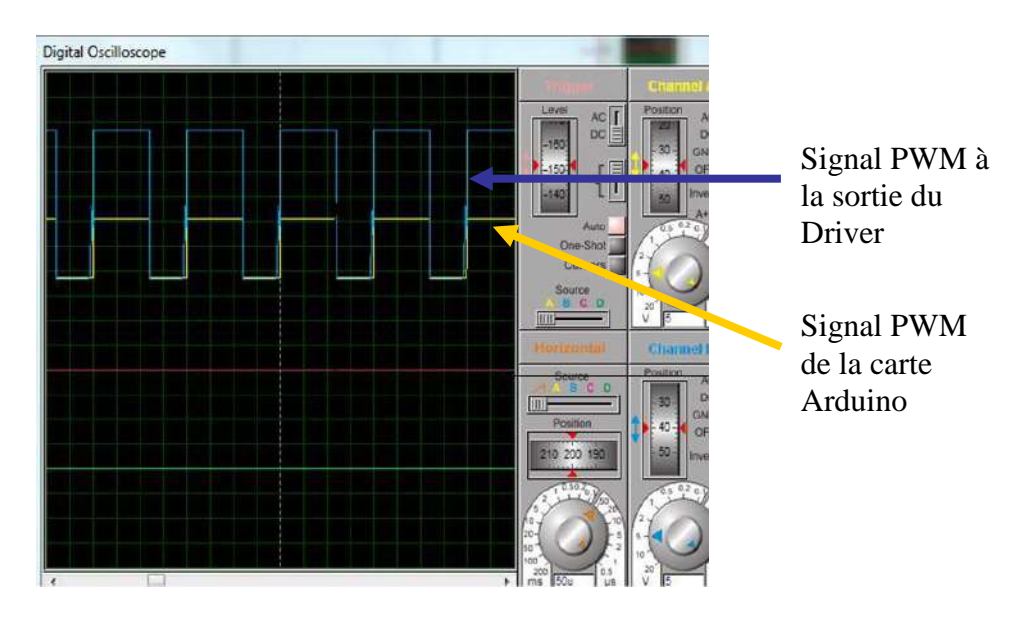

*Figure III.13 Visualisation de résultat de simulation*

Données :  $V_e = 17,5$  Volts,  $V_s = 10,5$  Volts,  $\alpha = 60\%$ .

# **III.3.5 Schéma global de simulation du chargeur de batterie**

Nous illustrons ci-après les différents composants et branchements du dispositif global du chargeur solaire et les résultats de simulation du comportement du système aux instructions du programme que nous avons développé par le biais des affichages.

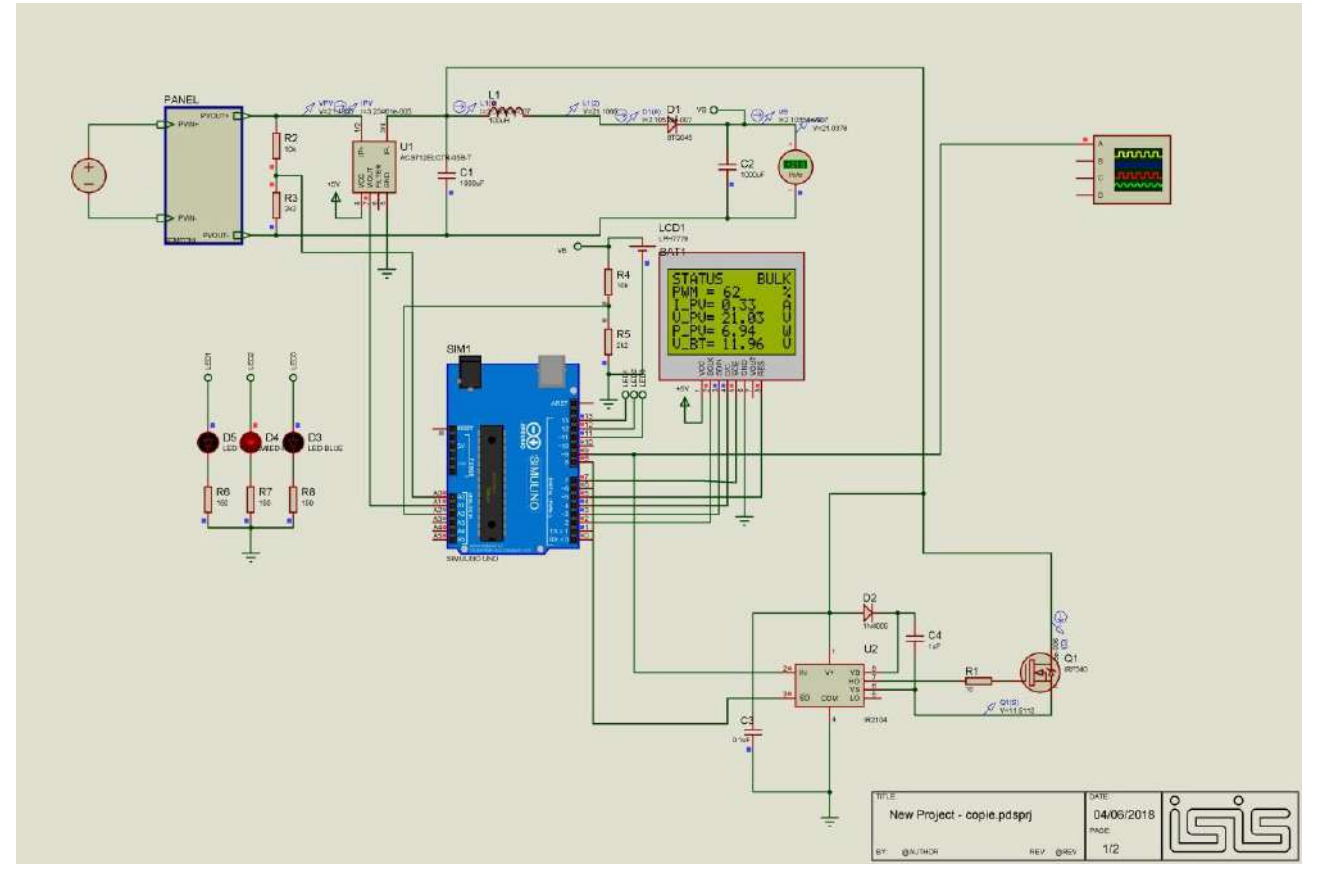

*Figure III.14 Schéma global du dispositif réalisé sous ISIS Proteus*

### **III.4 Essais expérimentaux**

Après l"étape de la simulation nous nous sommes intéressés au coté pratique en l"occurrence la partie commande en faisant abstraction de la présence de la partie puissance. Pour ce fait, nous avons effectué plusieurs tests avec les quatre états de charge de la batterie (On, Bulk, Float, Off).

Sachant que les sorties du panneau solaire sont variables en fonction de l"éclairement et la température ambiante, aussi la tension aux bornes de la batterie dépend de l"état de charge, nous avons utilisé des potentiomètres pour nous rapprocher de la réalité et l"expérimentation de trois scénarios ayant trait au fonctionnement du panneau solaire.

Comme illustré par la photo ci-après, nous avons relié la broche  $A_0$  de l'Arduino au 1<sup>er</sup> potentiomètre, représentant la tension aux bornes du panneau solaire, la broche A1 de l"Arduino au  $2^{\text{eme}}$  potentiomètre, représentant le courant généré par le panneau solaire et la broche A<sub>2</sub> de l"Arduino au troisième potentiomètre, représentant la tension aux bornes de la batterie.

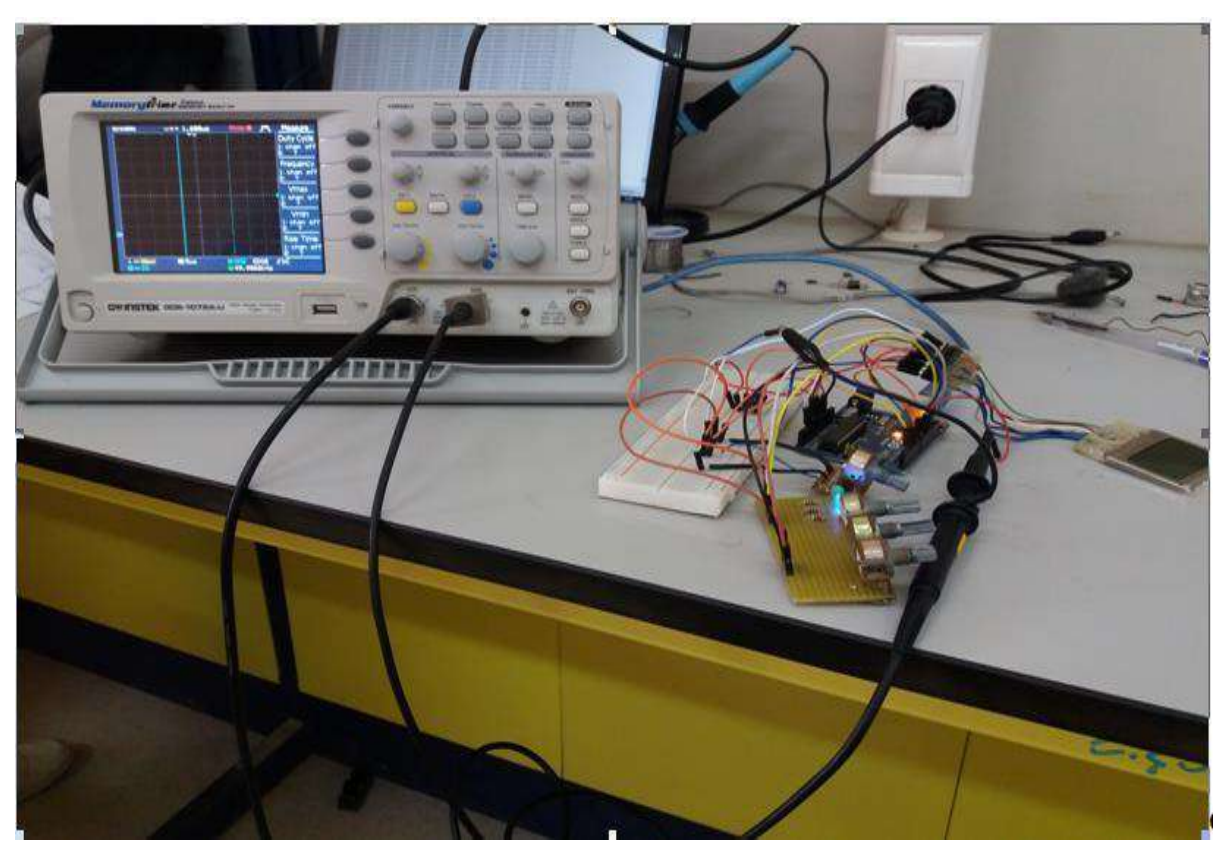

*Figure III.15 Réalisation de la partie commande*

# **III.4.1 Premier scenario « Température constante »**

La température considérée est de 25C°, d'où la tension sortante du panneau solaire est optimale, soit 17.5 Volts, alors que l"éclairement est variable, par conséquent le courant obtenu s"éloigne du courant optimal donné par le constructeur du panneau, soit 0.56A.

En appliquant différentes tensions à la batterie, nous avons constaté que l"état de charge de la batterie se comporte conformément aux instructions du programme données aux témoins lumineux dont quelques photos prises lors de la réalisation ainsi d"un tableau illustratif des données enregistrées.

Г

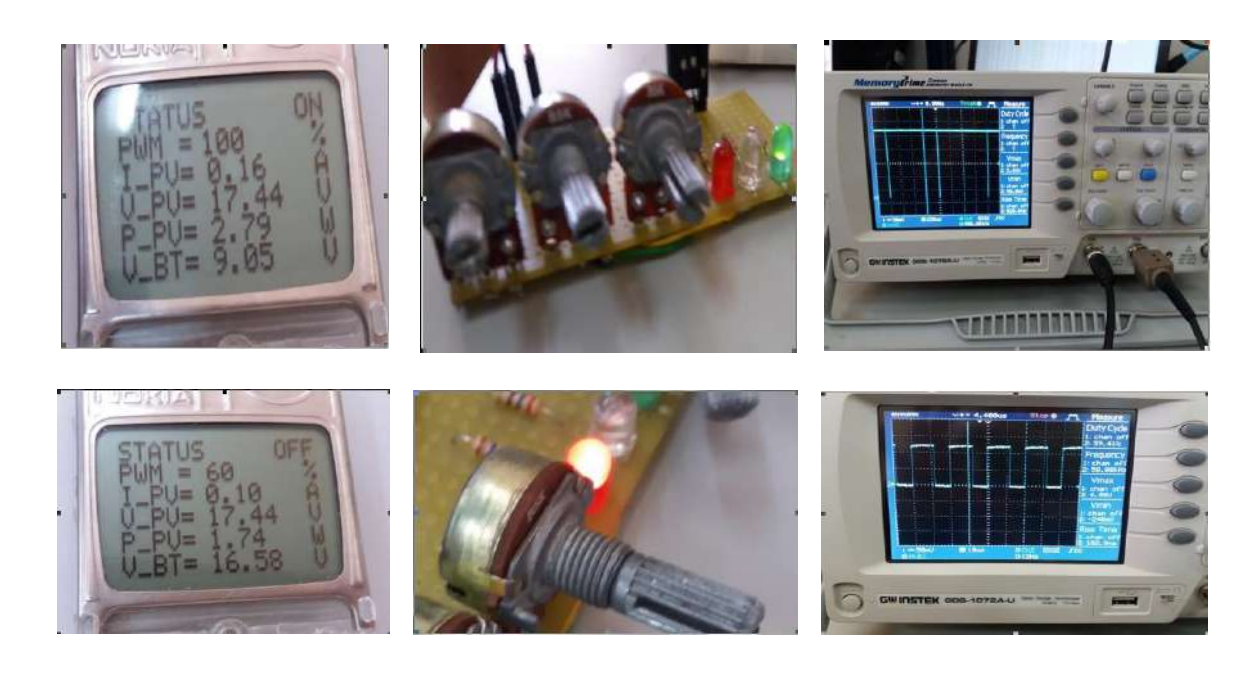

*Figure III.16 Photos prises du premier scénario*

A l"application d"un courant de 0.1 A, la batterie est en position de début de chargement et le témoin lumineux de couleur verte s"allume. Plus la valeur de puissance augmente le système met la batterie en position « Bulk » et cette dernière se charge rapidement avec le maximum de puissance en utilisant la méthode perturbation et observation.

L"algorithme continue ses calculs jusqu'à l"atteinte de la tension maximale aux bornes de la batterie, tous les témoins lumineux s'allument, on dira qu'il s'agit de la position « Float » ou fin de chargement de la batterie ; par la suite une partie du programme assure la protection de la batterie par la déconnection du panneau solaire pour éviter la surcharge et le témoin lumineux est au rouge.

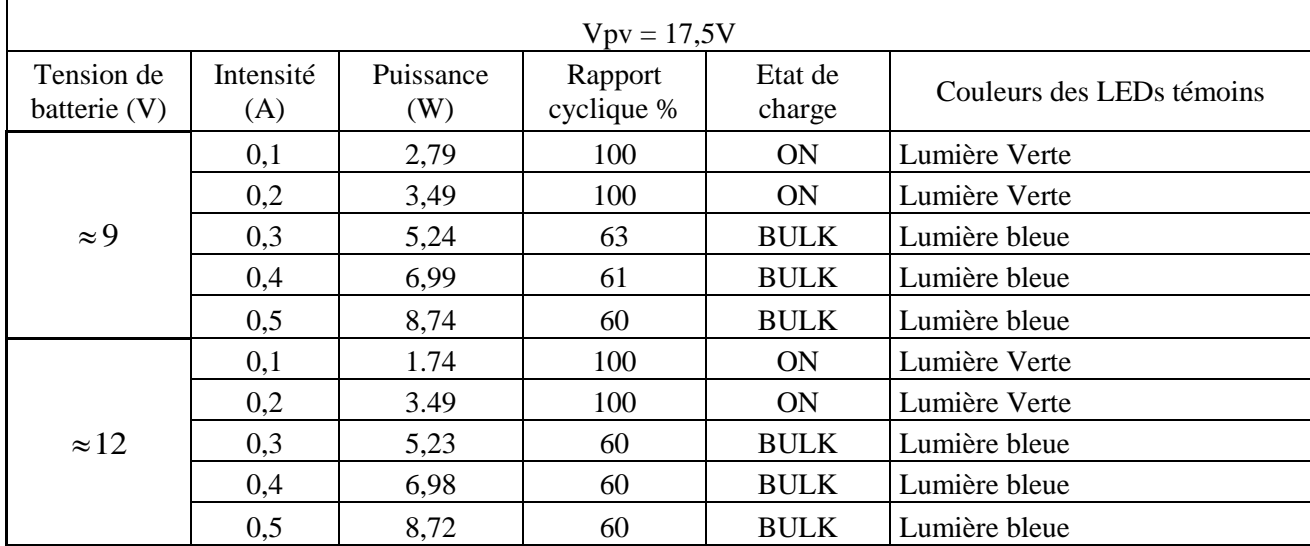

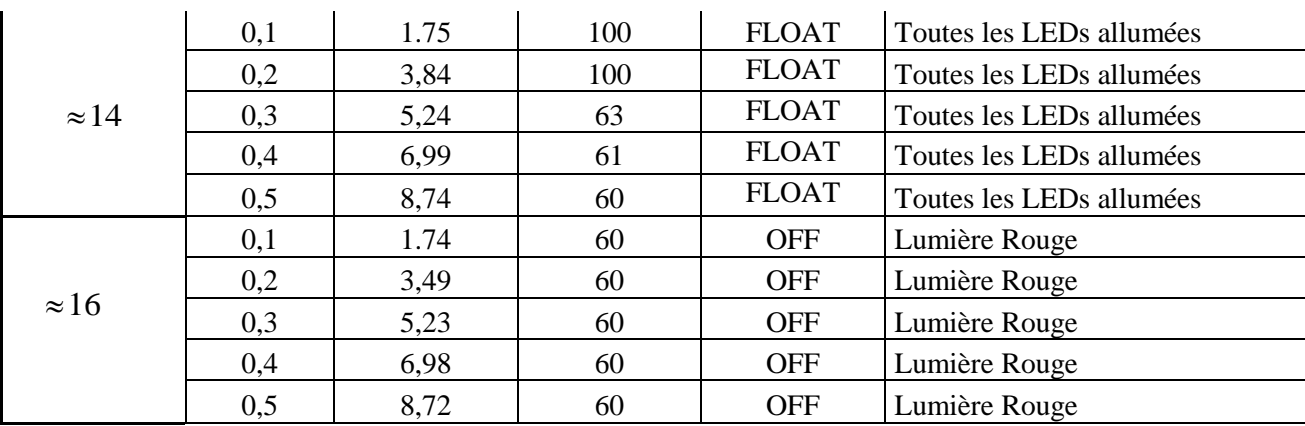

## *Tableau III.1 Résultats du premier scenario*

# **III.4.2 Deuxième scénario « Eclairement constant »**

L"éclairement considéré est de 1000W/m², d"où le courant sortant du panneau solaire est optimal, soit 0,56A, alors que la température est variable part conséquent la tension obtenue s"éloigne de la tension optimale donnée par le constructeur du panneau, soit 17,5Volts.

En appliquant différentes tensions à la batterie, nous avons constaté que l"état de charge de la batterie se comporte conformément aux instructions du programme données aux témoins lumineux, la figure si dessous présente quelques photos prises lors de la réalisation et toutes les données enregistrées dans le tableau (III.2).

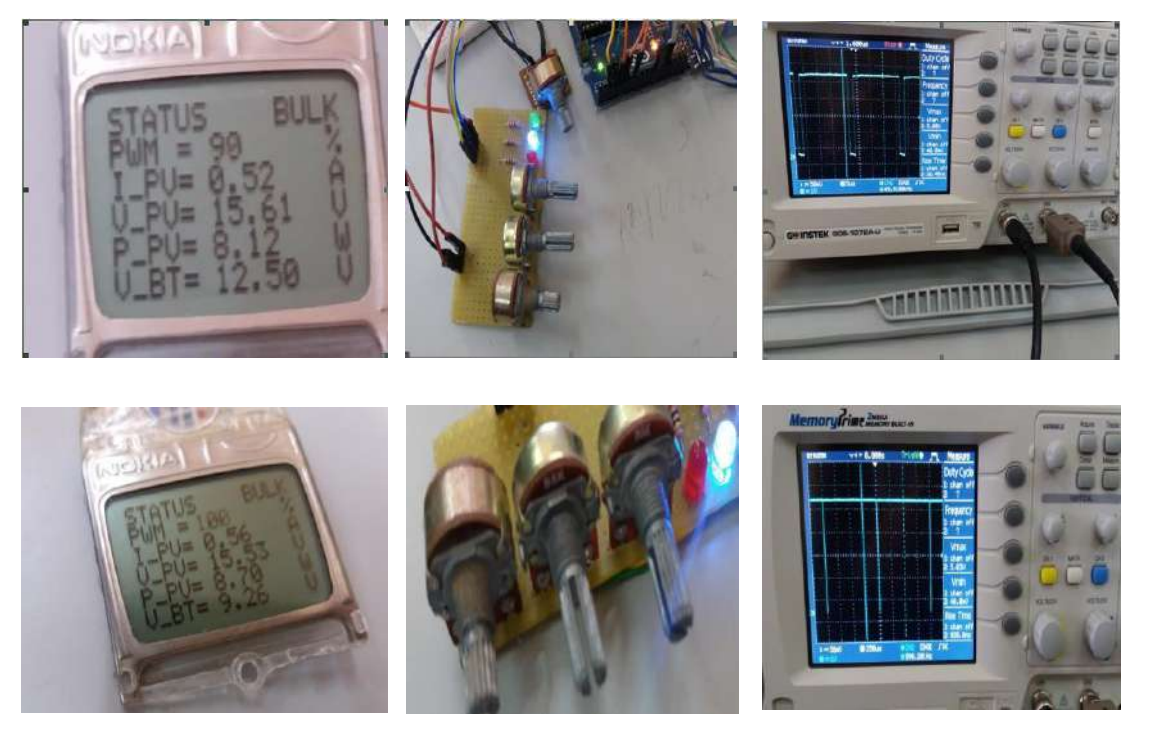

*Figure III.17 Photos prises du deuxième scénario*

A l"application d"une tension de 15 Volts, la puissance obtenue est suffisante pour que la batterie soit en position « Bulk » dont cette dernière se charge rapidement avec le maximum de puissance en utilisant la méthode perturbation et observation.

L"algorithme continue ses calculs jusqu"à l"atteinte de la tension maximale aux bornes de la batterie. Tous les témoins lumineux s'allument, il s'agit de la position « Float » ou fin de chargement de la batterie, par la suite une boucle du programme assure la protection de la batterie par la déconnection du GPV pour éviter sa surcharge et le témoin lumineux est au rouge.

| $\text{Ipv} = 0.55\text{A}$ |                           |                  |                       |                   |                              |  |
|-----------------------------|---------------------------|------------------|-----------------------|-------------------|------------------------------|--|
| Tension<br>batterie (V)     | Tension<br>panneau<br>(V) | Puissance<br>(W) | Rapport<br>cyclique % | état de<br>charge | Couleurs des LEDs<br>témoins |  |
| $\approx 9$                 | 15,01                     | 7,81             | 77                    | <b>BULK</b>       | Lumière bleue                |  |
|                             | 15,61                     | 8,12             | 80                    | <b>BULK</b>       | Lumière bleue                |  |
|                             | 16,04                     | 8,34             | 75                    | <b>BULK</b>       | Lumière bleue                |  |
|                             | 16,63                     | 8,65             | 81                    | <b>BULK</b>       | Lumière bleue                |  |
| $\approx 12$                | 15,01                     | 7,81             | 85                    | <b>BULK</b>       | Lumière bleue                |  |
|                             | 15,61                     | 8,12             | 90                    | <b>BULK</b>       | Lumière bleue                |  |
|                             | 16,04                     | 8,36             | 89                    | <b>BULK</b>       | Lumière bleue                |  |
|                             | 16,63                     | 8,85             | 93                    | <b>BULK</b>       | Lumière bleue                |  |
| $\approx 14$                | 15,01                     | 7,82             | 60                    | <b>FLOAT</b>      | Toutes les LEDs allumées     |  |
|                             | 15,61                     | 8,12             | 60                    | <b>FLOAT</b>      | Toutes les LEDs allumées     |  |
|                             | 16,04                     | 8,36             | 60                    | <b>FLOAT</b>      | Toutes les LEDs allumées     |  |
|                             | 16,63                     | 8,66             | 60                    | <b>FLOAT</b>      | Toutes les LEDs allumées     |  |

*Tableau III.2 Résultats du deuxième scenario*

### **III.4.3 Troisième scénario « Variation de l'éclairement et de la température »**

La but de ce scénario est de vérifier le comportement du programme vis-à-vis des variations des conditions climatiques notamment l"éclairement et la température en même temps ainsi que leurs impacts sur le courant et la tension générés par le panneau solaire. En appliquant différentes tensions à la batterie, nous avons constaté que l"état de cette dernière se comporte conformément aux instructions du programme. Comme il est indiqué sur la figure ci-dessous et le tableau III donne les différentes réponses du système dû aux variations aléatoires de deux paramètres influant en même temps sur la caractéristique du panneau.

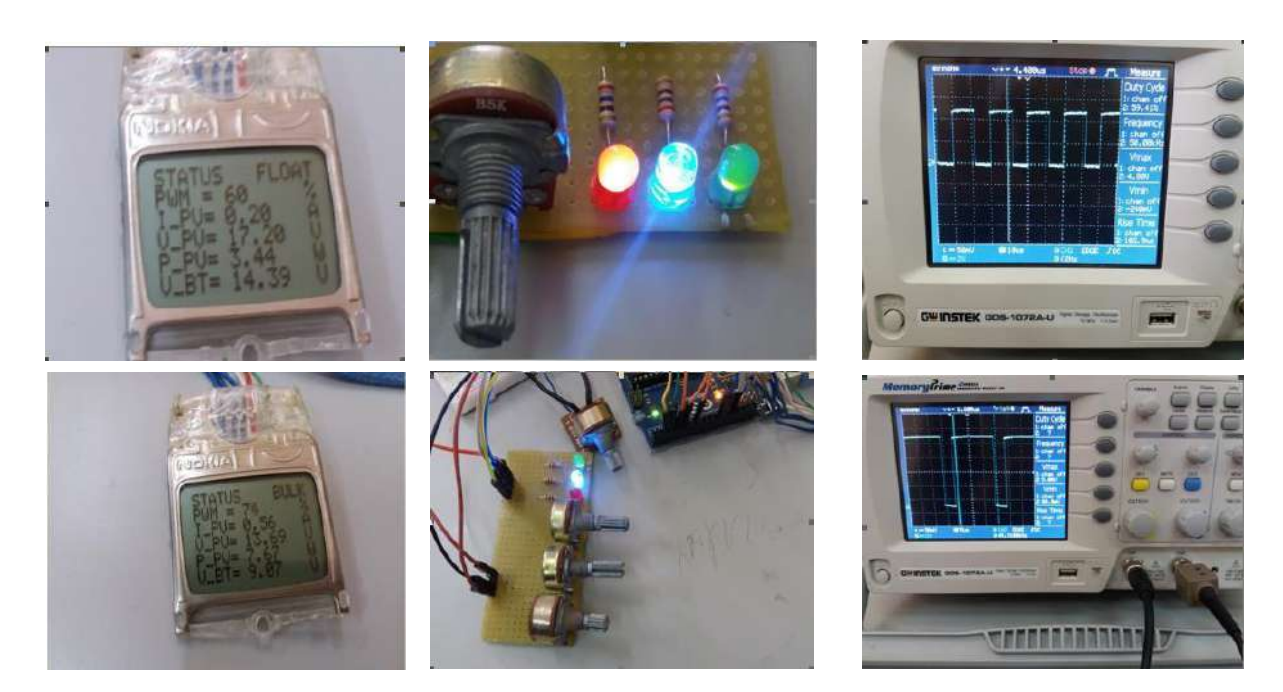

*Figure III.18 Photos prises du troisième scénario*

A l"application d"une tension et d"un courant optimal, la puissance obtenue est suffisante pour que la batterie soit en position « Bulk » et cette dernière se charge rapidement avec le maximum de puissance.

A l"application d"une tension et d"un courant faible ; la puissance obtenue n"est pas suffisante pour que la batterie soit en position « Bulk » et cette dernière sera en position « ON » avec le déroulement pas à pas du programme jusqu"à l"atteinte de la tension maximale.

A l"application d"une tension faible et d"un courant optimal, la puissance obtenue est suffisante pour que la batterie soit en position « Bulk » et cette dernière se charge rapidement avec le maximum de puissance ;

A l"application d"une tension optimale et d"un courant faible, la puissance obtenue n"est pas suffisante pour que la batterie soit en position « Bulk » et cette dernière sera en position « ON » avec le déroulement pas à pas du programme jusqu"à l"atteinte de la tension maximale. L"algorithme continue ses calculs jusqu'à l"atteinte de la tension maximale aux bornes de la batterie, tous les témoins lumineux s"allument, il s"agit de la position « Float » ou fin de chargement de la batterie, par la suite une autre boucle de protection assure la déconnection automatique de la batterie et le témoin lumineux est au rouge.

| Tension<br>batterie<br>(V) | Tension et<br>courant panneau<br>(V et A) | Puissance<br>(W) | Rapport<br>cyclique<br>$\%$ | état de<br>charge | Couleurs des LEDs témoins |
|----------------------------|-------------------------------------------|------------------|-----------------------------|-------------------|---------------------------|
| $\approx 9$                | $(17,50V - 0,56A)$                        | 9,86             | 83                          | <b>BULK</b>       | Lumière bleue             |
|                            | $(12,23V - 0,30A)$                        | 3,67             | 100                         | <b>ON</b>         | Lumière verte             |
|                            | $17,23V - 0,20A$                          | 3,45             | 100                         | <b>ON</b>         | Lumière verte             |
|                            | $(13,00V - 0,56A)$                        | 7,67             | 75                          | <b>BULK</b>       | Lumière bleue             |
| $\approx 12$               | $(17,50V - 0,56A)$                        | 9,86             | 99                          | <b>BULK</b>       | Lumière bleue             |
|                            | $(12,23V - 0,30A)$                        | 3,77             | 100                         | <b>ON</b>         | Lumière verte             |
|                            | $17,23V - 0,20A$                          | 3,45             | 100                         | <b>ON</b>         | Lumière verte             |
|                            | $(13,00V - 0,56A)$                        | 9,66             | 80                          | <b>BULK</b>       | Lumière bleue             |
| $\approx 14$               | $(17,50V - 0,56A)$                        | 9,86             | 60                          | <b>FLOAT</b>      | Toutes les LEDs allumées  |
|                            | $(12,23V - 0,30A)$                        | 3,67             | 60                          | <b>FLOAT</b>      | Toutes les LEDs allumées  |
|                            | $(17,23V - 0,20A)$                        | 3,44             | 60                          | <b>FLOAT</b>      | Toutes les LEDs allumées  |
|                            | $(13,00V - 0,56A)$                        | 7,38             | 60                          | <b>FLOAT</b>      | Toutes les LEDs allumées  |

*Tableau III.3 Résultats du troisième scenario*

# **III.5 Conclusion**

Nous avons passé en revu les étapes et les actions concernant la simulation et la réalisation pratique, depuis l"explication de l"organigramme, les différentes simulations effectuées pour chaque élément du système, les outils utilisés, l"illustration et l"interprétation des résultats obtenus.

 Les différents scenarios prouvent la démarche régulière de l"algorithme implanté sous Arduino. On peut dire que nous avons atteint l"objectif assigné et les résultats obtenus sont satisfaisants.

# **Conclusion générale**

# **1. Généralités**

Au terme de ce projet de fin d"étude, nous avons traité la problématique de la protection des batteries de stockage contre les surcharges et les décharges profondes ainsi que l"amélioration du rendement du générateur photovoltaïque. Pour cela, nous avons travaillé sur le fonctionnement d'un chargeur de batterie solaire d"une tension de 12 Volts, opérant sous un système photovoltaïque autonome , composé d"un module solaire d"une puissance de 10 W, d"un étage d"adaptation constitué d"un convertisseur DC-DC de type Buck, d"une carte Arduino générant des signaux MLI pour la commande du transistor selon un algorithme nommé « perturbation et observation » que nous avons mis en place, d"un capteur de courant ACS712 et de deux montages des résistances pour la mesure des tensions à la sorties du GPV et aux bornes de la batterie.

Compte tenus des conditions de travail, la disponibilité des équipements et la diversité des traitements réservés aux sujets des énergies photovoltaïques avec toutes ses façades, les résultats obtenus sont satisfaisants et comme tout sujet de recherche, le notre aussi est concerné par l"amélioration continue.

# **2. Problèmes rencontrés**

Durant nos recherches, nous avons rencontré des difficultés liées aux :

- Le dimensionnement des valeurs des composants du hacheur Buck ;
- La confection d"une inductance de la bobine identique à celle calculée, pour la non disponibilité de l"élément magnétique ;
- La durée insuffisante pour l'accomplissement d'un tel projet ;
- Concrétisation totale du projet ;
- Le manque des outils facilitant les taches pratiques ;

# **3. Perspectives du projet**

Les perspectives souhaitées pour l'amélioration du présent projet sont :

- L"utilisation des techniques MPPT plus élaborées faisant appel aux méthodes intelligentes telles que les réseaux de neurones et la logique floue comme titres d"exemple ;
- Concrétisation pratique de tout le système avec des panneaux solaires réels et non avec des potentiomètres en prenant compte des problèmes que nous avons rencontrés.
- [1] M.Belerbi « Contribution à l"étude d"un générateur solaire pour site autonome » thèse de doctorat Es-sciences, Université Mohamed Boudiaf-Oran 10.09. 2015.
- [2] Alain Bilbao Learreta « Réalisation de commandes MPPT Numérique » ingénieur technique industriel rapport de stage 2006 université Rovira Virgili .
- [3] M.Boukli-Hacene Omar « Conception et réalisation d"un générateur photovoltaïque muni d"un convertisseur MPPT pour une meilleure gestion énergétique » thèse de magister université Abou Bakr Belkaid Telemcen 2011.
- [4] Anas el Atmi « Conception et réalisation d'un régulateur solaire sous Labview à base de microcontrôleur » Pour l"obtention du diplôme de Master, Systèmes Microélectroniques, de Télécommunications et de l"Informatique Industrielle 2014.
- [5] S.Zaamta Mémoire de magister en électrotechnique « Réalisation d"un régulateur solaire à base de microcontrôleur pour le contrôle de l"état de charge et la protection de la batterie» université Oum el Bouaghi 2008.
- [6] Seif Eddine Naffouti «Dimensionnement et commande d"un hacheur parallèle alimenté par une source photovoltaïque » Ecole nationale d"ingénieurs de Monastir 2012.
- [7] R.Semmache , A. smahi « Modélisation et Réalisation d"un chargeur de batterie basée sur la commande MPPT Photovoltaïque» mémoire de projet de fin d"étude master en électrotechnique université Abou bekr Belkaid de Tlemcen 2015.
- [8] L. Balogh, "Implementing Multi-State Charge Algorithm with the UC3 909 Switch mode Lead Acid Battery Charger Controller" , U-155 Application Note, Unitrode Product, applications Handbook,1997.
- [9] M.s. Aït Cheikh, M. Chirk Belhadj M. Bassaid , M. Becherif et C. Larbès « Simulation et réalisation d"un contrôleur de batterie solaire à base de PIC16F876» Ecole Nationale Polytechnique, Avenue Hassen Badi, El Harrach, Alger, Algérie
- [10] Belboula Abdelkader « Commande MPPT avancée d'un système de conversion d'énergie solaire: photovoltaïque et thermoélectrique » Ingénieur d"état en électrotechnique université Hassiba Ben Bouali de Chlef.
- [11] Belkaid Abdelhakim «Conception et implémentation d"une commande MPPT de haute performance pour une chaine de conversion photovoltaïque autonome » thèse de doctorat université Ferhat Abbas Setif 1 2015.
- [12] Angel Cid Pastor « Conception et réalisation de modules photovoltaïques électroniques » docteur de l"institut national des sciences appliquées de toulouse 29 septembre 2006.
- [13] Cedric Cabal « Optimisation énergétique de l"étage d"adaptation électronique dédié à la conversion photovoltaïque » Université de toulouse III– Paul Sabatier Le 15 Décembre 2008.
- [14] M.R. Sourov, U.T. Ahmed and M.G. Rabbani, "A High Performance Maximum Power Point Tracker for Photovoltaic Power System Using DC-DC Boost Converter", IOSR Journal of Engineering, Vol. 2, N°12, pp. 12 – 20, 2012.
- [15] C. Cabal, "Optimisation Energétique de l"Etage d"Adaptation Electronique dédié à la conversion Photovoltaïque", Thèse de Doctorat, LAAS, Université de Toulouse, 2008.
- [16] B. Ankaiah and J. Nageswararao, "Enhancement of Solar Photovoltaic Cell by Using Short-Circuit Current MPPT Method", International Journal of Engineering Sciences Invention, Vol. 2, N°2, pp. 45 - 50, 2013.
- [17] A. Chermitti,O. Boukli-Hacene and S. Mouhadjer, "Design of a Library of Components for Autonomous Photovoltaic System under Matlab/Simulink", International Journal of Computer Publications, Vol. 53, N°14, 2012.

# **Annexes**
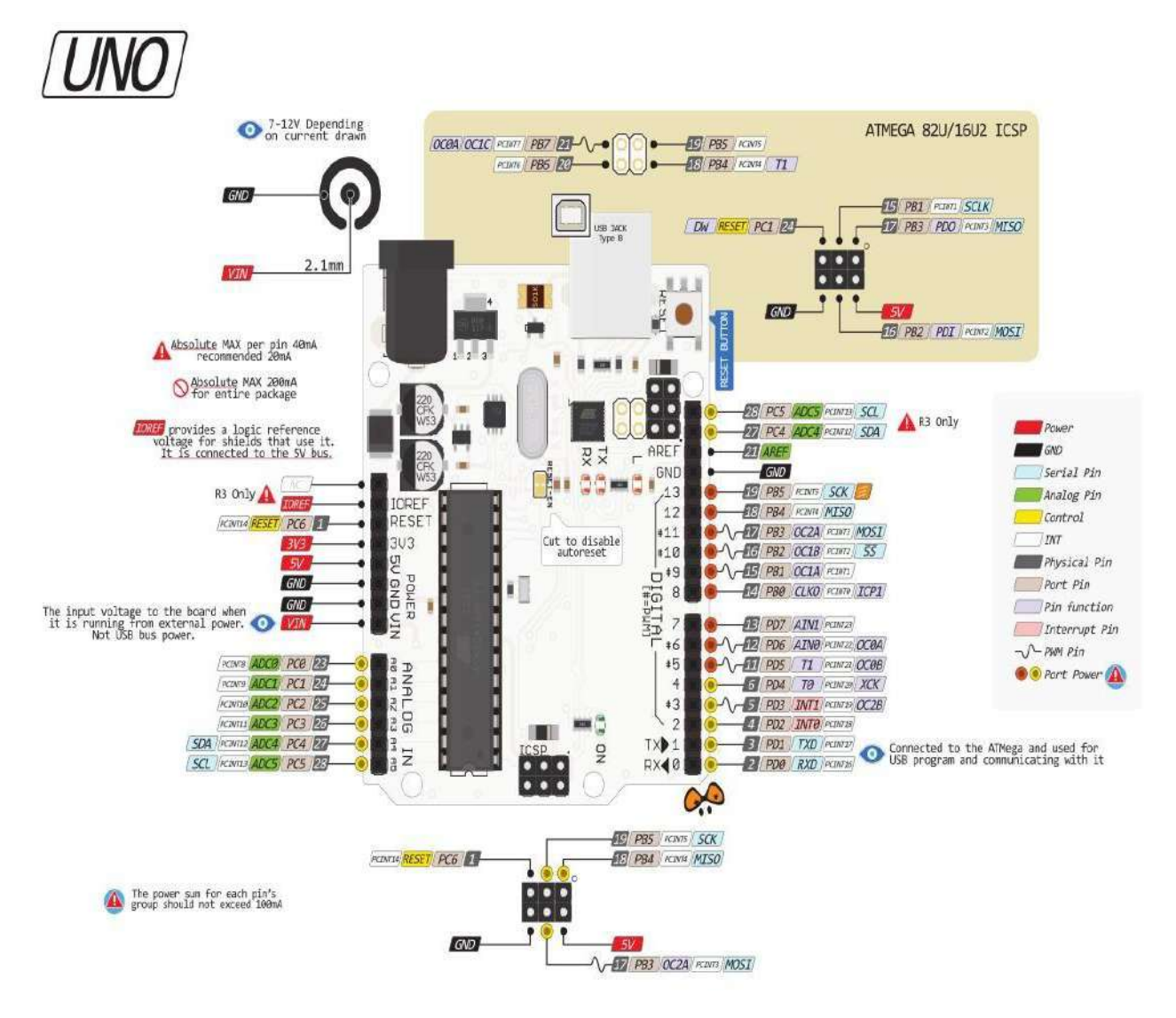

# **Présentation de la carte Arduino Uno**

- **- <http://www.arduino.cc/playground/Code/Timer1.>**
- **- <http://www.rinkydinkelectronics.com/download.php?f=LCD5110>**
- **- [https://arduino-ide.en.softonic.com/.](https://arduino-ide.en.softonic.com/)**

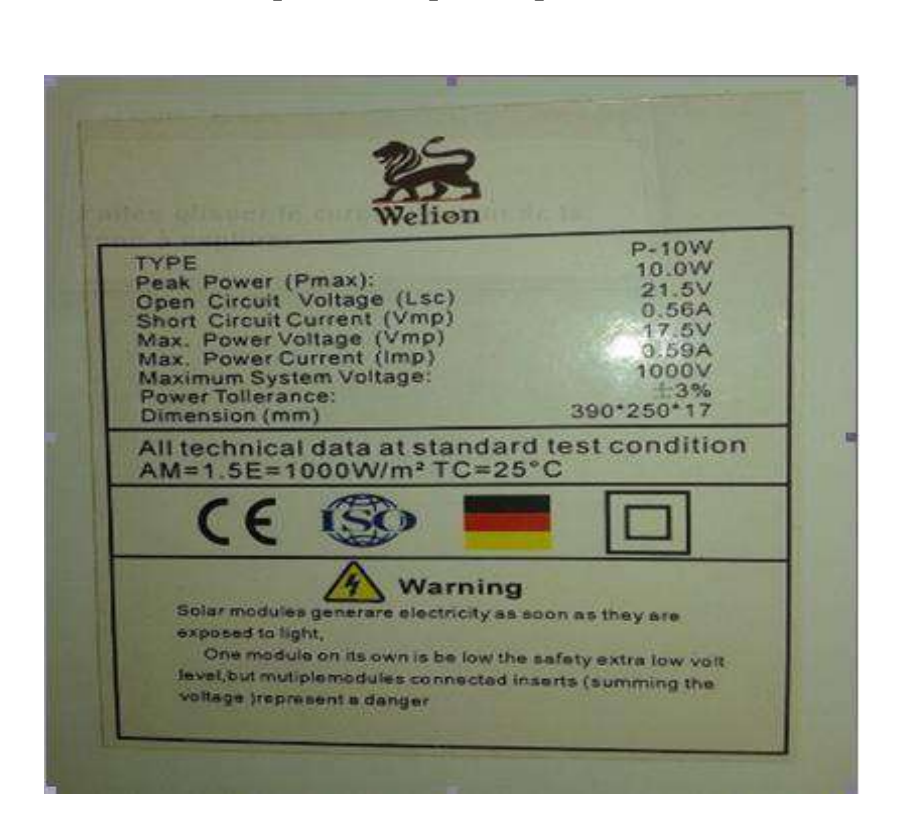

## **Caractéristiques électriques du panneau solaire P-10W**

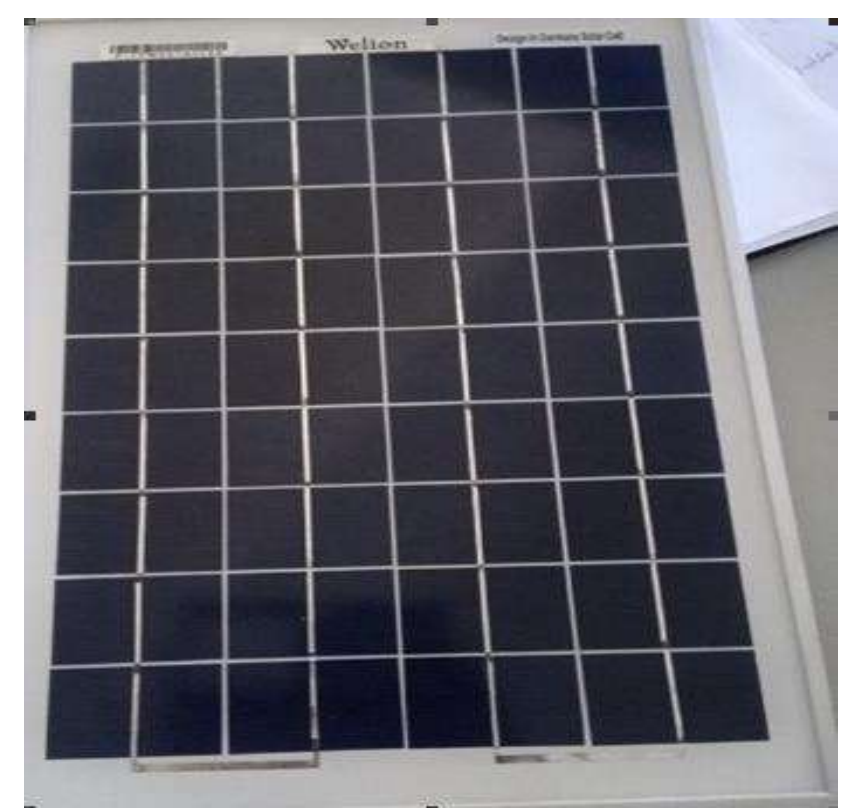

## Les logiciels utilisés

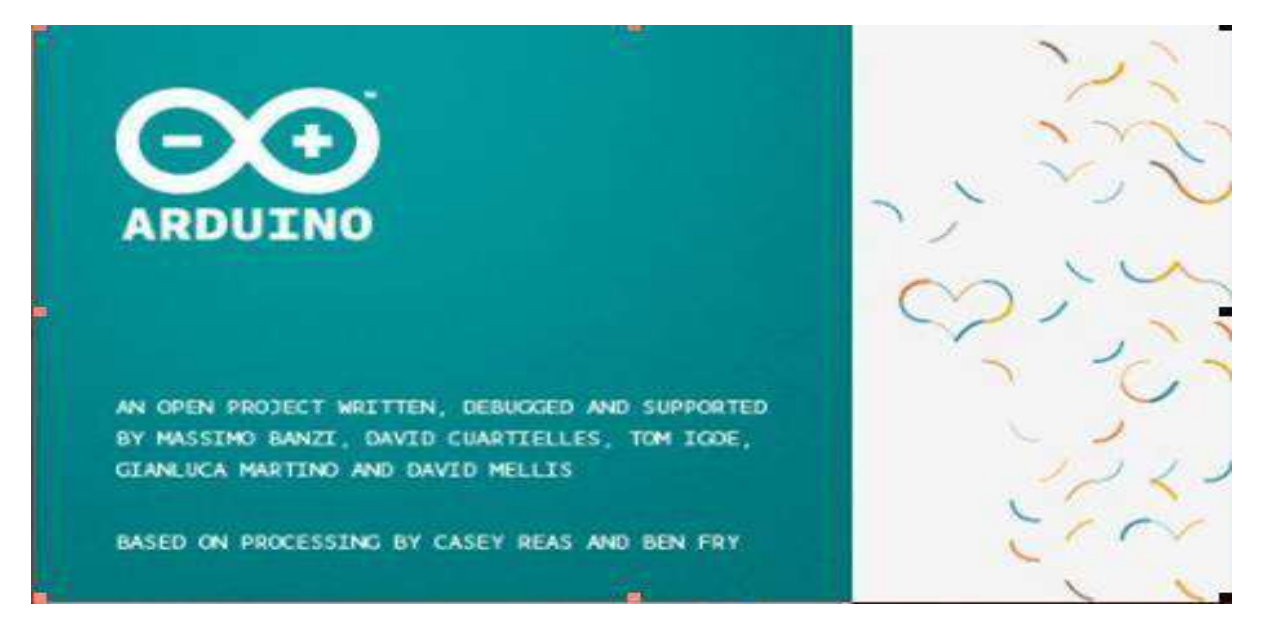

Pour programmer Arduino

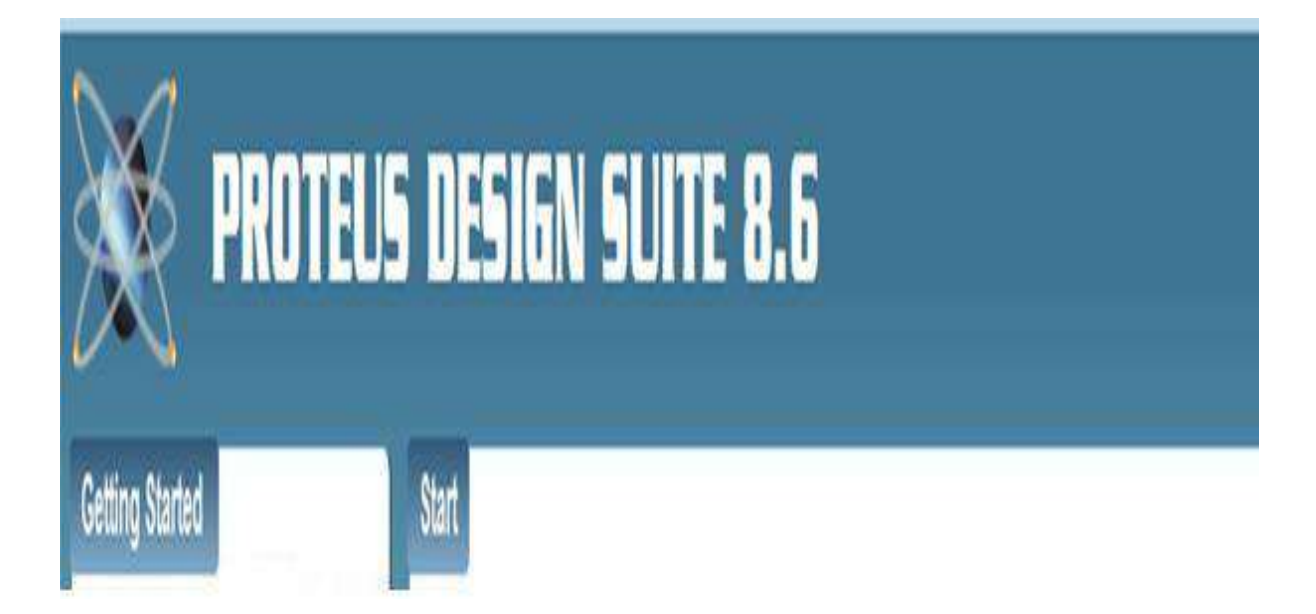

ISIS Proteus pour la simulation virtuelle

#### **Résumé**

L"énergie solaire est une énergie naturellement renouvelable et ne présente aucun impact négatif sur l"environnement sauf que son rendement est faible à cause de la fluctuation de la quantité d"énergie produite, liée aux conditions météorologiques (température et niveau d"éclairement), d"où l"impératif de relier le générateur photovoltaïque autonome à un système de stockage (batterie), assurant une disponibilité de l"énergie en cas d"absence du rayonnement solaire. Ce projet de mémoire a pour objectif d"étudier un chargeur de batterie solaire qui prendra en charge la protection des batteries et permet au générateur photovoltaïque de fonctionner à sa puissance maximale. L"algorithme MPPT de type « perturbation et observation » a été implémenté. Le dispositif est constitué d"un convertisseur DC-DC de type abaisseur piloté par un signal de type MLI, lequel est géré par une carte Arduino Uno selon le programme que nous avons élaboré dont les résultats obtenus sont satisfaisants.

#### **ملخص**

الطاقة الشمسية هي طاقة متجددة بشكل طبيعي وليس لها أي تأثير سلبي على البيئة إلا أن كفاءتها منخفضة بسبب تقلب كمية الطاقة المنتجة التي تتعلّق بظروف الطقس (درجة الحرارة و مستوى الإضاءة ) و بالتالي يجب ربط مولد الطاقة الضوئية الذاتي إلى نظام التخزين (البطارية ) لضمان توفر الطاقة في غياب الإشعاع الشمسي. الهدف من هده المذكرة هو دراسة شاحن البطارية الشمسي الذي يدعم حماية البطارية ويسمح للمولد الكهروضوئي بالعمل في أقصى طاقته ولهدا الغرض طبقنا الخوارزمية المسماة (perturber et observer) . الجهاز يتكون من محول مستمر -مستمر من نوع مخفض الذي يتم التحكم فيه بإشارة نبض العرض التحوير المنبعثة من المتحكم اردوينو وفقا للبرنامج الذي قمنا بتطوريه وكانت نتائجه مرضية .

### **Abstract**

Solar energy is a naturally renewable energy and has no negative impact on the environment except that its efficiency is low because of the fluctuation of the amount of energy produced, related to the meteorological conditions (temperature and level of illumination), hence the need to connect the autonomous photovoltaic generator to a storage system (battery) ensuring availability of energy in the absence of solar radiation. In this work we have studied a solar battery charger that will support battery protection and allows the photovoltaic generator to operate at its maximum power. The MPPT algorithm of type "perturb and observe" has been implemented, the device consists of a Buck converter driven by a PWM signal, generated by an Arduino Uno board according to the program we have developed and the final results were satisfactory.